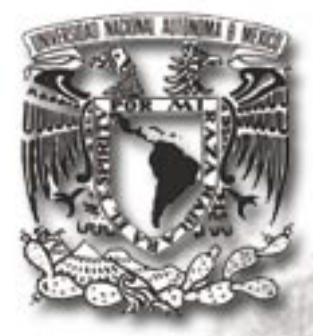

UNIVERSIDAD NACIONAL AUTÓNOMA DE MÉXICO ESCUELA NACIONAL DE ARTES PLÁSTICAS

"Dibujos técnicos del ferrocarril mexicano en la segunda mitad del siglo XIX del Acervo de la Academia de San Carlos"

> **Tesina** que para obtener el título de Licenciada en Artes Visuales

Presenta ERIKA MARGARITA VEGA NUNEZ

> Director de Tesina Lic. Arturo de la Serna Estrada

MÉXICO, D.F. MARZO DEL 2008

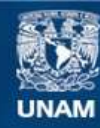

Universidad Nacional Autónoma de México

**UNAM – Dirección General de Bibliotecas Tesis Digitales Restricciones de uso**

### **DERECHOS RESERVADOS © PROHIBIDA SU REPRODUCCIÓN TOTAL O PARCIAL**

Todo el material contenido en esta tesis esta protegido por la Ley Federal del Derecho de Autor (LFDA) de los Estados Unidos Mexicanos (México).

**Biblioteca Central** 

Dirección General de Bibliotecas de la UNAM

El uso de imágenes, fragmentos de videos, y demás material que sea objeto de protección de los derechos de autor, será exclusivamente para fines educativos e informativos y deberá citar la fuente donde la obtuvo mencionando el autor o autores. Cualquier uso distinto como el lucro, reproducción, edición o modificación, será perseguido y sancionado por el respectivo titular de los Derechos de Autor.

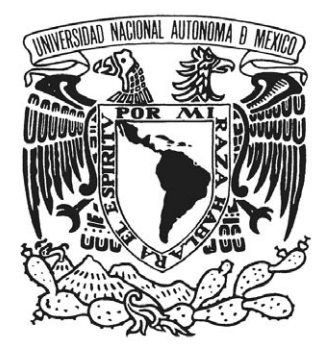

# **Universidad Nacional Autónoma de México**

**Escuela Nacional de Artes Plásticas**

**"Dibujos técnicos del ferrocarril mexicano**

**de la segunda mitad del siglo XIX**

**del Acervo de la Academia de San Carlos"**

Tesina que para obtener el título de **Licenciada en Artes Visuales**

P r e s e n t a

## **ERIKA MARGARITA VEGA NUÑEZ**

Director de Tesina

**Lic. Arturo de la Serna Estrada**

MÉXICO, D.F. MARZO DEL 2008

### AGRADECIMIENTOS Y DEDICATORIA

 A mi mamá que me ha apoyado en todo, a mis hermanos Patty, Juan y Olimpo, de la misma forma quiero agradecer a toda mi familia que siempre ha estado conmigo. A la Escuela Nacional de Artes Plásticas y cada uno de los maestros con los que tuve oportunidad de realizar mis estudios, a Fernando Logero por su ayuda, a la Academia de San Carlos por el apoyo prestado y por todas las facilidades que se me brindaron para la realización de este trabajo, así como a todo el personal involucrado en el proyecto de entre lo bello y lo útil, en especial forma a mi director de tesina. Y bueno un agradecimiento muy grande y especial a todo el movimiento ferrocarrilero en México, espero de corazón que nunca muera…

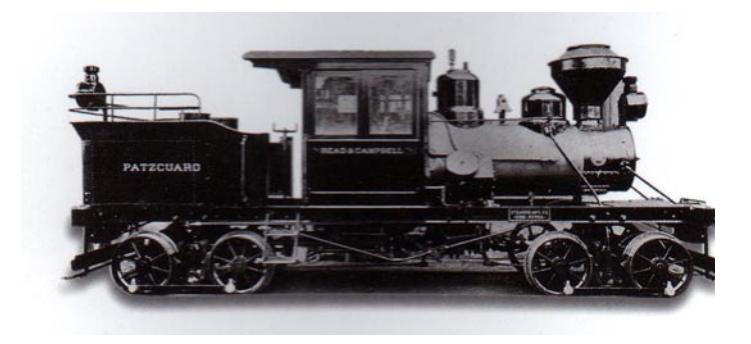

### ESTACIÓN DEL OLVIDO

Hay un oscuro andén en este descampado, me he quedado esperando... llevo días sentada en un banco al borde de la vía y es evidente... por aquí ya no pasan trenes. Detrás de un matorral aún se adivina un letrero, está muy lejos (soy miope) y la pintura está medio borrada y con desconchones, desde aquí no puedo verlo. Tengo que acercarme para ver que pone, retiro los zarzales que tapan el nombre me picoteo los dedos (sale sangre), pero consigo leer lo que está escrito... en letras negras (grandes) alguien rotuló a conciencia...

Neevia docconverter 5.1 million doctor 5.1 million doctor 5.1 million doctor 5.1 million doctor 5.1 million do<br>Converter 5.1 million doctor 5.1 million doctor 5.1 million doctor 5.1 million doctor 5.1 million doctor 5.1 m

Aurora Zarco

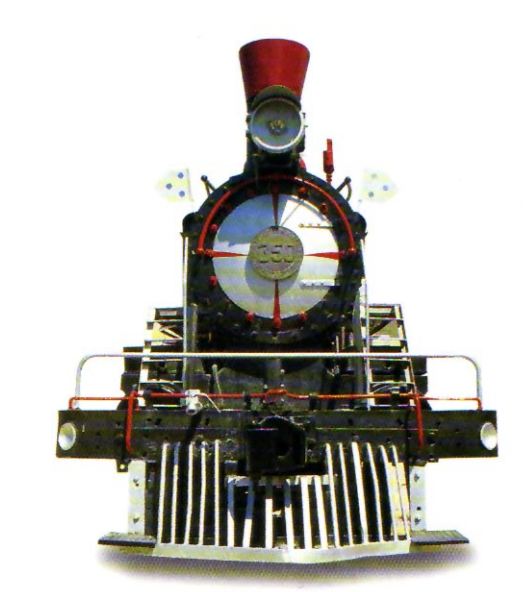

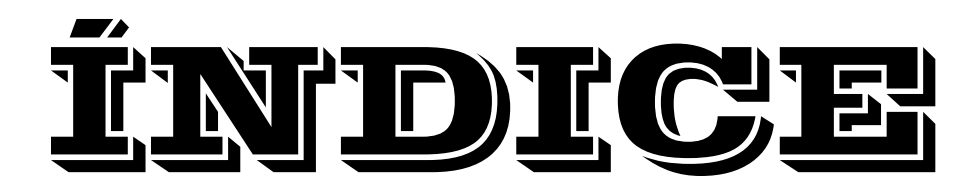

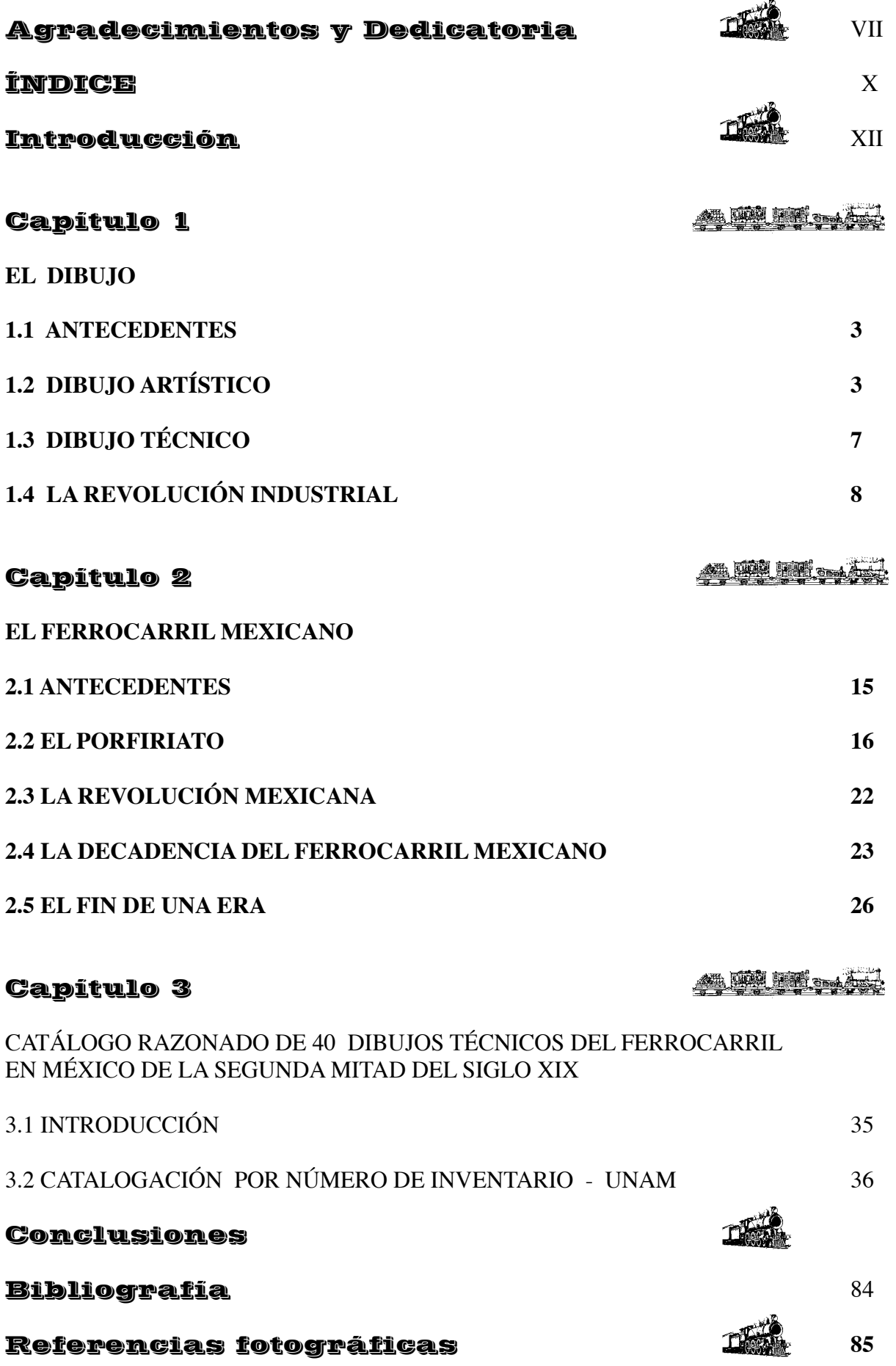

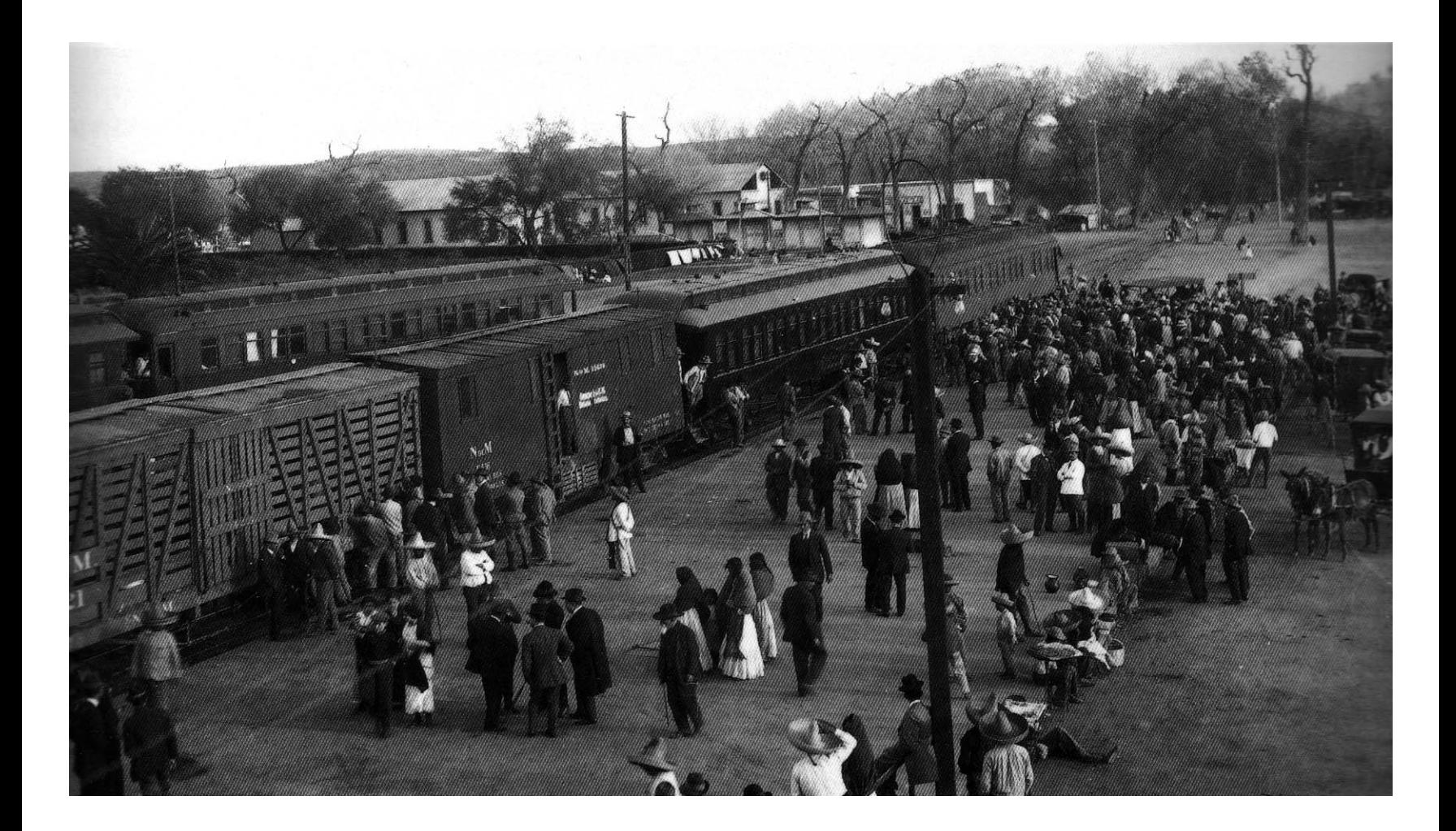

# **TNTPRODUCCIÓN**

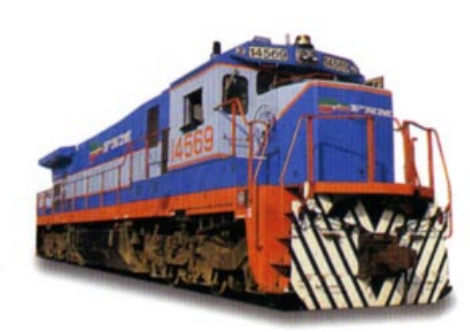

## Introducción

 La presente tesis se realizó en el ámbito del programa de titulación instituido en Diciembre de 2005 por la Escuela Nacional de Artes Plásticas y dirigido a los integrantes de las carreras de Artes Visuales, Diseño Gráfico; Comunicación Gráfica y Diseño y Comunicación Visual, como colaboración en el proyecto de investigación, financiado por CONACYT. "Fuentes para la historia de las empresas de México: reconstrucción de la geografía económica con base en documentos iconográficos y cartográficos (siglos XIX y XX), coordinado en el Colegio de México por el Dr. Sergio Niccolai". Dicho programa de titulación, tiene su antecedente directo en la participación de la Escuela Nacional de Artes Plásticas en el Simposium Internacional "Entre lo bello y lo útil". Aproximaciones iconográficas de la economía, de la ciencia y de la técnica (México, D.F., 12-14 de Octubre de 2005), organizado por el mencionado proyecto CONACYT.

Entre los temas tratados hubo uno de mi particular interés: La técnica ferroviaria mexicana desde las imágenes, el cuál fue tratado por el Mtro. Fernando Aguayo con el tema "La técnica ferroviaria mexicana desde las imágenes. Las posibilidades y los límites de los distintos formatos (1850 - 1890)" y en el que se habló precisamente de la utilidad que se le dio a la imagen del ferrocarril a finales del siglo XIX. En este tópico Fernando explicó cómo se había utilizado la imagen de la máquina de vapor en el siglo antepasado, de las reglas a seguir para pintar la locomotora y de los artistas que más la ocuparon de los cuales nombró a Luís Coto y Eugenio Landesio, así como la composición de las fotografías captadas de las máquinas en esos tiempos y comparadas con las de esta época. El interés de mi estudio hacia este tema aumentó cuando en una visita guiada a los acervos de la Academia de San Carlos, específicamente en el acervo gráfico, nos mostraron el material que había referente al tema, todos los dibujos realizados por los arquitectos e ingenieros como proyectos para la construcción de nuevas vías, puentes y estaciones de ferrocarriles. Era para mi tan apasionante verlos que decidí hacer esta investigación con el tema, además de mi particular interés por el conocimiento del sistema ferroviario y lo que conllevo a su desaparición.

Me he dedicado a clasificar una serie de dibujos que se encuentran en el acervo gráfico de la Academia de San Carlos. En él podemos encontrar una serie muy amplia de proyectos ferroviarios, algunos que si se llevaron acabo y otros que sólo quedaron plasmados en papel. Elegí de entre ellos los que más me llamaron la atención por su realización o porque en algunos se muestran partes especificas de máquinas de vapor y otros componentes de todo el sistema ferrocarrilero.

Para presentar este trabajo he seleccionado 40 dibujos a los cuales se les he realizado una ficha técnica para facilitar su manejo dentro del mismo. Este catálogo espera servir para futuras investigaciones dentro y fuera del mismo acervo gráfico de la Academia de San Carlos.

Neevia docconverter 5.1 million doctor 5.1 million doctor 5.1 million doctor 5.1 million doctor 5.1 million do<br>Converter 5.1 million doctor 5.1 million doctor 5.1 million doctor 5.1 million doctor 5.1 million doctor 5.1 m

Erika Margarita Vega Núñez

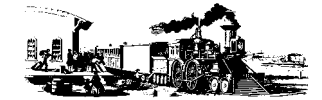

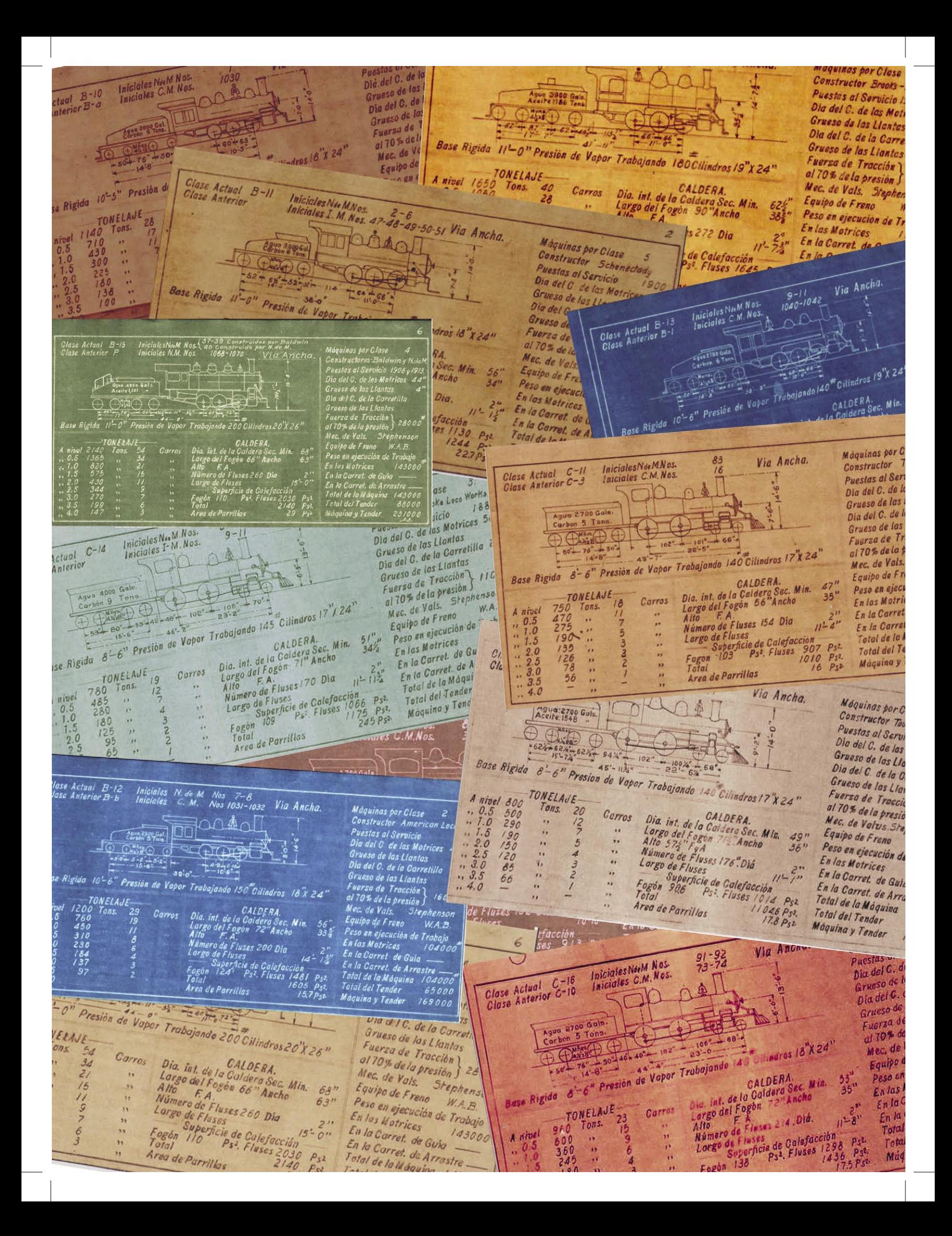

 $\overline{\mathcal{L}}$ 

# **CAPTTULO 1**

 $\overline{\phantom{a}}$ 

## El Dibujo

#### *1.1 ANTECEDENTES*

 Desde el principio de los tiempos el hombre ha buscado la forma de comunicarse. Su movimiento corporal y algunos sonidos hacían para él una forma de vida, pero aún con ello les faltaba un complemento, entonces por medio de una representación elaborada de líneas y puntos que se unían realizaban figuras, creando imágenes y de la imagen paso al plano del dibujo.

 El dibujo es un lenguaje universal, es un instrumento por medio del cual hemos conocido la historia de la humanidad, representado de diferentes maneras según las culturas, puesto que es la forma de escritura más primitiva. En un principio el hombre utilizaba el dibujo para poder

expresar sus ideas acerca de la vida, se dice que los hombres utilizaron el dibujo artístico, el cual funcionaba para que los sacerdotes, filósofos y brujos pudieran dar a conocer a los demás sentimientos, miedos y su propia realidad. Alberto Facundo Mossi nos dice que: *"La imágen era al mismo tiempo la representación y la cosa representada era el deseo y la satisfacción del deseo a la vez"1* , con esto entendemos que lo que estamos viendo existe primero en nuestro pensamiento, en el cual vamos elaborando la manera de poder comunicarlo, porque en realidad existe la necesidad de ello, así que en la imagen escrita lo podemos hacer y de una manera sencilla el dibujo nos lleva de la mano para que podamos entenderlo.

 La vida esta basada en pensamientos e ideas fugaces, las cuales si nosotros no las vaciamos en un lugar se van y no se quedan. Gracias a que el hombre ha podido entender esto ahora podemos plasmarlas, por ello la importancia del dibujo, porque como ya se comentó, es un lenguaje universal.

 Para mi estudio he dividido el tema del dibujo en dos importantes tendencias que son: el dibujo artístico y el dibujo técnico.

#### *1.2 DIBUJO ARTÍSTICO*

Empezando por el dibujo artístico, aquel que expresa los sentimientos y pensamientos más remotos de las personas; vivencias que les han dado la necesidad de plasmarlas y que con ello, comparten a los demás lo acontecido. El dibujo artístico lo encontramos desde las cavernas de Altamira hasta nuestra época aunque *"es difícil de establecer lo que en tales figuraciones es efectivamente dibujo y no genéricamente, imagen pintada"2* , en las cuales el hombre, por su necesidad de hablar acerca de su entorno dejo vestigios de su vida. En ellas podemos encontrar principios de líneas y algunas formas geométricas, donde pudieron representar su realidad. Se dice que estos dibujos hablan de la forma como se cazaban los animales, pero también de cuestiones filosóficas, religiosas y mágicas, lo más sorprendente de ello es que representaba el momento exacto en el que los cuerpos se alargaban para simular el movimiento. Si pudiéramos tener en este momento frente a nosotros estos murales nos daríamos cuenta que las sensaciones afloran, ya que la forma en que están realizados realmente sorprenden al espectador.

Neevia docconverter 5.1 million doctor 5.1 million doctor 5.1 million doctor 5.1 million doctor 5.1 million do<br>Converter 5.1 million doctor 5.1 million doctor 5.1 million doctor 5.1 million doctor 5.1 million doctor 5.1 m

1.- Mossi, Alberto Facundo, El dibujo, enseñanza y aprendizaje, p. 40.

2.- Tersio, Pigantti, El dibujo de Altamira a Picasso, p. 8.

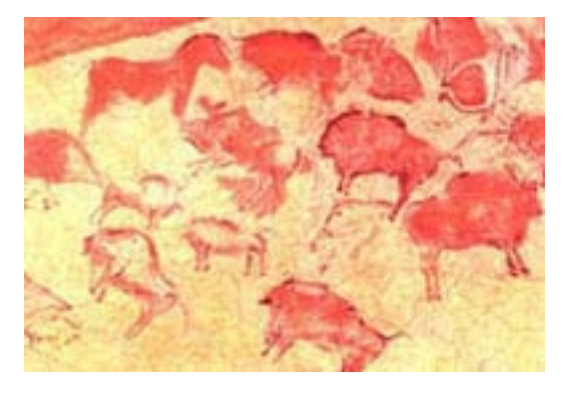

Sin la necesidad de grandes textos escritos sabían que tenían que cazar para sobrevivir y gracias a estos dibujos también sabemos que las sociedades estaban bien establecidas, puesto que todos se unían para poder vencer a los enemigos más fuertes, entre ellos el bisonte. A partir de estos murales formamos historias, las cuales pueden ser ciertas o no pero el dibujo comunica algo que nosotros desconocíamos.

 Desde la época prehistórica (entre los años 30000 a 1000 antes de nuestra era) podemos decir que el dibujo empieza a tener una gran importancia, ya que está enfocado al conocimiento del mundo. Ya más avanzado en el tiempo, una de sus mejores épocas se da en el Renacimiento (s XV-XVI) con grandes artistas dedicados a su labor: Miguel Angel, Rafael y muchos otros artistas encausados a la búsqueda de un dibujo admirable, uno de ellos Leonardo da Vinci.

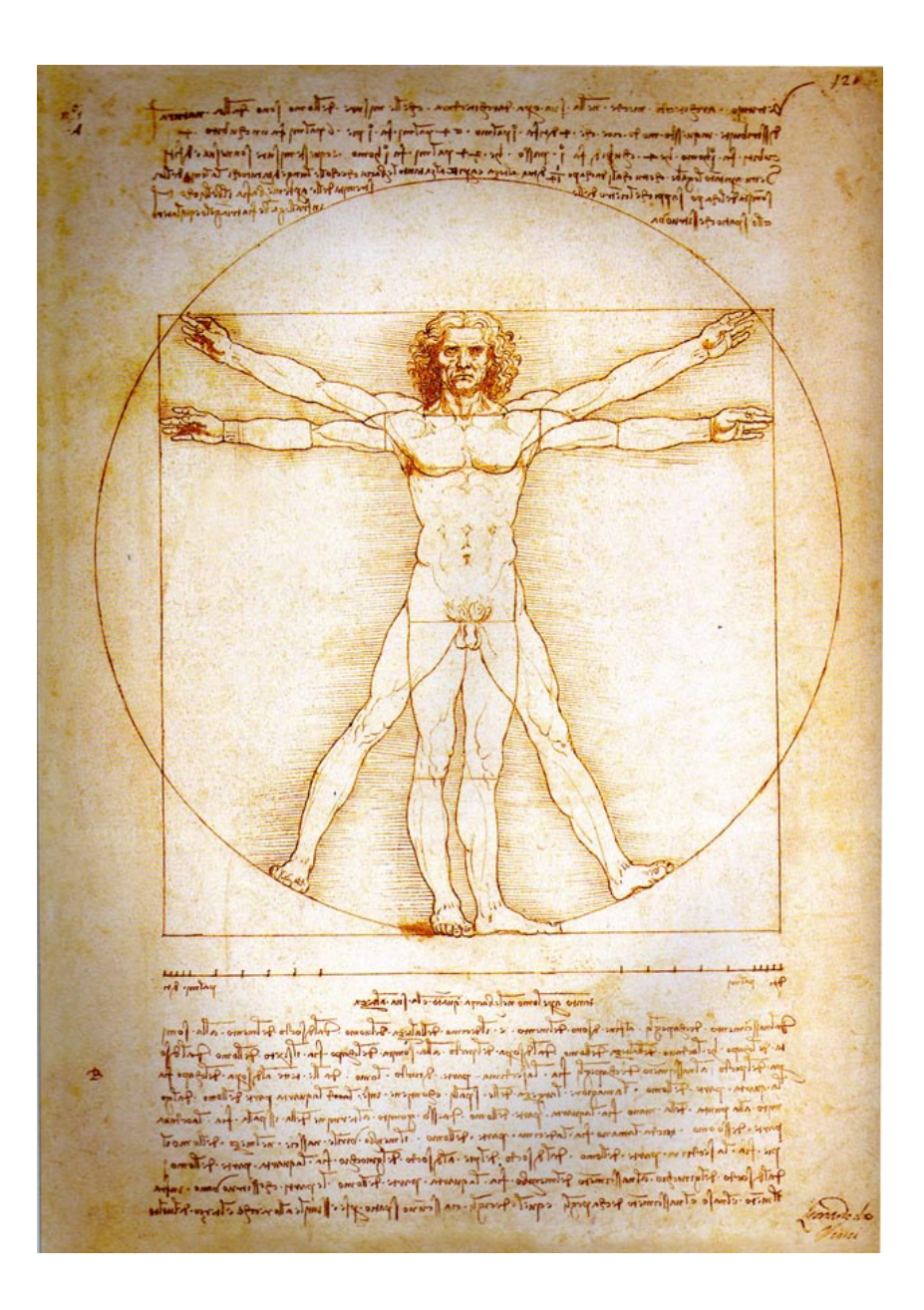

Leonardo da Vinci el artista, científico y astrónomo, era uno de los hombres más inteligentes de la época, realizaba estudios acerca de lo que se le pusiera enfrente, hay varios vestigios (en sus cuadernos de apuntes) de las investigaciones que llevaba a cabo para lograr que el hombre pudiera volar, en estos cuadernos encontramos dibujos de máquinas de alas con la intención de poder llevar al hombre al cielo, máquinas que el construía en su mente, las imaginaba pieza por pieza, con sus motores o con su mecanismo de guía para que el hombre pudiera usarlas fácilmente. *"El interés de Leonardo por la anatomía del cuerpo humano se remonta a sus estudios para la pintura. Deseaba poder representar al ser humano en todos sus movimientos con la máxima fidelidad y perfección posibles. Para ello no se contentaba con analizar el aspecto externo a través de estudios de desnudos, sino que quería comprender también la configuración interna del organismo y la interacción de huesos, músculos y tendones"3 .* Trataba de vincular la arquitectura y el cuerpo humano, en un aspecto de la interpretación de la naturaleza y de la humanidad. *"La exactitud en el dibujo y la matización cromática de las fisionomías refinadas caracterizan la obra del pintor durante esta época y son la expresión del intento de representar plásticamente el alma interior"4* . El hombre era el modelo del universo y lo más importante era vincular lo que descubría en el interior del cuerpo humano con lo que observaba en la naturaleza. Con ello llego al Hombre de Vitruvio, el cual es una versión del hombre como centro del universo. *"Inscrito dentro de un circulo y un cuadrado (el que se emplea en toda la arquitectura clásica el ángulo de 90 grados, canon clásico o ideal de belleza)"5 ,* el Hombre de Vitruvio es uno de los dibujos más estéticos de la época, de los más importantes, puesto que en el representa las proporciones que podían establecerse en el cuerpo humano, por ejemplo la proporción aurea (la cual fue muy estudiada en el siglo XV), y que se utilizó para saber la medida exacta en el lienzo y así poner los elementos más importantes de una pintura, un dibujo y de la misma arquitectura y escultura.

 El dibujo artístico pasa a planos más avanzados cuando las vanguardias surgen aproximadamente en 1860, como todo va evolucionando conforme a las necesidades de cada época podemos encontrar infinidad de formas, tendencias y técnicas que existen para elaborarlo. Gracias a esta evolución de ideas y formas de pensar el dibujo ahora ya no solo trata de puntos que al unirlos crean líneas y estas toman forma, sino que también se empieza a utilizar la mancha para dibujar. Kandinsky en su libro: Punto y línea sobre el plano, hace un estudio completo de estos elementos para la elaboración de una obra de arte. Para este autor el dibujo significaba algo más que un mero placer por querer decir algo, el plasma sus sentimientos y forma de ver el mundo de una manera diferente. El dibujo para él es la música, el espíritu; las líneas no son sólo rectas que con las uniones forman cuerpos simétricos o asimétricos, al contrario en sus dibujos podemos percatarnos de que en realidad existen pocas uniones, lo más común es encontrar en sus dibujos el trazo de curvas y puntos por separado pero en conjunto forman el dibujo en sí, es una composición como el prefería llamarlas, pero que a la vista realmente llegan a provocar un sentimiento. En su disertación teórica *"De lo espiritual en el arte", formuló una estética del arte abstracto, desarrolló su teoría de la pintura y afirmó que una improvisación se crea a causa de la influencia directa de la "naturaleza externa", que la impresión se basa en la influencia de los efectos inconscientes de la "naturaleza interna" y que la composición se elabora a partir de las dos primeras"6 .* 

Neevia docconverter 5.1 million doctor 5.1 million doctor 5.1 million doctor 5.1 million doctor 5.1 million do<br>Converter 5.1 million doctor 5.1 million doctor 5.1 million doctor 5.1 million doctor 5.1 million doctor 5.1 m

3.-Buchholz, Elke Linda, Leonardo da Vinci, vida y obra, p. 70.

4.-Kraube, Anna Carola, Historia de la pintura, del renacimiento a nuestros días, p. 14.

5.- Ibid. p 24.

6.- Op cit. p 24. Ibid., p. 91.

La maestría de Kandinsky para influir en la sensibilidad del ser humano llega a momentos culminantes cuando a estas composiciones les añade color y con ello pasa a ser una imagen completa. Estas imágenes son tomadas de la naturaleza porque en ella las encontramos. Es de la misma naturaleza del hombre, de la que también habló Leonardo da Vinci, de esa que nos lleva a nuestro propio sentir, a nuestros orígenes como seres humanos, en la que podemos encontrar y saber la razón del porque estamos aquí, y la vemos reflejada en la obra de Kandinsky. Las cosas más sencillas son aquellas que nos dejan que pensar y son de las que más aprendemos porque nuestro cerebro las conserva hasta que las podamos entender y procesar.

 Así es cómo el dibujo artístico nos ayuda a reencontrarnos con nuestro propio ser, a disfrutar de lo que vemos y sobre todo a conocer más de lo que hubo en el mundo antes de que estuviéramos aquí, pero también ahora nos enseña quienes somos y la realidad que vivimos.

Hoy en día el dibujo artístico se sigue practicando y han surgido nuevas técnicas para su realización, pero no por ello se ha dejado de disfrutar. La tecnología ha implementado las herramientas de los artistas de tal manera que ahora lo más importante es conocer aquellos programas que nos ayuden a realizar dibujos con tecnología 3D o 4D, los dibujos son más sofisticados, por ejemplo aquellos que fueron utilizados para la película Tarzán de Estudios Disney, son una muestra clara de estos avances, en ella podemos ver la combinación de la mano del hombre y de la computadora, cuando Tarzán se lanza de un árbol a otro, el fondo esta con muy poco movimiento, casi estático, pero a la vez sentimos que estamos dentro del mismo, porque con el movimiento de este personaje, que casi sale de la pantalla para sentarse con nosotros, estamos entrando a la tercera y cuarta dimensión, sin la necesidad que teníamos antes de usar unos lentes especiales con filtro rojo y azul, para poder ver la imagen más real. Esta tecnología nos permite disfrutar del dibujo de otra forma, estamos frente a la nueva manera de representarlo y sobre todo de verlo.

El dibujo artístico sigue siendo el mismo, las nuevas técnicas y herramientas lo único que han hecho es ayudar a facilitar el trabajo de los dibujantes pero las prácticas primordiales se siguen llevando a cabo, la técnica primitiva del carbón y del grafito son por más indispensables, además de que la mano del hombre nunca va a ser superada por la máquina, puesto que el espíritu que le infunde el ser humano, es parte de su esencia.

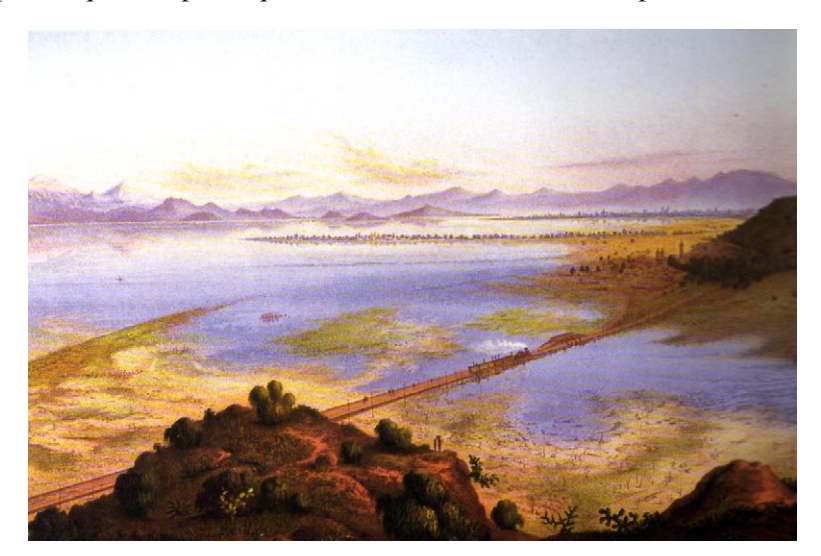

#### *1.3 DIBUJO TÉCNICO O INDUSTRIAL*

El dibujo técnico o industrial, *"en sus distintas ramas, tales como el dibujo mecánico, arquitectónico etc., es accesible a todo el mundo ya que esta basado en reglas de fácil asimilación y todos los trazos se ejecutan con instrumentos de manejo muy sencillo"7 .*

El dibujo técnico es utilizado, con materiales predeterminados, para poder llegar a la finura que se requiere en un trazo, pues en este no se permiten errores, ya que hasta los milímetros pueden ser parte de una mala construcción o de un mal cimiento. La principal función de este es difundir la forma y dimensión exactas de un objeto.

Con el dibujo técnico, vamos a poder obtener varias caras de una sola pieza, ya que el dibujo convencional lo único que hace es mostrar la forma y para la construcción se requiere saber perfectamente que hay por debajo, a un lado, adelante, detrás, de todas las caras posibles, además de que debemos saber como van a ir acomodadas las piezas para el ensamble de las mismas, por ello la importancia del trazo exacto en el dibujo.

*"El dibujo es gráfico y por definición afirma el autor trae consigo una elíptica o esquemática iconicidad con vacios o enrarecimientos que permiten su lectura o interpretación"8 .*

*Hemos de mencionar que el dibujo técnico basa sus principios en la geometría, pero que también usa símbolos, representaciones simplificadas y esta compuesto por los siguientes factores:*

- *"1) Geometría bidimensional y tridimensional: que permite diseñar los objetos.*
- *2) Geometría descriptiva: permite describir los objetos tridimensionales en un plano bidimensional y además resolver problemas especiales mediante construcciones geométricas planas como por ejemplo intersecciones"9 .*

La importancia del dibujo técnico se debe a la necesidad del hombre por crear cosas con la mayor precisión posible para poder expresar

Neevia docconverter 5.1 million doctor 5.1 million doctor 5.1 million doctor 5.1 million doctor 5.1 million do<br>Converter 5.1 million doctor 5.1 million doctor 5.1 million doctor 5.1 million doctor 5.1 million doctor 5.1 m

con claridad y rapidez conceptos, procesos o simplemente instrucciones. A diferencia del dibujo artístico, en el dibujo técnico el hombre expresa su necesidad por conocer el exterior. Ahora aquí hablaremos de una naturaleza diferente, la que surge por la necesidad de encontrar una explicación del ser por medio de las matemáticas, pero que lo ha llevado a imágenes de otra índole, imágenes que de igual manera son bellas, pero que son hechas para utilidad en la construcción de máquinas, edificios, etc.

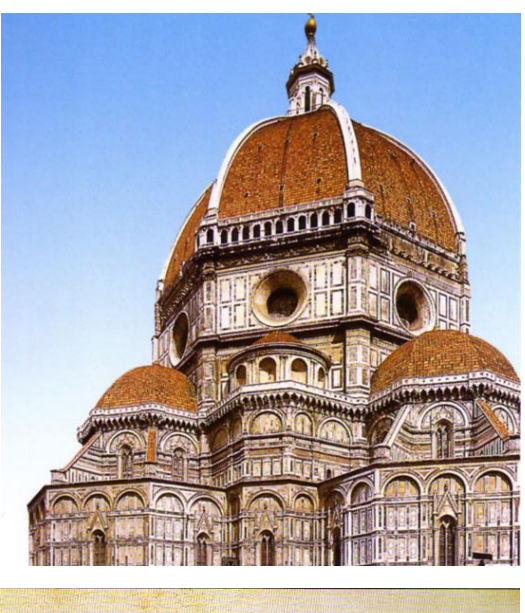

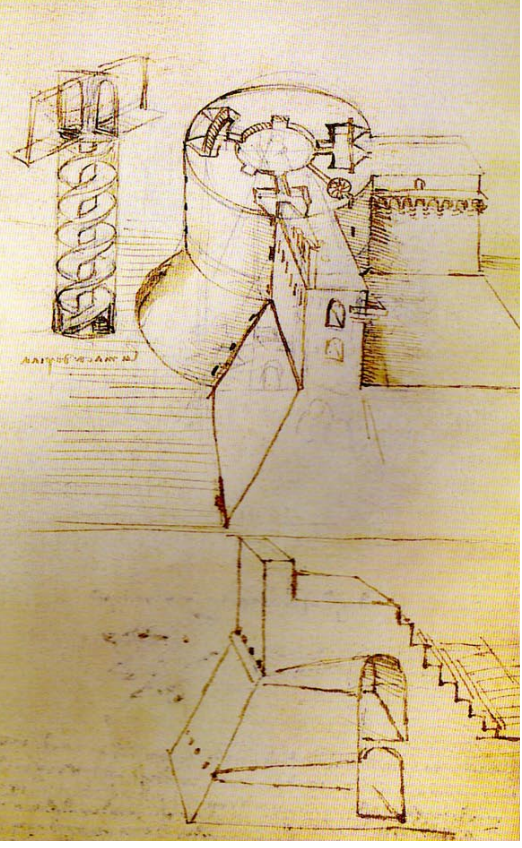

7.- Calderón Barquin, Francisco J., Dibujo técnico industrial, p. 1.

8.- Acha, Juan, Teoría del dibujo su sociología y su estética, p. 13.

9.- Pérez Díaz, JL; Palacios Cuenca, S., Expresión gráfica en la ingeniería. p. XVIII.

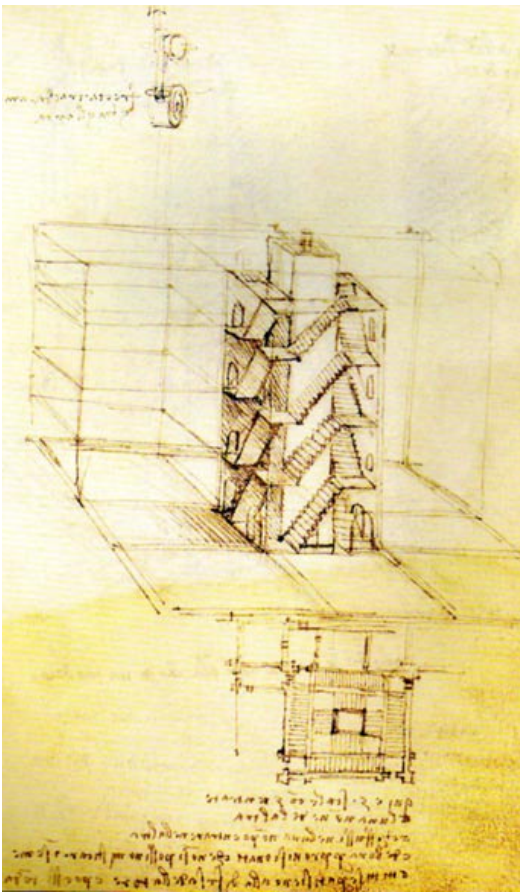

En la transición hacia el Renacimiento también hay un esplendor de lo que fue el dibujo técnico ya que en esta época se construyeron muchas iglesias y edificios por algunos arquitectos. Uno de ellos fue el muy distinguido Felippo Brunelleschi, artista italiano que tenía la capacidad de trasladar a sus obras las leyes matemáticas de la proporción y la perspectiva, convirtiéndolo así en el primer arquitecto de la era moderna.

En el año de 1418 Brunelleschi fue el encargado de terminar con la construcción del Duomo de la catedral gótica de Florencia, y por primera vez empleó su técnica, en la que una cúpula ofrecía el mismo aspecto estructural tanto en el interior como en el exterior, y con este técnica innovó la arquitectura de la época y fue reconocida para la historia. Después de esto perfeccionó su estilo inspirado en la antigua Roma-

Aquí cabe mencionar las aportaciones de Leonardo Da Vinci, que se dedico al estudio de maquinarias, las cuales él imaginaba y después reproducía en sus apuntes. *"Da Vinci manifestó su interés por la ingeniería, dibujó las grúas y los aparatos elevadores creados por el arquitecto Brunelleschi durante la primera mitad del siglo XV"10*, utilizaba el dibujo técnico puesto que era importante que las medidas fueran las adecuadas.

#### *1.4 LA REVOLUCIÓN INDUSTRIAL*

La aplicación de nuevas técnicas en la arquitectura y en el trazo de planos también ha cambiado con el tiempo, el dibujo técnico no se refiere sólo a la construcción de nuevos edificios, también incluye la creación de maquinarias, herramientas y utensilios en el ramo de la ingeniería. Uno de los cambios más notables y de mayor trascendencia fue el de la Revolución Industrial la cual comenzó a mediados del siglo XVIII en Gran Bretaña. Las necesidades del hombre iban cambiando y era ineludible una transformación para el progreso y crecimiento de la época, así que no hubo otra opción que cambiar las formas de vida, puesto que el desarrollo de las grandes ciudades era imparable y con ello el progreso de la humanidad.

*"La llamada Revolución Industrial tiene su origen en Gran Bretaña (entre 1760 y 1780)"11*, en ella intervienen varios factores que sólo se suscitan en ese país; políticos, socio-económicos, geográficos, etc., dan pie a que se busque una renovación y un cambio inmediato dentro del mismo, además de que las grandes guerras en las que se vio envuelto durante el siglo XVIII y XIX no afectaron el territorio y por ello tampoco la economía de este país.

Por parte del sector agrario, existía una enorme capacidad para producir alimentos, de aquí también un punto importante para la economía, puesto que la exportación de estos productos conlleva a tener más mano de obra, hasta el punto en el que ya hay mucha demanda de gente trabajadora, quienes formaran parte del nuevo sector obrero industrializado.

10.- Buchholz, op. cit., p. 34.

11.- Hobsbawm, Erik, En torno a los orígenes de la revolución industrial, p. 36

Neevia docconverter 5.1 million doctor 5.1 million doctor 5.1 million doctor 5.1 million doctor 5.1 million do<br>Converter 5.1 million doctor 5.1 million doctor 5.1 million doctor 5.1 million doctor 5.1 million doctor 5.1 m

Todo cambio regularmente está relacionado con una revolución, a veces se cree que estas sólo traen destrucción, pero en este caso, lo que se suscito fue un movimiento muy importante hacia la transición de la vida moderna, de hecho la Revolución Industrial dio el primer paso a la entrada de un mundo nuevo, renovado, con necesidades diferentes y donde el hombre, de alguna manera, supo solucionar para bien el crecimiento humano.

Con la Revolución Industrial llega también la utilización de nuevos materiales para la construcción de maquinarias y con esto el requerimiento de nuevos transportes en distribución de las materias primas y de todo lo que en este momento empezó a comercializarse. Como las cargas eran demasiado grandes se requería de un transporte pesado que pudiese llevar y traer con suficiente seguridad las cosas, creándose así una importante red de ferrocarriles.

Había abundancia de hierro y de carbón en la ciudad (Gran Bretaña) y en sus proximidades se encontraba una parte importante de los recursos naturales necesarios para el nacimiento de la industria siderúrgica que proporcionó materiales baratos para la construcción de maquinarias, ferrocarriles e infraestructuras. Además el uso del agua como fuente de energía, ya que el clima lluvioso, toma un papel importante para el uso de la energía hidráulica, previa a la maquina de vapor. Cabe mencionar que estas máquinas funcionaban gracias a la utilización del carbón, que abundaba en la zona y hasta la fecha sigue siendo explotado.

*"El lapso entre Newcoment y James Watt, entre el momento en que los Darbys de Coalbrookdales descubrieron como fundir el hierro con carbón y el momento en que el método se generalizó, es de hecho bastante largo"12.*

*"La máquina de vapor del ingeniero escocés James Watt (creada en 1782) se convirtió en el motor incansable de la Revolución Industrial"13*. Pero llegar a este fue un proceso de

mucho estudio y dedicación a la elaboración de planos de maquinarias y sobre todo al desarrollo de la ingeniería. En este punto vemos la importancia del conocimiento del dibujo técnico y de la geometría, para poder realizar los planos de una nueva estructura, la cual traería mejoras en la economía y estilos de vida.

Continuando con el periodo de la Revolución Industrial, el ferrocarril fue uno de los medios de transporte más usados y por lo tanto uno a los que más se les inyecto conocimientos, mejoras y capital. Hubo que preparar un importante trazo de vías ferroviarias para que se comunicaran entre los distribuidores y exportadores, haciendo llegar la

mercancía de una manera más rápida y con menos complicaciones, vagones que antes eran jalados por caballos y personas, ahora gracias a la máquina de vapor (locomotora) como fuerza de tracción, se desplazaban con mayor rapidez y eficiencia. Así en la vía terrestre apareció el ferrocarril moderno, como medio de transporte también para personas.

El ferrocarril permitía transportar materias pesadas con una rapidez antes impensable, la red ferroviaria de Gran Bretaña creció hasta ser de las más consolidadas e importantes de Europa, pero para que esto pudiera ser, antes de la construcción se requirieron planos tanto del lugar en el que se iba a construir cómo de las vías ferroviarias. Los planos había

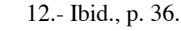

<sup>13.-</sup> http://www.eswikipedia.org James Watt, bibliografía.

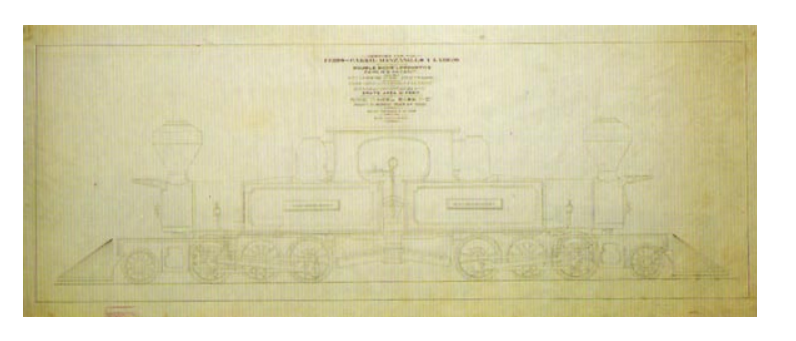

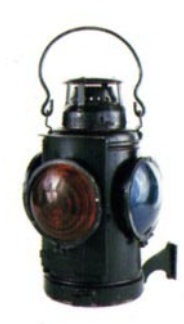

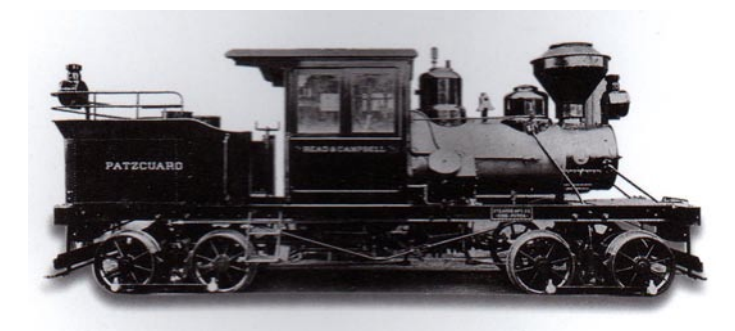

que trazarlos y modificar los terrenos, muchos arquitectos e ingenieros con conocimientos amplios del dibujo técnico y de los materiales que se requerían pusieron manos a la obra. Proyecto importante para la época, puesto que era un cambio entre muchos de los que se estaban dando en el país, estaban en el momento preciso de desarrollo y alcances, por ello la importancia de formar una vía ferroviaria de las más grandes del mundo en este tiempo.

Cabe mencionar que no sólo era trazar las vías por donde pasaría el ferrocarril, también era importante pensar que habría que construir más máquinas y cada

vez con mejores servicios, más rápidas y cómodas, las cuales deberían de utilizar menos cantidad de energía, tanto humana como mineral, aunque por el hierro no había problema, se tenia el suficiente, tanto para la construcción de las vías, como para los vagones y las locomotoras.

*"Uno de los ingenieros de mayor importancia en este ramo fue George Stephenson, el cual mejoró el funcionamiento de algunas máquinas de vapor y también participo en 1825 en un concurso de vías ferroviarias terrestres. Presentó su idea de tracción de vapor para la línea férrea de Stockton a Darlington, inicialmente prevista para caballos. Con su máquina Active y su locomotora Rocket realizada en 1829"*14, este es uno de los primeros diseños que gano un recorrido de Liverpool a Manchester, realizando hazañas como el trazado de la línea férrea sobre zonas pantanosas y la construcción de numerosos puentes a lo largo del trayecto.

*"El ferrocarril, propiamente dicho nace en 1825 para los ingleses y para los franceses en 1839, en este año el ingeniero Marc Seguin escribe un tratado sobre el arte de trazar y crear caminos de hierro"15*. Marc Saguin fue tan polifacético como muchos otros de su época, teniendo conocimientos de física nuclear, se dedico junto con sus hermanos a fundar numerosas compañías dedicadas al comercio. Entre sus obras esta la construcción de la industria ferroviaria entre Lyón y St Etienee.

Otro importante personaje dentro del campo para la industria del ferrocarril es el ingeniero Jean-Víctor Poncelet, el cual escribió acerca de la geometría proyectiva, la cual puede decirse que es una creación suya. Mejoró el funcionamiento de la turbina, cuya eficiencia logro mejorar al doble, llevando así su nombre, turbina de Poncelet.

Podemos agregar a esta lista a Robert Stephenson, hijo único de George Stephenson, el cual ya tenia un punto de partida cultural importante en el campo de la ingeniería, realizo notables mejoras en las locomotoras y fue nombrado ingeniero jefe de la London and Birmingham Railway.

El dibujo técnico ha ayudado como lo vamos viendo al crecimiento y desarrollo de la industria y de la vida en si, gracias a los conocimientos de los arquitectos y de los ingenieros que con sus proyectos han sido parte fundamental del crecimiento tecnológico.

Todos estos ingenieros fueron importantes contribuyentes al desarrollo industrial de Gran Bretaña, pero con las bases del dibujo técnico para poder llevar a cabo sus proyectos. Recordemos que para obtener la perfección dentro de este campo tenemos que sustentarnos en las bases de la geometría, además de que los materiales con los que podemos contar para

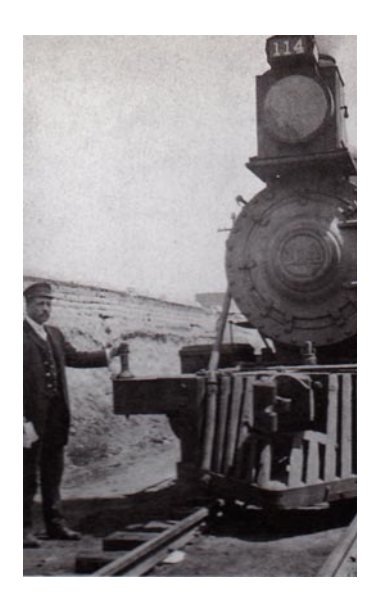

14.- Togno, Francisco M., Ferrocarriles. Representaciones y servicio de ingenierías, p.10.

Neevia docconverter 5.1 million doctor 5.1 million doctor 5.1 million doctor 5.1 million doctor 5.1 million do<br>Converter 5.1 million doctor 5.1 million doctor 5.1 million doctor 5.1 million doctor 5.1 million doctor 5.1 m

15.- Ibid., p.10

la elaboración de los planos van a ser diferentes a los del dibujo artístico, regularmente en esta categoría estamos hablando de papeles de gran tamaño y algunas veces de preferencia delgados, la plumilla para el trazo es indispensable, puesto que las líneas deben ser delgadas y precisas, sin que se desvíen de su eje original.

Sin el dibujo para representar lo que nos incumbe, nos encontraríamos perdidos en un mundo de ideas e imágenes volátiles, todo sería sombras, como en la caverna de Platón, sin embargo, podemos apreciar la importancia que debe de tener la imágen y más ahora, en este mundo de destellos de luz, en el que no es muy claro saber que es lo que estamos viendo.

Estas dos formas de dibujo (dibujo técnico y artístico) de las que hablo nos ayudan un poco más a comprender nuestro mundo y a poder estructurarlo para que tenga un orden en nuestra cabeza, ya que nos encontramos en un caos no sólo de ideas sino también de imágenes.

Los arquitectos e ingenieros, acuden a las escuelas para poder plasmar sus ideas lo mejor posible. En lo artístico a veces el error provoca que las cosas mejoren, pero la perfección siempre es el punto a seguir y más tratándose de unión de piezas ya que la mínima falta en un cálculo puede ser fatal para el objeto.

Las imágenes pueden ser de gran ayuda para nosotros dependiendo de cómo las estemos utilizando, pero nos ayudara más el plasmarlas y en la forma de hacerlo esta precisamente la base del dibujo, el cual nos puede solucionar infinidad de cosas. Tal vez hay un dibujo más complicado y otro más sencillo pero lo importante es que no deja de ser de gran ayuda para nosotros. Sin él las piezas del juego no estarían por completo sobre la mesa, pues seria como si tuviéramos que formar un rompecabezas, tenemos todos los elementos para completarlo, pero si no sabemos armarlo se queda a medias.

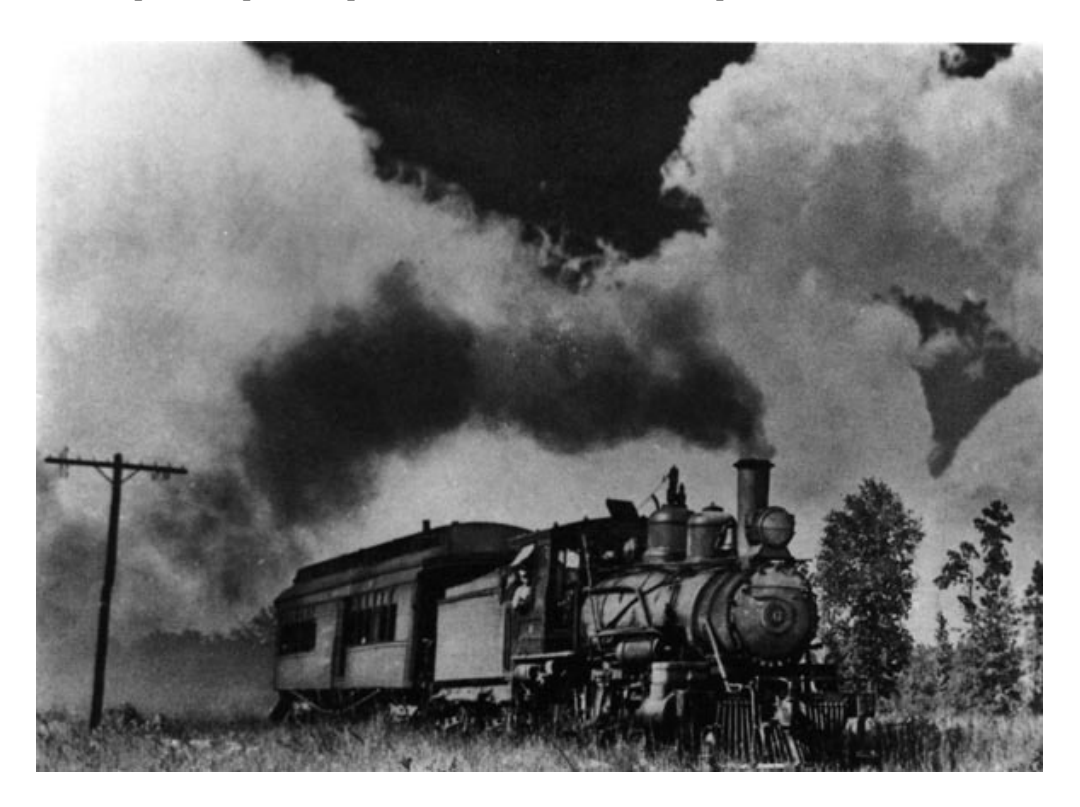

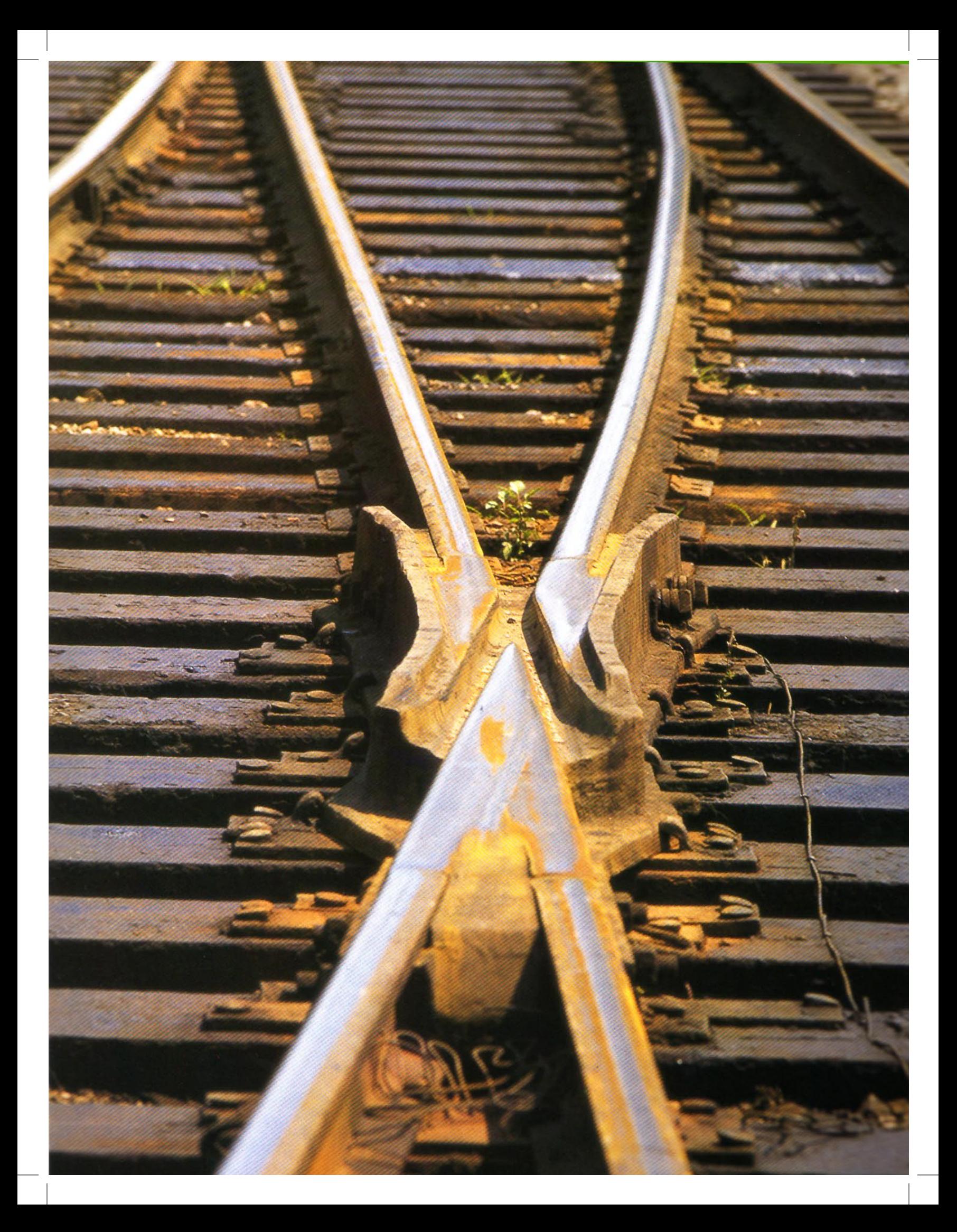

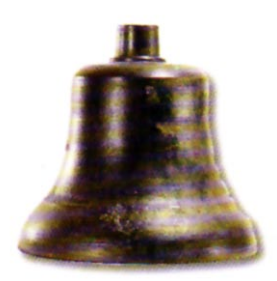

# **CAPTTULO 2**

## El Ferrocarril Mexicano

#### *2.1 ANTECEDENTES*

Para empezar a hablar acerca del ferrocarril primero tenemos que dar una breve introducción de su significado y lo que representa. *"El ferrocarril se formó en las entrañas de la revolución industrial y fue el primero de los grandes inventos del siglo XIX. Su origen se asocia al tiempo de las primeras fábricas modernas, a los sombríos suburbios de las ciudades inglesas, a las brumas invernales ya precursoras del esmog"*16. El mencionar la palabra ferrocarril nos remontamos en el tiempo al medio de transporte más importante de finales del siglo XIX y principios del XX no solo en México, sino en la mayor parte del mundo.

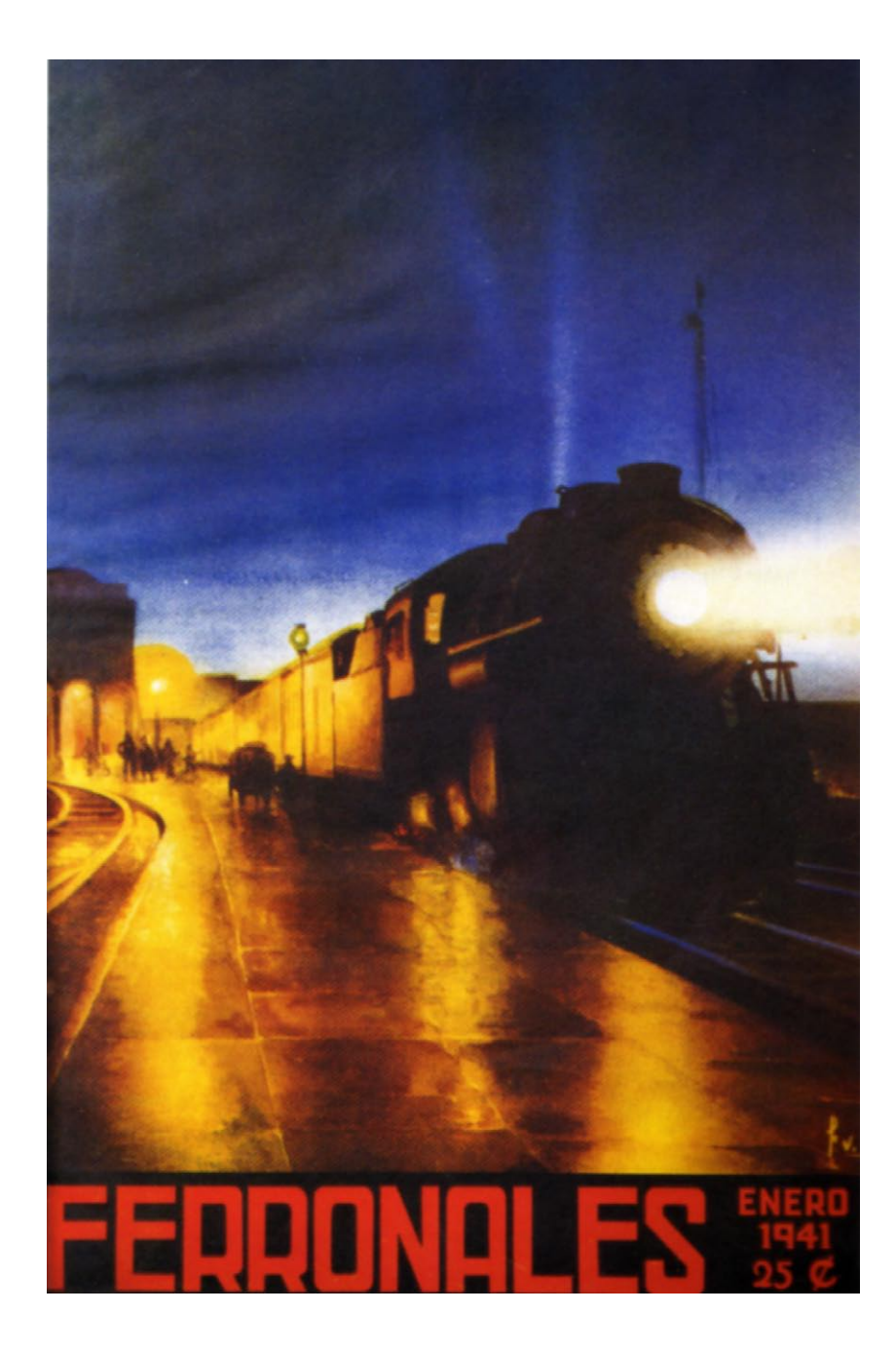

Neevia docconverter 5.1 million doctor 5.1 million doctor 5.1 million doctor 5.1 million doctor 5.1 million do<br>Converter 5.1 million doctor 5.1 million doctor 5.1 million doctor 5.1 million doctor 5.1 million doctor 5.1 m

16.- et-al. Caminos de Hierro, p. XVI.

El primer ferrocarril de servicio público en el mundo fue construido en Inglaterra y comenzó a funcionar en 1825. En México esta clase de servicios empezó años después. *"En 1837 Francisco de Arrillaga obtuvo del gobierno presidido por Anastasio Bustamante un privilegio exclusivo, la construcción de la vía férrea entre el puerto de Veracruz y el Molino, la primer línea mexicana importante (México-Veracruz) que fue inaugurada en 1873"17*. Casi la totalidad de la red ferroviaria mexicana actual fue construida durante el periodo 1869- 1911.

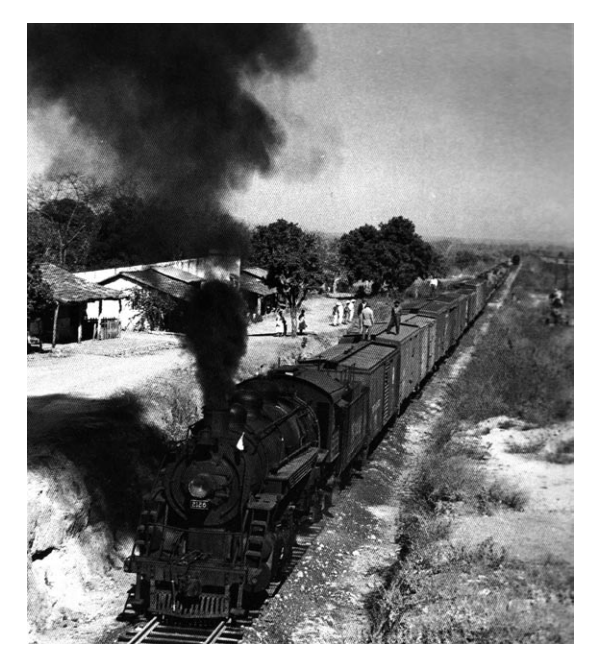

 México se encontraba en un buen momento para el impulso de los ferrocarriles. Israel Katzman en su libro, Arquitectura del siglo XIX, comenta: *"Durante el gobierno de Porfirio Díaz la estabilidad de las divisas mexicanas alentaron las inversiones extranjeras, se desarrollan los bancos, tomo impulso la producción industrial y el ferrocarril facilito el intercambio comercial en la República y la prosperidad de muchas ciudades"18.* Después de un largo periodo, en que México tardó en estabilizarse, al fin lo consiguió, gracias a que durante el mandato de Porfirio Díaz se alentó a que los extranjeros manejaran su capital en el país, ofreciéndoles inversiones importantes como las del medio férreo.

#### *2.2 EL PORFIRIATO*

 En el tiempo del Porfiriato en México, trajo consigo cambios trascendentales en el país, la ciudad empezó a vivir el llamado afrancesamiento, las calles tomaron la estructura de París, los dobles sentidos y distribuciones en cuadrado, también con nombres europeos, el Campo Marte, los Campos Elíseos y muchas otras, principalmente en

el área de Polanco, la cual era una de las preferidas de Porfirio Díaz. La arquitectura cambio de lo Barroco al Neoclásico, dejando atrás las saturaciones de formas y realizando obras más sobrias, con algunos ornamentos. Con todo este torrencial de costumbres francesas en el país, no se podía dejar pasar el hecho de utilizar el transporte de moda, el ferrocarril.

 Se dice que los caminos de México pasaron de los de herraduras a los de hierro, puesto que el impulso que se le dio al ferrocarril dejo atrás los vestigios del pueblo, para convertirse en la gran ciudad. En el libro Caminos de Hierro se menciona, *"las negras máquinas de vapor eran símbolo del progreso y representaban una promesa, eran los artefactos ideales para comunicar al país disperso por su enormidad"19. La llegada de estas máquinas marcaron una ruptura de época y con ellas empezamos* a vivir una era nueva; la de la tecnología, en la que la naturaleza y el hombre tendrían que mediar para que esto funcionara, ya que no sólo se habla de una máquina por si sola, sino de toda una infraestructura, de puentes y estaciones, sin lugar a duda una buena inversión para México.

 La llegada del ferrocarril a México trajo consigo sueños para todo un pueblo con deseos de superación. Imaginar que podrían subir al tren y viajar de una ciudad a otra en menos tiempo y a costos accesibles, además de que facilitaría el traslado de mercancía de un pueblo a otro, puesto que con los animales se llegaban a tardar días, lo cual significaba mayores gastos y mas tiempo. Fue todo un suceso, habría mayor campo de empleo, gente que desearía capacitarse para poder poner en marcha la locomotora y dejar que la máquina de vapor con su marcha los llevara a lugares lejanos, donde la gente que estaba dentro de

17.- Everaert, Luis, México 1900, Salvat Ciencia y Cultura, p.61

18.- Katzman, Israel, Arquitectura del siglo XIX en México, p.19.

Neevia docconverter 5.1 million doctor 5.1 million doctor 5.1 million doctor 5.1 million doctor 5.1 million do<br>Converter 5.1 million doctor 5.1 million doctor 5.1 million doctor 5.1 million doctor 5.1 million doctor 5.1 m

19.- et-al. Ibid., Caminos de Hierro. pp. XIX.

los vagones podría disfrutar de los aromas del bosque. Esto era toda una fantasía, estar parado frente a la locomotora, a ese monstruo de acero, resplandeciente y constructor de sueños.

 La emoción de tener al fin la tecnología a nuestro alcance también arrastró con otras cuestiones. Si México estaba entrando a finales del siglo XIX al área de los países con mayor desarrollo, el kit tenía que estar completo, no sólo se necesitaba de la máquina, haría falta quienes la iban a mejorar, los que se dedicaran a componerlas en caso de una falla, también de los que estudiaran la tierra para poder hacer el plano de las vías que recorrería, las estaciones por las que pasaría y haría parada, la mano de obra para todas estas nuevas obras y lo más importante los conductores para las mismas.

 Se requeriría de ingenieros civiles para la construcción y reparación de las máquinas, habría que saber acerca del ensamble de cada una de las piezas del motor, por ejemplo. Las máquinas de vapor eran motores que requerían de fracciones de tamaños y medidas diferentes, y de un sin fin de cosas que realmente no todos entienden. Los arquitectos se encargarían del diseño de las estaciones del ferrocarril y de las vías también, puesto que se requería de la conjunción y del trabajo en equipo de estos dos para la creación por completo de los caminos de hierro por los que pasaría el tren. Además cursos para las personas que serían contratadas para trabajar dentro del ferrocarril y fuera de él.

 Teniendo las condiciones completas México puso manos a la obra. Ya con la primera línea férrea en función se tenía que saber cual camino se seguiría. Los concesionarios de un camino de Perote a Veracruz tomaron el compromiso de construir un ferrocarril entre este puerto y el río San Juan a cambio de que el gobierno les transfiriera privilegios semejantes a los que disponían en su carretera.

*"Sin embargo, el primer tendido formal de rieles correspondió a una línea corta, inaugurada el 4 de julio de 1857 por el presidente Ignacio Comonfort, este era el de la plazuela Villamil, ahora Aquiles Serdán, del centro de la capital a la Villa Guadalupe, realmente muy corta puesto que abarcaba seis kilómetros de recorrido"*20, aunque pequeña se presumía de que era el primer tramo de la comunicación con Veracruz. Y bueno, como era de esperarse, no tardaron en llegar a manos de los concesionarios grandes proyectos ambiciosos, para su realización, entre ellos uno en especial que fue el primero en considerar la comunicación interoceánica, enlazar el estado de Veracruz con Acapulco, que le fue encargado a Manuel Escandón, prestigiado empresario, conocedor de los principales problemas que tenia el terreno. Pero sin lugar a dudas el camino más importante no dejaba de ser el de México-Veracruz, ya que este durante el virreinato, había sido el recorrido por el que se hacia llegar la mercancía proveniente de Europa.

 Cabe mencionar que las dos primeras líneas férreas en México fueron manejadas por capital nacional. No fue sino hasta que apareció Ferrocarriles de México, cuando la inversión extranjera junto con la mexicana empezó a trabajar, para así hacer crecer el proyecto ferrocarrilero.

Neevia docconverter 5.1 million doctor 5.1 million doctor 5.1 million doctor 5.1 million doctor 5.1 million do<br>Converter 5.1 million doctor 5.1 million doctor 5.1 million doctor 5.1 million doctor 5.1 million doctor 5.1 m

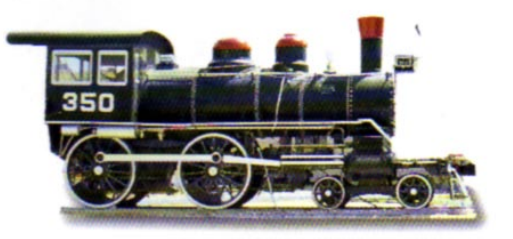

20.- Everaert, op. cit., p. 61.

 Empezó un estilo de vida diferente, donde el ferrocarril dejó de ser esa máquina innovadora, para pasar a ser parte del paisaje del país; *"fue la pieza más natural hecha por el hombre*"<sup>21</sup>. Pero ¿cómo no serlo?, era realmente hermosa y el hombre se acoplo a ella sin ninguna dificultad, al contrario, la tomó como parte de su ser, de su vida. México, como se mencionó anteriormente, sufrió una transformación inesperada, en lo más importante que pasaba en el país se encontraba de por medio un tren, una vía o algo relacionado con esta industria.

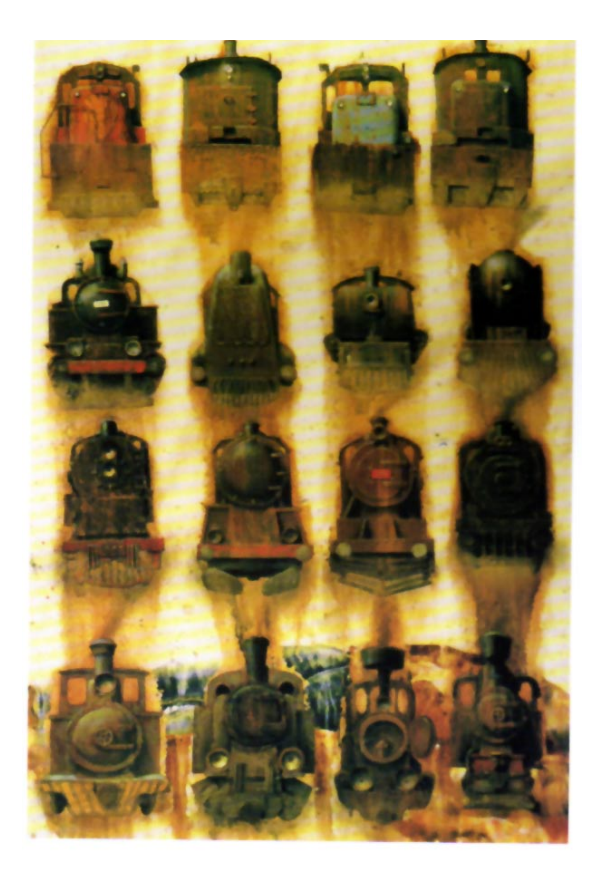

Ahora pensemos en el panorama económico, veníamos de un México que después de la independencia había ganado esperanzas, pero perdido mucho dinero, las inversiones de las que hablamos por medio del extranjero nos estaban dando la gran oportunidad de crecimiento, además que a partir de la segunda mitad del siglo XIX era necesario un lazo de comunicación entre poblaciones y sus habitantes. Sólo que había un problema, los caminos para realizar las vías férreas no eran nada buenos o eran muy húmedos o muy secos, el trabajo para la creación de nuevos caminos y recorridos era muy complicado, además para poder viajar de un poblado a otro se utilizaban carros jalados por animales y había que recorrer el lugar antes de viajar, por ello es que este medio de transporte vino a facilitar muchas cosas, acortar distancias entre las poblaciones, a acrecentar el fluido de mercancías y la infraestructura de trabajo.

 Hablamos de que la situación económica era un poco más estable para el país, de tal forma que se esperaría que la situación en México a finales del siglo XIX empezara a cambiar. Con el gobierno de Ignacio Comonfort (1855) llega el primer recorrido de un locomotor sobre rieles, este fue muy pequeño, de Tlatelolco a la Villa, pero muy importante por tratarse de una estructura completa, ya que al fin se habían terminado la vías férreas de este camino que se esperaba tenía que crecer aún más, hasta llegar, de ser posible a Veracruz.

 Los hermanos Mosso, quienes habían recibido la concesión del presidente para poder llevar a cabo este proyecto, decidieron venderlo y lo pusieron en manos de Antonio Escandón, el cual llevó a cabo el proyecto del ferrocarril de Veracruz al Océano Pacífico.

 Con todas las necesidades de transporte que se empezaron a suscitar en México, las líneas ferrocarrileras empezaron a crecer de una manera importante, ya que ahora no sólo era suficiente la comunicación entre los Estados del Centro, había que pensar en el norte y sur del país, para llegar a los lugares más alejados del mismo. Con el paso de los días la empresa ferroviaria iba creciendo y las conseciones se otorgaban con mayor facilidad, los proyectos para la construcción de estos se hacían por medio de concursos, esto era hasta para las locomotoras.

La imagen ferroviaria y más aún la de la locomotora, jugo un papel importantísimo dentro principios del siglo XX, la construcción de una máquina nueva, innovadora, la cual estaba hecha a base de desperdicios industriales y de hierro, logro un auge inesperado, a simple vista el estar frente a una locomotora era como estar frente a una de las bellezas del siglo, aunque también, por que no decirlo, era como estar con un monstruo.

21.- et-al. op. cit.. pp. 21.

El tamaño de las máquinas imponía, además de que los sonidos llenaban por completo las ciudades, que aún se encontraban libres del escándalo tumultuoso de la misma gente, a lo lejos cuando la locomotora se ponía en marcha, aun se escuchaba el crujir de las vías.

Con todo este alboroto las miradas estaban puestas sobre todo lo que llegase a ocurrir de nuevo en los ferrocarriles, así pues era de esperarse que todas las cosas de la época se enfocaran también a ello. Muchos productos la empezaron a utilizar para su propaganda, *"también aparecieron imágenes ferrocarrileras en las cabezas de periódicos, en etiquetas de productos, en cancioneros, sencillas hojas de corridos, monedas, billetes, medallas, papelería financiera o publicaciones populares*"22, puesto que la imagen era muy fuerte y además atraía la atención del público.

Ya sea por medio de grabados, dibujos y fotografías, las estampas ferrocarrileras tuvieron su auge a finales del siglo XIX, las empresas invertían en artistas que les hicieran las reproducciones para sus productos, copias fieles de la realidad, pero la exigencia de estas requería inclusive en algunos carteles, la adición del color. A pesar que las primeras máquinas de vapor sólo eran oscuras, esto también les daba un toque caricaturesco.

La fotografía empezó a ser un medio muy importante de reproducción de imagen ferroviaria, puesto que en ella veían la trascripción apegada y más allegada a la realidad. Imagen fiel de las máquinas, esta técnica ayudaba a la ilustración de la historia de México para su documentación, además de que los periódicos también la empezaron a utilizar para la ilustración de sus comunicados.

La imagen del ferrocarril se veía por todas partes, de hecho se han encontrado monedas que se acuñaron en el año de 1855 con motivo de los señores Mosso, por su contribución al crecimiento del progreso en México. Carteles en los que se ilustran la maquinas más importantes, *"como el caso de la locomotora Fairle, para dar al bienvenida al año nuevo"*23, el grabado de una portada de un álbum que precisamente guardaba las imágenes de la época. Había también bolsas de lona en las que se transportaban las monedas y las cuales tenían un grabado acerca de los ferrocarriles. También hay vestigios de timbres en conmemoración de la locomotora, dibujos de caricaturas, como una burla a la política, pinturas que en las que el tren forma parte de la naturaleza y el personaje central de la misma, además de muchas otras en las que lo único que se plasma son los puentes, tal es el caso de una *"cromolitografía de Casimiro Castro, en la que se muestra el puente de Metlac, Veracruz"*24. En esta ilustración podemos darnos cuenta de que no existe una máquina que vaya corriendo, sólo es el paisaje y el puente lo que inspiraron a este artista a llegar a tal punto, puesto que el simple hecho de las vías, remonta a la mente hacia los caminos de hierro que se fueron creando para los mexicanos y que cómo hemos comentado en hojas atrás, ya formaban parte -y lo siguen haciendo- del paisaje del país. El personaje central de esta ilustración es precisamente el puente, el cual parece estar volando por encima del paisaje, como si los árboles lo sostuvieran, curioso sería que así fuera puesto que el peso del puente es de consideración. Pero a final de cuentas esto es sólo una sensación atribuida a esta pintura, ya que se ve que la estructura es de hierro, tal cual se requiere para poder hacer girar y deslizar la locomotora.

Neevia docconverter 5.1 million doctor 5.1 million doctor 5.1 million doctor 5.1 million doctor 5.1 million do<br>Converter 5.1 million doctor 5.1 million doctor 5.1 million doctor 5.1 million doctor 5.1 million doctor 5.1 m

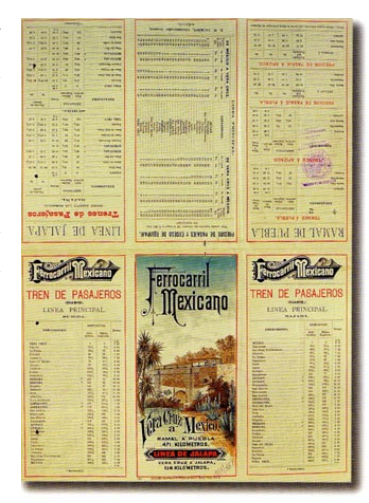

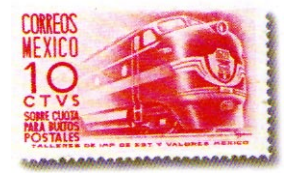

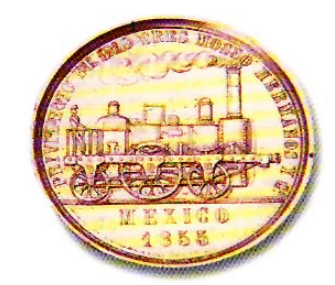

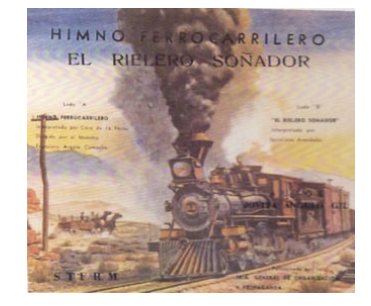

22.- Aguayo, Fernando, Estampas ferrocarrileras, fotografía y grabado 1860-1890, p. 7.

23.- et-al. op. cit. p. 35. Esta es una imagen de una locomotora para felicitar a la gente por el año nuevo de 1948, propaganda de "Vedirul Mixtequilla".

24.- Ibid., p. 47.

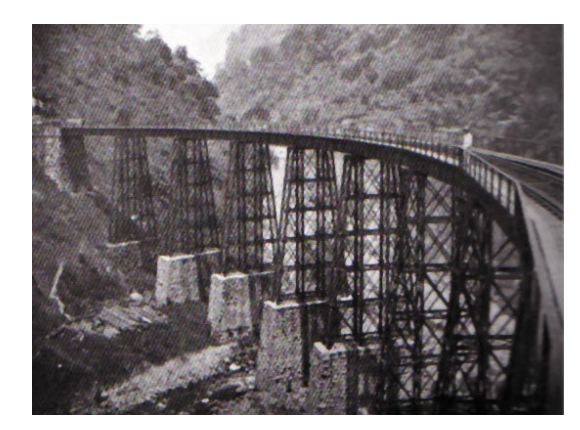

De la misma manera como están documentadas éstas ilustraciones, las fotografías muestran aspectos de otra índole, en ellas se muestra el momento especifico de la acción, del tiempo real que queda plasmado en una imagen con el poder de hacerlo. La gente se aglomeraba junto a las vías del ferrocarril para esperar que pasara; el simple acto de verlo cerca les provocaba alegría. Estas imagines de algún modo llegan a ser un poco contradictorias de lo que se cree, puesto que muestra la situación de las personas que aún no tienen las posibilidades para viajar en el tren y que se conforman con verlo pasar. Eso por una parte, el aspecto de los alrededores, el de la naturaleza humana además del paisaje y de los pintorescos pueblitos que el tren visitaba, porque es de saberse que una de las cosas que siempre se ha admirado más es que, precisamente, el viajar en tren era todo un placer, por los lugares por los que pasaba, los paisajes valían mucho la pena, de no haber sido por estas vías, tal vez no se hubiesen conocido.

Pero no sólo de eso se trataba, también con la fotografía se registraron oficinas de los trabajadores del ferrocarril, los modelos de las locomotoras y sus vagones, para que se conociera la diferencia entre uno de primera clase y uno de tercera, inclusive había algunos que parecían un cuarto completo, contaban con su cama, espejo, tocador y su propio baño. La fotografía nos ha permitido ampliar estas imágenes, en ella también quedaron registradas fachadas de pequeñas paradas que hacia el ferrocarril antes de llegar a su destino y de las cuales ya sólo se conservan algunas.

En estas imágenes podemos ver parte de la gente que trabajaba para el ferrocarril, cual era su aspecto, como debían vestir y todos los implementos para poder subir a la locomotora, en ellas podemos distinguir al encargado de manejar la máquina, porque usaban unos sombreritos a rayas o una gorra negra dura, además de que los ferrocarrileros vestían con un overol de mezclilla y camisa blanca, ya arriba de la locomotora sólo los que estaban preparados para conducirla, entendían lo que había ahí adentro.

Existen fotografías que captaron el momento en el que el tren se alejaba, hay otras en las que se ve como los pasajeros descendían de él, en otras se documenta todo el proceso para abordar, desde que se compró el boleto hasta que el pasajero llega a su lugar de destino y de igual forma hay algunas que documentan las personas en capacitación para poder entrar a Ferrocarriles, todo el proceso que se lleva acabo desde que piden el empleo, cuando les enseñan a subir y bajar de la locomotora, todo lo que se necesita para poder ser un buen garrotero.

 Estas historias se empiezan a escribir gracias a las imágenes que encontramos, ellas hablan por si solas, nosotros les ponemos palabras pero la historia ya existía antes de que la pudiéramos contar, para ello nos han servido estos registros fotográficos, para que nosotros las interpretáramos a partir de una realidad.

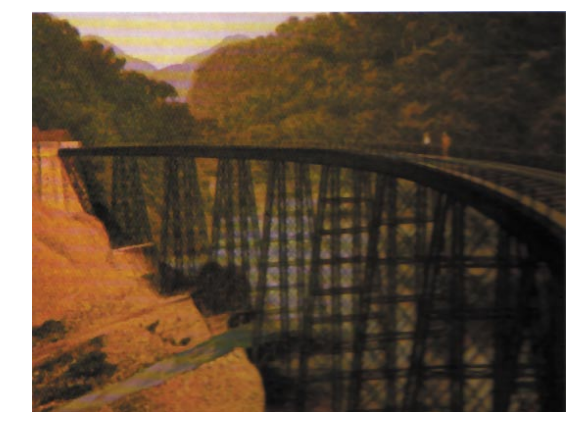

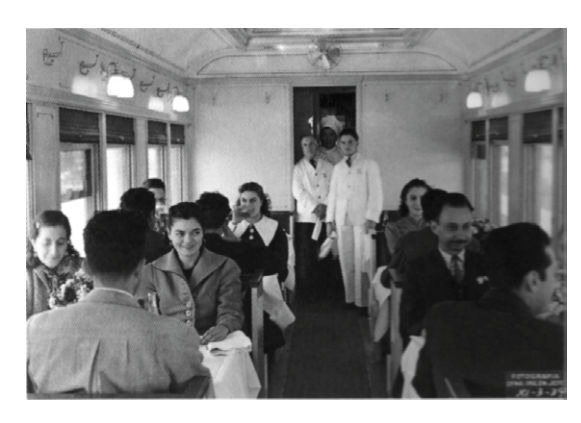

 Años más adelante veremos como los artistas y en especial los muralistas, hablan sobre el movimiento ferrocarrilero, ya que marco toda una época de verdadero cambio en el país, la representación de estos en las paredes estarían enfocados a la transformación del país. *"En un mural de Fernando Leal en la estación de San Luís Potosí"*25 podemos ver lo que era el transporte de mercancía, de hecho Leal hace un verdadero énfasis de la industrialización al pintar el ferrocarril junto a un barco, las dos novedades de fines del siglo XIX, gracias a la máquina de vapor. De una llega mercancía que cruzó por el mar de un continente a otro y es desembarcado para transportarse por tierra en los vagones que serán jalados por una máquina 2033, mientras los pasajeros están en la espera de que el tren suene su válvula de vapor en señal de partida, sabrán que deben abordar. Alrededor de esta imagen podemos percatarnos de que el pintor hizo énfasis en la gente que también vive de los ferrocarriles sin necesariamente trabajar para ellos, estas son las personas que aprovechaban el flujo de gente para ofrecer sus productos, los cuales podrían ser pan, tortillas, dulces o cualquier otra cosa para que los pasajeros llevaran en su recorrido y con ello el ferrocarril también contribuía a la economía de estas personas.

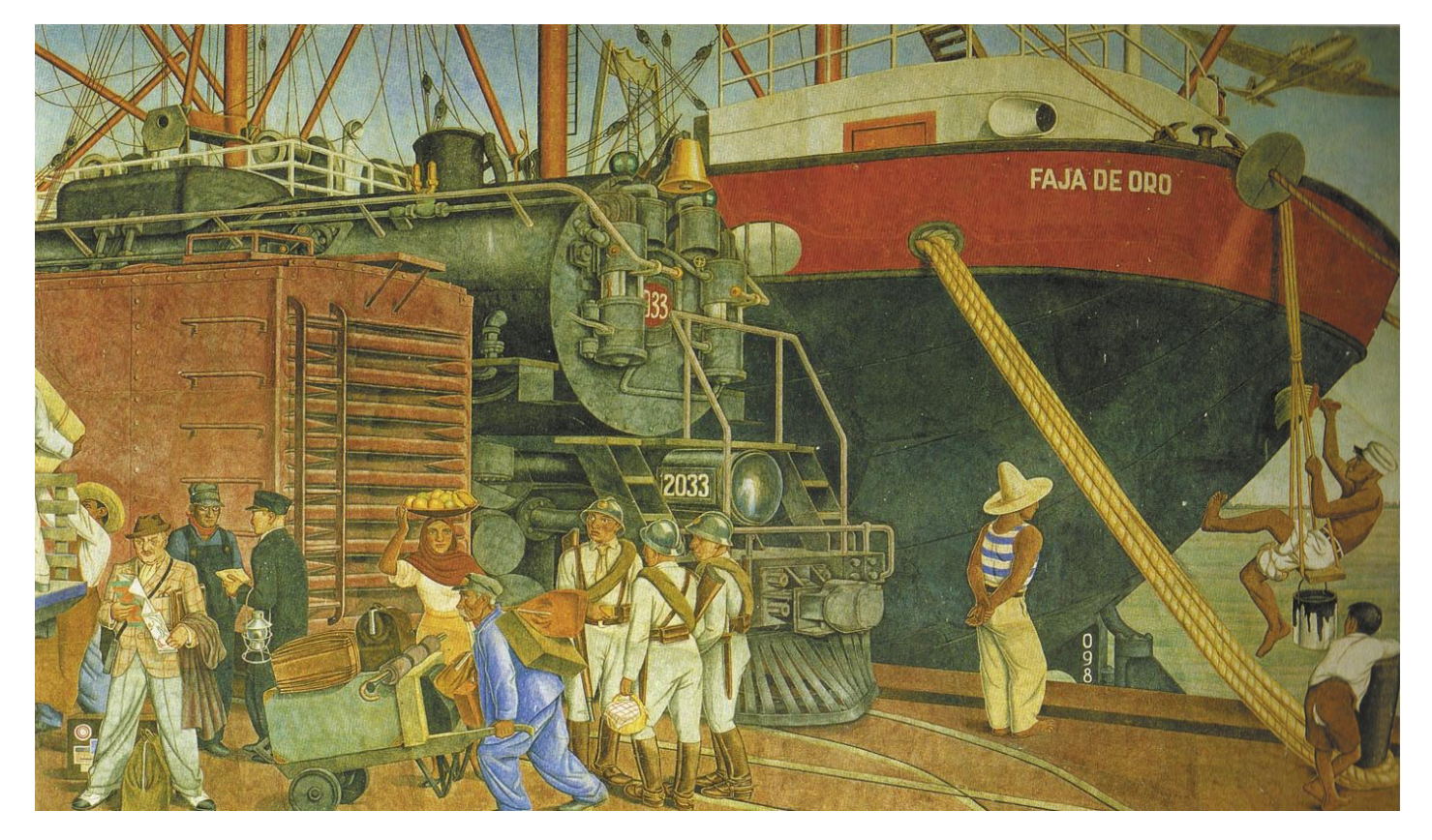

 Para principios del siglo XX los ferrocarrileros inician una lucha en la que se exige se utilice más gente mexicana, puesto que siendo Ferrocarriles Mexicanos aun dependían de capital extranjero y se encontraba mucha gente extranjera trabajando para ellos. Sí hubo cambios considerables gracias a estos movimientos y cuando se pensaba que las cosas estaban mejorando estallo el movimiento revolucionario.

 El país cansado de esta situación pide un cambio y así, Francisco I. Madero se lanza como candidato a la presidencia de la República Mexicana, pero después de algunos meses de campaña es aprendido en Monterrey. En diciembre de ese año (1906) por octava ocasión se declara como ganador a Porfirio Díaz, provocando con esto una situación muy agitada para el país. 25.- Ibid., pp. 166-167
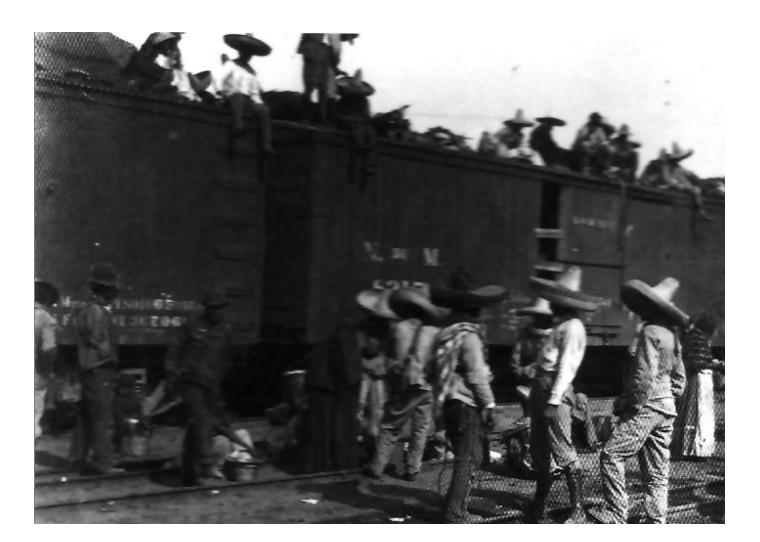

Era inevitable el levantamiento del pueblo y así se dio un gran paso a la llamada Revolución Mexicana, en donde el pueblo lucho con todas sus fuerzas por sus ideales de vida.

 1910 año de importantes movimientos en el país, Porfirio Díaz había sido reelecto y llevaba varios años en el poder. Se decía que la situación del país no era muy buena debido a que durante el mandato del presidente Díaz, los ricos se habían hecho mas ricos y la mayoría de los mexicanos seguían siendo pobres, dejando atrás el sueño de que con la industrialización del país las cosas mejorarían, ya que en realidad fue lo mismo, más fuentes de trabajo pero con mano de obra baratísima, *"los que más ganaban eran los inversionistas extranjeros conformado un capital de 68% de estadounidense y del 32% europeo"*26.

 Cuando Porfirio Díaz se ve obligado a entregar la Presidencia a Madero para dirigir el país en 1911 Zapata y Obregón se levantan en armas al ver que no se cumplieron las propuestas que habían sido prometidas, las cuales, entre otras, eran una reforma agraria y sobre todo la nacionalización del ferrocarril.

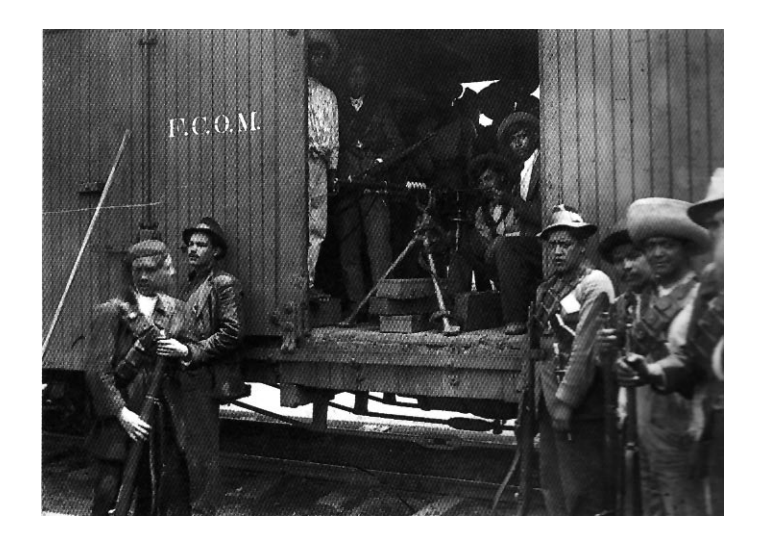

Neevia docconverter 5.1 million doctor 5.1 million doctor 5.1 million doctor 5.1 million doctor 5.1 million do<br>Converter 5.1 million doctor 5.1 million doctor 5.1 million doctor 5.1 million doctor 5.1 million doctor 5.1 m

### *2.3 LA REVOLUCIÓN MEXICANA*

 Con la Revolución comienza la destrucción ferroviaria, los rebeldes se adjudicaban todo lo que se encontraban a su paso, de pequeños pueblos, mercancías para poder sobrevivir y necesitaban como transportarse y resguardarse del tiempo, así que en su paso estaban los ferrocarriles los cuales les eran de gran ayuda.

Los vagones les servia par vivir, montar sus campamentos y dormir. Las locomotoras los podían transportar de un lado a otro para poder estar en el momento que se requiriera de los regimientos, llegar a algún poblado nuevo para conquistarlo y conseguir provisiones, tanto de comida como de armamento.

 Claro que esto no fue tan bueno para los ferrocarriles, ya que el movimiento se prolongo muchos años y durante este tiempo las inversiones hacia este medio de transporte, fueron disminuyendo, ya que los trenes se encontraban a favor de los rebeldes no se dio un nuevo empuje al sistema, así pues el deterioro que sufrieron era irreparable, las vías dejaron de tener mantenimiento y por todos los caminos férreos que se atravesaban había daños que no se podían reparar sin la ayuda de la gente que estaba encargada del mantenimiento y construcción de los mismos, además de que se requería de capital que en ese momento no existía.

 Y no sólo los caminos se dañaron, también los carros sufrieron daños considerables, estamos hablando de que los trenes constituidos por vagones y locomotora, eran tomados como viviendas. Se podían ver vagones sueltos a medio camino del paso del tren, en donde llegaron a vivir familias enteras, en realidad el país estaba en una situación crítica, la gente no tenia dinero, con la toma del tren para los rebeldes, también la situación económica

26.- http://www.monografias.com/ trabajos15/porfiriato/porfiriato. shtml Monografías de Internet.

cambio en el país, pues era una fuente de empleo que en estos momentos estaba parada y para una familia con hijos era imposible el pago de una renta, así pues los vagones se podían acomodar a las necesidades de estas familias, además que no les causaba en ese momento ningún problema porque nadie los echaría.

 Algunas fotografías de la época muestran a familias viviendo en las estaciones del tren o en los vagones abandonados durante ese tiempo, el imperio del tren estaba siendo abandonado por los conflictos de una guerra a la que no se le lograba ver un fin, ya que terminaba un enfrentamiento y comenzaba otro, no dejaba de haber pequeño conflictos internos y esto perjudicaba las inversiones para el país.

### *2.4 INICIO DE LA DECADENCIA DEL FERROCARRIL MEXICANO*

Después de la Revolución Mexicana (aprox. 1922) se intento reestructurar el sistema férreo, la industria estaba muy devastada y necesitaba una inversión urgente. Con Álvaro Obregón en el poder y con sus propuestas de cambio, había que llevar manos a la obra. *"Entre los inversionistas extranjeros encontrábamos tenedores de bonos de la deuda exterior mexicana, cuyos intereses se acumulaban desde el principio de la lucha constitucionalista, y quienes tenían la opción de embargar los bienes ferrocarrileros"*27.

 Había que buscar la manera de que el país empezara a andar nuevamente, así entonces dos años después, se reestablecieron vías y servicios y la administración gubernamental de las líneas principales, hablando de las de Ferrocarriles Nacionales de México funcionaban eficazmente, así podría haber un poco más de oportunidades para el crecimiento de la economía.

 Ya para 1926 y con los problemas de la Revolución Cristera, el servicio ferrocarrilero volvió a sufrir un quebranto, esta vez le toco al Bajío y el Occidente del país. Pero a pesar de todo, el gobierno posterior pretendió mantener dignamente el sistema, suprimir sus adeudos, acrecentar las rutas y cambiar la administración.

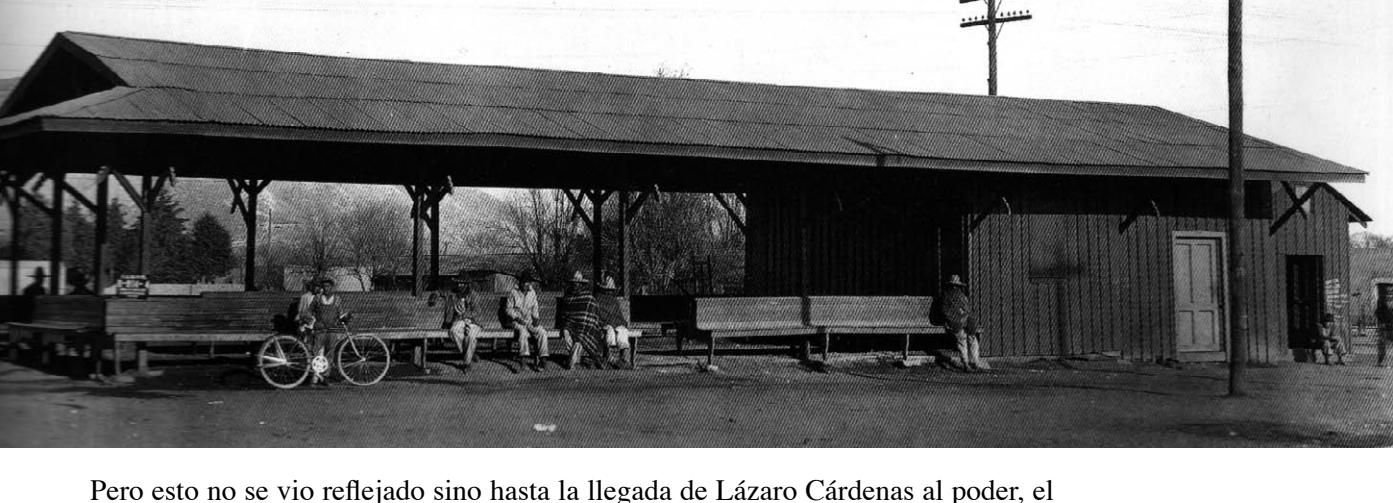

fue quien realmente pudo reestablecer la administración privada al sistema férreo. Pero en 1938 el mismo presidente Cárdenas otorgo la administración de los ferrocarriles a los <sup>27.-</sup> et-al. op. cit., p.110 Caminos en 1938 el mismo presidente Cárdenas otorgo la administración de los ferrocarriles a los

Neevia docconverter 5.1 million doctor 5.1 million doctor 5.1 million doctor 5.1 million doctor 5.1 million do<br>Converter 5.1 million doctor 5.1 million doctor 5.1 million doctor 5.1 million doctor 5.1 million doctor 5.1 m

de Hierro

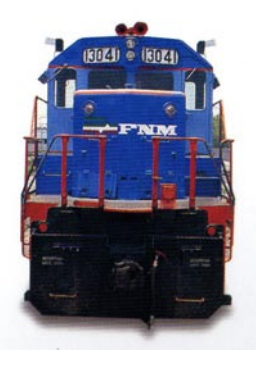

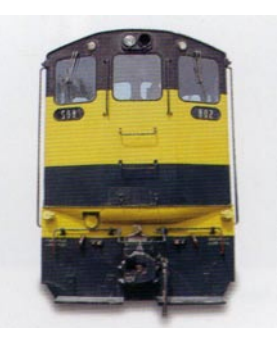

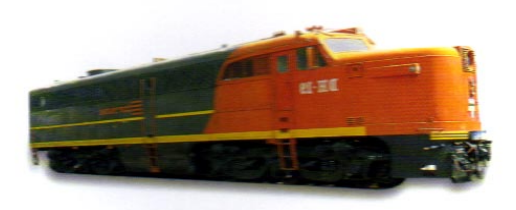

obreros con la certidumbre de que ellos eran los expertos conocedores del servicio además de que sabían perfectamente cuales eran las necesidades del país.

 En los años posteriores a este, los ferrocarriles van en crecimiento, se incremento el transporte de materias primas a Estado Unidos y la mayoría de la población se transporta en ferrocarril.

 El verdadero cambio se empieza a notar en 1944, cuando se adquiere la primera máquina de diesel, con esto las hermosas máquinas de vapor no dejan de transitar, pero estas máquinas nuevas son más ligeras y más rápidas, la modernización había llegado, para este entonces se crea un programa de rehabilitación en los ferrocarriles nacionales y, algo que se había venido buscando, al fin el país cuenta con los medios necesarios para comparar con los ingleses, el Ferrocarril Mexicano.

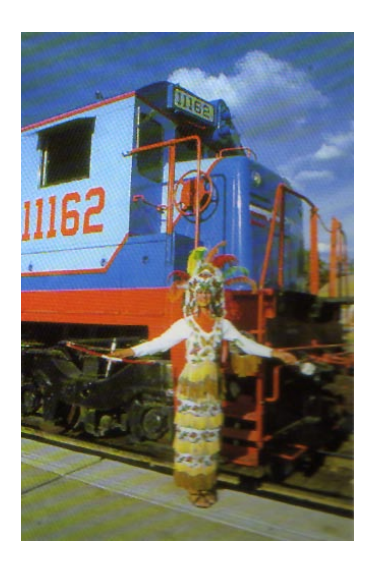

 Ahora si podíamos decir que este era el Ferrocarril Mexicano, ya que estaba en manos de los mexicanos, con su propio capital y para la gente que trabajaba en el medio ferreo la alegría debió ser enorme, puesto que el ferrocarril era su vida. Un ejemplo muy claro lo encontramos en el libro de Elena Poniatowska, El tren pasa primero en el cual nos narra la vida de Trinidad Pineda Chiñas, jefe del sindicato ferrocarrilero el cual le dedica su vida y amor a los ferrocarriles y por que no hacerlo, si había nacido junto a ellos, comentaba "los trenes y la estación eran dos muy buenas razones para estar sobre la tierra y mirar el lado soleado de la vida"28. Trinidad era un hombre ejemplar, sin duda, realmente luchaba por los ideales del movimiento ferrocarrilero y a pasar que varias veces fue encarcelado nunca dejo de trabajar por el tren, aun dentro de la cárcel se dedicaba a estudiar y a mantener con vida la lucha por el mejoramiento del sindicato. En su andar por este mundo tuvo familia, mujeres, amigos, pero lo único que realmente le importaba era cambiar las condiciones para los trabajadores del Sindicato y para la misma empresa, decían: "ese Pineda Chiñas si que tiene agallas"29, lo admiraban por su gran amor a los ferrocarriles.

 Esta era la verdadera vida del ferrocarrilero, las vías, las locomotoras, su Sindicato, en verdad los que llegaron a trabajar para este medio fueron gentes muy dedicadas, enamoradas de su profesión y de las máquinas, casadas con sus ideales hasta que lograron sus propósitos, claro que con la ayuda de todos los que estaban comprometidos con el gremio y sobre todo con ellos mismos.

*"Después de los años de la Revolución se llegó a pensar que la industria ferroviaria tardaría en recuperarse, sin embargo esta tomó un segundo empuje y para 1946 se inicio la obra rehabilitadora más importante desde el final de la contienda armada"*30. En esta se llevaron a cabo restauraciones de vías y caminos, además de que se inauguraron vías anchas y se prolongaron rutas, de tal manera que el número de pasajeros se mantuvo.

28.- Poniatowska, Elena, El tren pasa primero, p.105.

Neevia docconverter 5.1 million doctor 5.1 million doctor 5.1 million doctor 5.1 million doctor 5.1 million do<br>Converter 5.1 million doctor 5.1 million doctor 5.1 million doctor 5.1 million doctor 5.1 million doctor 5.1 m

29.- Ibid., p.142.

30.-Ibid., p. 160.

 El proyecto del ferrocarril, desde sus inicios, fue un proyecto muy ambicioso, ya que a partir su llegada siempre se planteo la comunicación del Sureste con la parte Norte, esto significaba un recorrido de la península de Yucatán hasta Baja California. Ahora que el Ferrocarril ya se encontraba en manos de los mexicanos era el momento de retomar estos proyectos que no se pudieron llevar acabo.

Para 1950 se logró terminar con estas vías de comunicación, se siguió conservando la autonomía de la administración gracias a que se consiguió adquirir los pequeños sistemas privados que aún faltaban.

 También llego la hora de cambiar las máquinas pues las existentes estaban ya muy deterioradas, así que se compraron durante el sexenio de Luís Echeverría (1970- 1976), de igual modo se adquirieron carros de carga, ya que para este tiempo la mayoría de los ferrocarriles funcionaban para transportar un número importante de materiales aunque no por ello los trenes de pasajeros dejaban de andar, sólo que con los coches particulares y otro tipo de transportes el uso de los ferrocarriles empezaba a quedar cada vez más en el pasado.

 Con todo ello, el ferrocarril siguió recibiendo por parte del gobierno su contribución, aún se construían vías, se les daba mantenimiento a las máquinas y a los mismos caminos, el Sindicato Ferrocarrilero seguía siendo uno de los más fuertes en México. Caminos como los de Yucatán o Morelia fueron de los últimos que se llegaron a construir, el progreso ya se comenzaba a comer a la ciudad y por ello se requería de un medio de comunicación más rápido y eficaz entre las ciudades.

 Precisamente cuando hablábamos de las imágenes que se captaron de los alrededores de las vías férreas, lo que más nos llegaba a sorprender eran los paisajes que se veían a su alrededor. *"Con la industrialización todo esto se terminó, por ejemplo comparando las imágenes de los puentes que se usarón en el auge del ferrocarril, al registrarlos años más adelante con una fotografía del mismo ángulo(es la misma imagen del puente de metlac)"*31, podemos darnos cuenta del cambio que tuvo la naturaleza a su alrededor. Estábamos en una ciudad muy fértil, pero toda la industria se acento en el Centro del país y con ello los desplazamientos de la gente del campo a la ciudad, a la urbe para la búsqueda de un mejor empleo donde pudiera ganar un poco más de dinero que lo que ganaba con las cosechas.

 El sistema férreo en el siglo XX volvió a tomar un auge importante en el país, ya era parte del entorno y del estilo de vida, así que hasta su propio himno les fue realizado, *"el Himno Ferrocarrilero y el Rielero Soñador, interpretado por coro de 16 voces, dirigido por el maestro Francisco Argote Camacho"32* narrando las experiencias del gremio y con ello llenando de orgullo a los trabajadores del medio, además de que se volvieron a utilizar imágenes de las máquinas de vapor y de las nuevas máquinas de diesel.

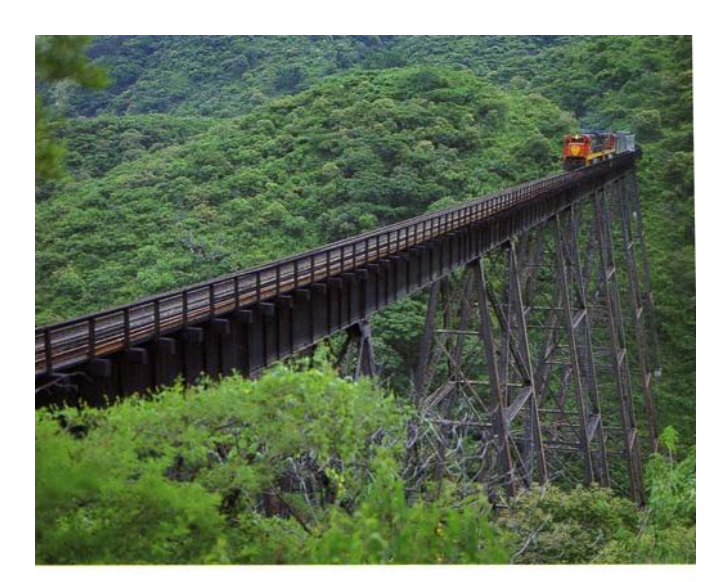

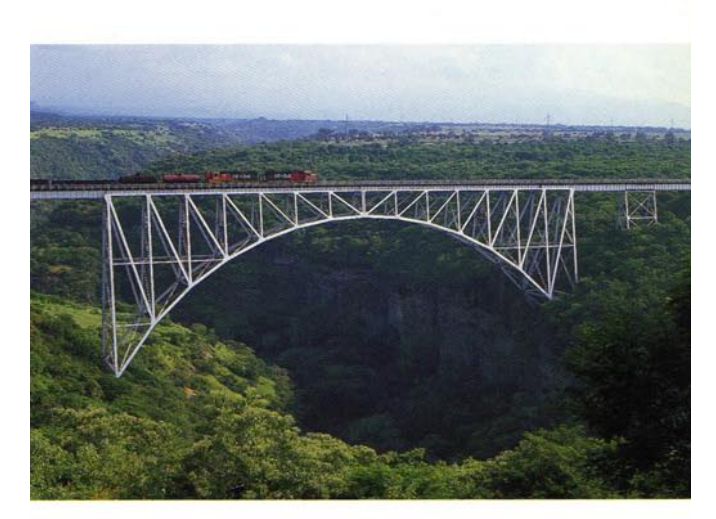

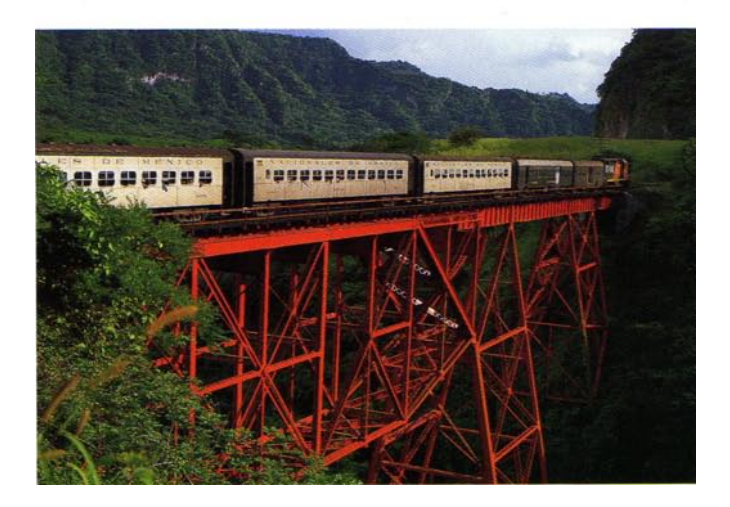

31.- et-al. op.cit., p. 47 Caminos de Hiero.

32.- Ibid., p. 181. Caminos de Hierro. pp. 181.

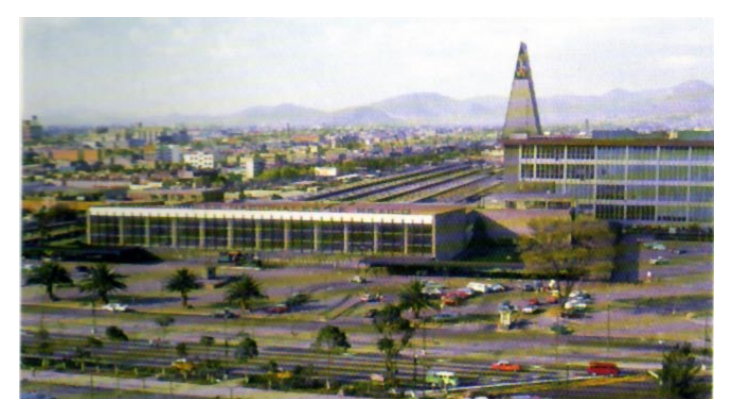

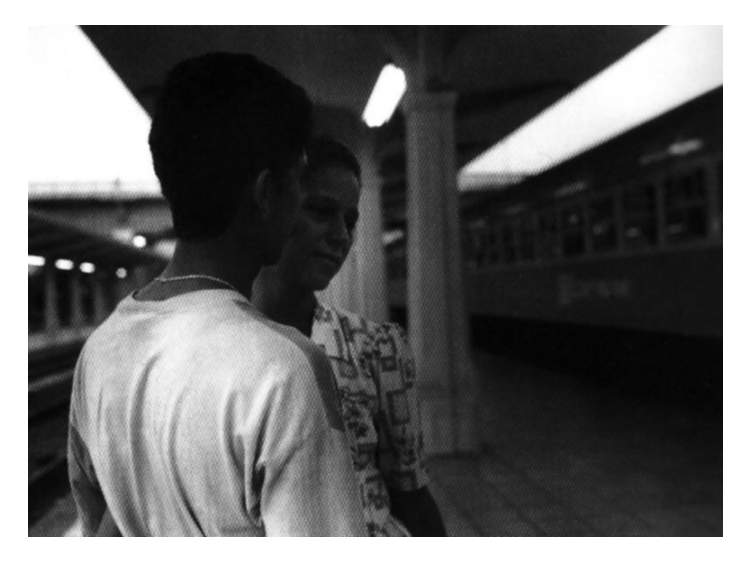

 Los ferrocarriles se tenían que fortalecer aun más, así que para el presidente José López Portillo (1976-1982) cuando ya tenía más de 24 mil kilómetros de vías, decidió fusionar en Ferrocarriles Nacionales de México las otras cuatro empresas: *"Ferrocarriles del Pacifico, Ferrocarriles Unidos del Sureste, Ferrocarril Chihuahua - Pacifico y Ferrocarril Sonora – Baja California, para simplificar y unificar los sistemas estructurales y administrativo"*33. La inversión no se hizo esperar y gracias a esta unión se lograron comprar locomotoras y vagones de carga, puesto que era muy importante que éstos contaran con un buen servicios para los usuarios o empresas que alquilaban los trenes para el transporte de mercancía, además de que ahora con la fusión de estas líneas, era más fácil transportar las mercancías a lugares mas lejanos.

 Con todo lo anterior, comenta Jorge Ibargüengoitia, en su escrito ¿La última curva? "se podría pensar que el tren, como medio de transporte, es algo que paso a la historia y que ha sido sustituido con ventaja por el coche o el avión"<sup>34</sup>, pero al contrario en esta época el tren estaba creciendo y no había dejado de ser utilizado por la gente, porque además de ser barato era rápido y eficiente, asimismo de que se decía que ya con tanta contaminación y aglomeraciones en las carreteras, el único transporte del futuro era el tren. Las máquinas nuevas ayudaron mucho a mejorar el servicio en este medio de transporte, claro sin dejar atrás casi un siglo de máquinas de vapor.

### *2.5 EL FIN DE UNA ERA*

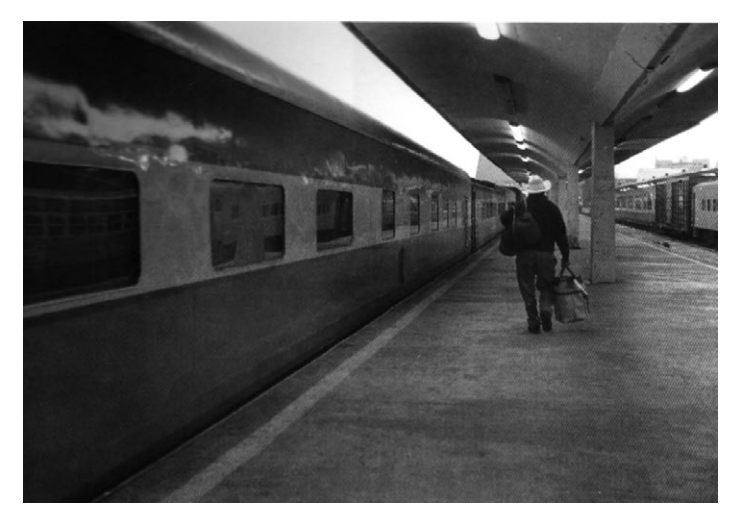

Neevia docconverter 5.1 million doctor 5.1 million doctor 5.1 million doctor 5.1 million doctor 5.1 million do<br>Converter 5.1 million doctor 5.1 million doctor 5.1 million doctor 5.1 million doctor 5.1 million doctor 5.1 m

33.- Ibid., p. 182. 34.- Ibid., p. 181.

 A finales de los 80´s, para llegar a la recta final del siglo, el ferrocarril y sus caminos en México seguían creciendo y se pone en servicio la doble vía electrificada México – Querétaro, estas eran señales de que seguíamos por buen camino, pero en realidad las cosas no eran así. La máquina que en un tiempo había logrado ser el punto de atención del país y sobre todo una fuente de ingreso importante, ahora estaba siendo alcanzada por el tiempo. Efectivamente, las cosas en Ferrocarriles Nacionales de México ya no estaban yendo muy bien. El Sindicato tenía demandas de salarios más altos para sus trabajadores y las condiciones de trabajo ya no estaban siendo tan fructuosas. Se empezó por perder tripulantes del mismo transporte, esto quiere decir que la gente prefería utilizar otros medios de transporte, la razón sencilla, como menciona Maria Luisa Mendoza en el siguiente texto: *"El Ferrocarril central, que en realidad estrenaba solamente un buen trecho de vía que conectaba a una ciudad fabril con una ciudad minera, tardó doce horas y* 

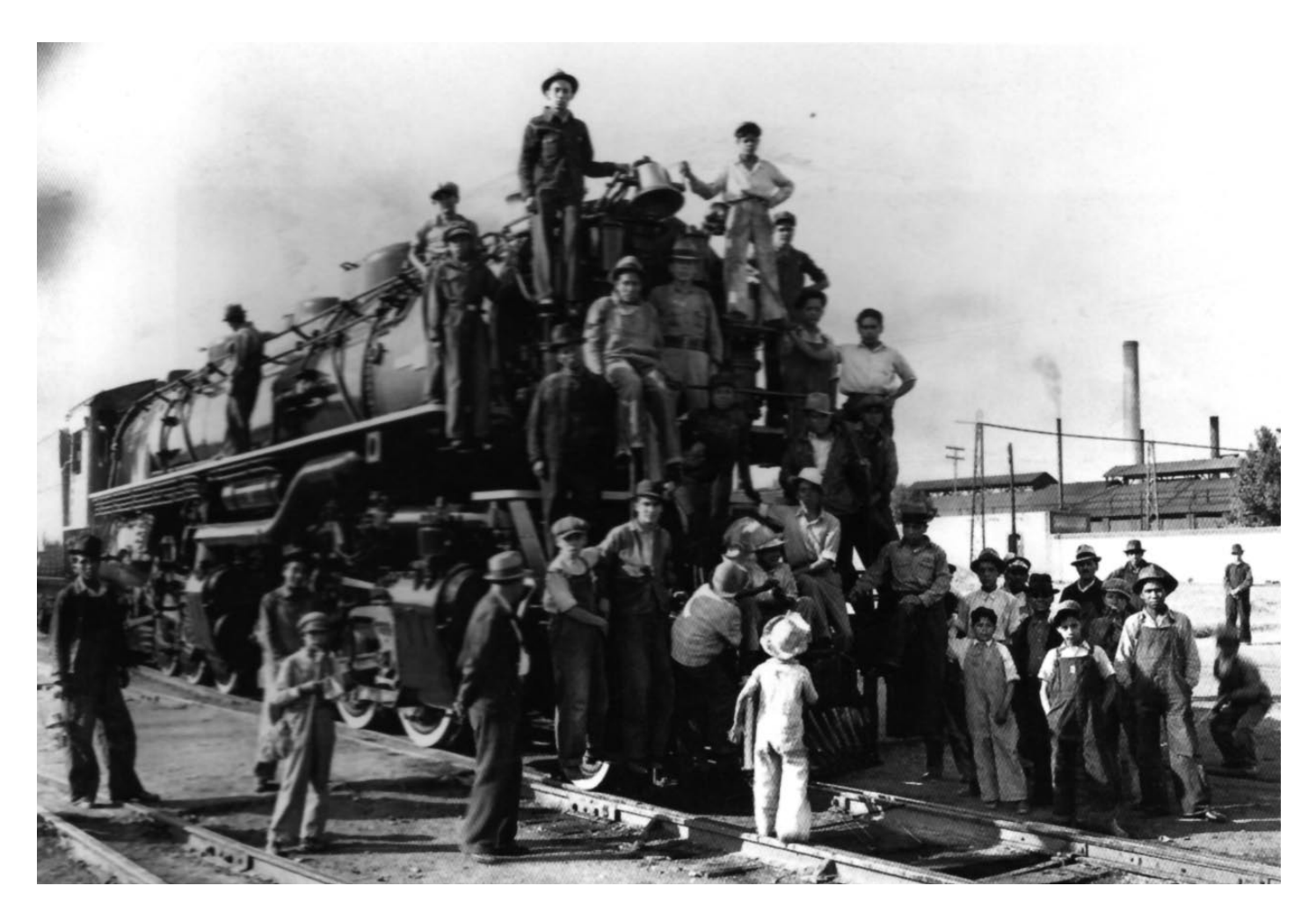

*media para llegar a la capital y lo que en un principio pareció milagroso progreso, vencimiento a la rueda de madera y los caballos, con el tiempo habría de sufrir el menosprecio de los aficionados al reloj, quienes bautizaron al tren como la Burra"*35, esto, claro, debido a que ya el servicio empezaba a tener ciertas deficiencias, cosa que el pueblo no pudo tolerar, cada vez eran más continuos los retardos del tren en las estaciones, así como los problemas que se le presentaban en el camino, ya no era confiable transportarse por este medio y la era del autobús cayo sobre la empresa ferroviaria.

 El abandono fue progresivo, primero se dejo de trabajar con algunas líneas de transporte de pasajeros, las cuales sólo se utilizaban para transportar cargas pesadas de materiales, así los trenes que se dedicaban a transporte de pasajeros cambiaron sus vagones para utilizarlos de esta manera, pero el pago de estos recorridos, cambió de esquema, ya no se cobraba por kilometraje, ahora el pago lo hacían por valor-viaje, así que no era la misma ganancia y bueno las perdidas se fueron dando de esta manera. Lo que antes había sido un imperio, ahora estaba en decadencia.

 Emma Yanes comenta: *"En México andar las vías es meterse en el sueño de otros, el de los hombres del siglo XIX que creyeron en el tendido ferroviario como condición de prosperidad. Andar las vías es conocer los limites y los alcances de dicho sueño"36*, pero se estaba despertando de este sueño y por mucho que el Sindicato peleara para que siguieran trabajando ya no se podía hacer nada por la caída, así pues lo que un día fue el medio más importante del

Neevia docconverter 5.1 million doctor 5.1 million doctor 5.1 million doctor 5.1 million doctor 5.1 million do<br>Converter 5.1 million doctor 5.1 million doctor 5.1 million doctor 5.1 million doctor 5.1 million doctor 5.1 m

35.- León, Maria Elenea, et-al. Caminos de Hierro, Guadalupe Luisa Mendoza, De ausencia p. 188

36.- Yanes, Emma, Ferrocarril del sureste, FNM, p. 39.

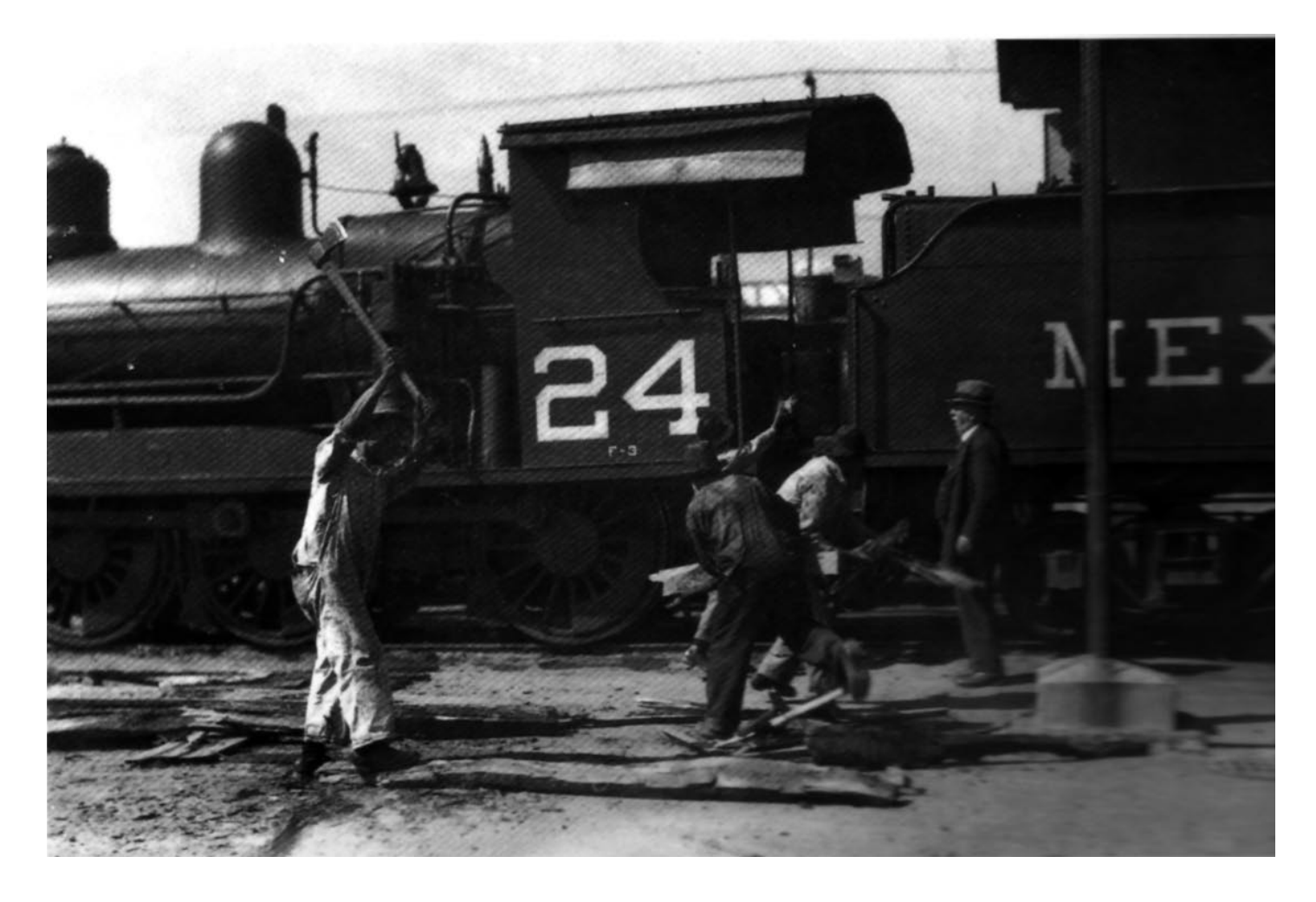

progreso en el país ya no lo era, había quedado atrás con su historia de más de 100 años de creación, no porque ya no fuera a funcionar, puesto que a la fecha sigue trabajando, sino porque ahora esta en otras condiciones.

 Estando en el poder Miguel de la Madrid, habría que modernizar a los ferrocarriles para que con la llegada de los nuevos servicios al país y la apertura del comercio, estos lograran sobrevivir. Años más tarde en 1992 teniendo como presidente de México al C. Carlos Salinas de Gortari, se firma el tratado de libre comercio entre México-Canadá-Estados Unidos; el cual entra en vigor en la presidencia de Ernesto Zedillo; el primero de Enero de 1994. Este tratado era el punto ideal para que el ferrocarril resurgiera de entre los fierros, puesto que el transporte de mercancías iba a ser de muy largos recorridos y el ferrocarril era el transporte ideal para ello, pero esto no fue así ya que se encontró la forma de transportar por ejemplo verduras y frutas de una manera más rápida y menos costosa, así que la inversión a este transporte fue frenada y las máquinas paradas por falta de inversión nacional.

 Aun durante el gobierno de Ernesto Zedillo, se hablo de un crecimiento de la industria ferroviaria, el cual no a llegado hasta la fecha, muchos lo seguimos esperando porque nunca conocimos lo que es un viaje en tren, no tuvimos la oportunidad de subirnos a uno y viajar por la República, los conocemos porque no han dejado de circular por esta ciudad. Pero cada día es más difícil que sigan circulando, la ciudad ha crecido en demasía y el tren es un transporte cada vez más difícil de sobrellevar, puesto que el tráfico, la gente

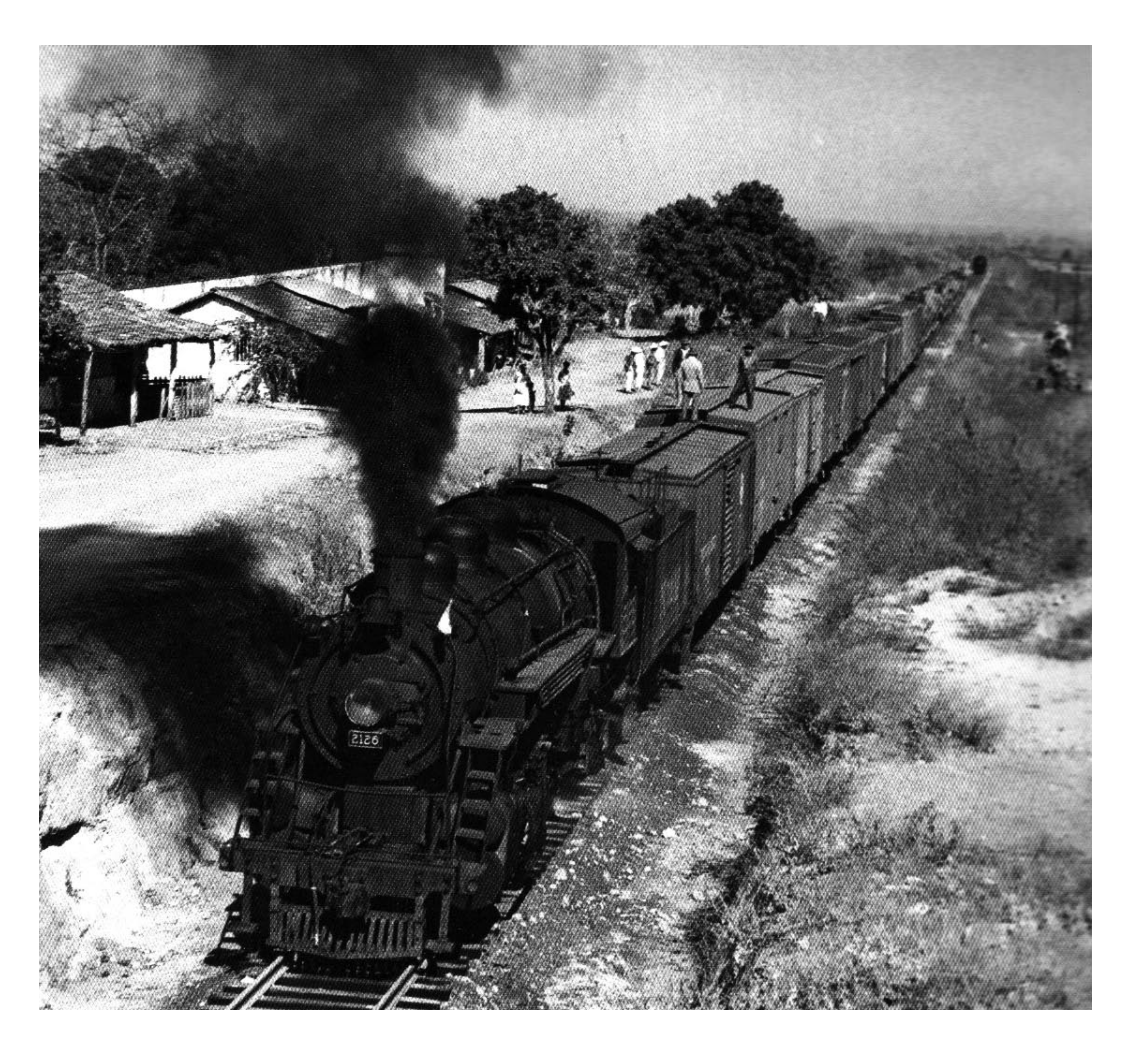

y el poco mantenimiento que se le a dado ha las vías ha provocado que ahora mucha gente no lo vea como una ayuda al país. Cuando lo vemos pasar de camino a nuestras casas ya no provoca la misma impresión de antes, que daba un gran gusto verlo, era una bella sensación, como a pesar de las circunstancias siguiera su camino de hierro, hasta donde las vías del progreso lo dejaran correr.

 Aun a estas fechas el Sindicato sigue al pie de la defensa de lo que fue y seguirá siendo su fuente de trabajo, se habla que en este tiempo puede resurgir, aunque fuera de otra manera, ya que los proyectos para la Ciudad de México hablan de la creación de un tren suburbano que corra del Estado de México al Centro de la capital, un proyecto que en realidad tiene más de diez años como propuesta y que se a especulado que para los próximos años (aprox. año 2008) ya se encontrara en servicio, claro que aquí ya estamos hablando de otras condiciones, pues las máquinas ya no serian las mismas, el vapor a quedado sustituido por la electricidad y las vías y estaciones también contarían con otras condiciones.

 Con esto podemos decir que la época del tren no esta muerta y que puede resurgir a pesar de las condiciones y barreras que se puede encontrar en el camino, *"FNM no desaparece, habrá de permanecer como empresa para atender todos aquellos servicios que no sean cubiertos por la iniciativa privada"37* a pesar de que una de las estaciones mas trascendentes en el DF, la de Buenavista, dejo de funcionar hace ya un tiempo y junto a ella encontramos

Neevia docconverter 5.1 million doctor 5.1 million doctor 5.1 million doctor 5.1 million doctor 5.1 million do<br>Converter 5.1 million doctor 5.1 million doctor 5.1 million doctor 5.1 million doctor 5.1 million doctor 5.1 m

37.- León, Maria Elenea, etal., op. cit., p.204.

una biblioteca, eso si de las más grandes del país. Nuestros trenes tuvieron que cambiar de casa o quedar a la intemperie de la estación en Tlalnepantla, y las pocas subestaciones, ahora están convertidas en pequeños museos dedicados a los ferrocarrileros o precisamente a la locomotora.

 Podemos encontrar en Puebla el museo dedicado a ellas, en donde se exhiben diferentes máquinas que se corrieron en el país y sus vagones, claro me imagino que no debe de ser lo mismo verlas así que haber tenido la oportunidad de subir a ellas cuando aun estaban en marcha. Pero aun tenemos la oportunidad de conocerlo y formar parte de la historia que el Ferrocarril dejó, no solo en el país sino en el corazón de muchas personas.

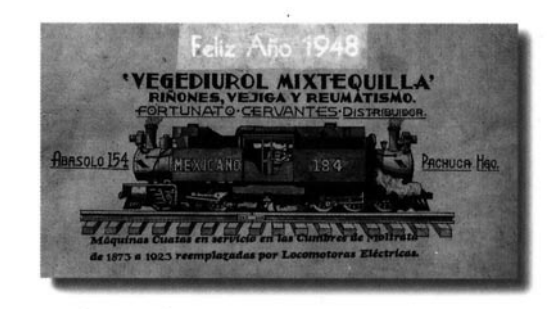

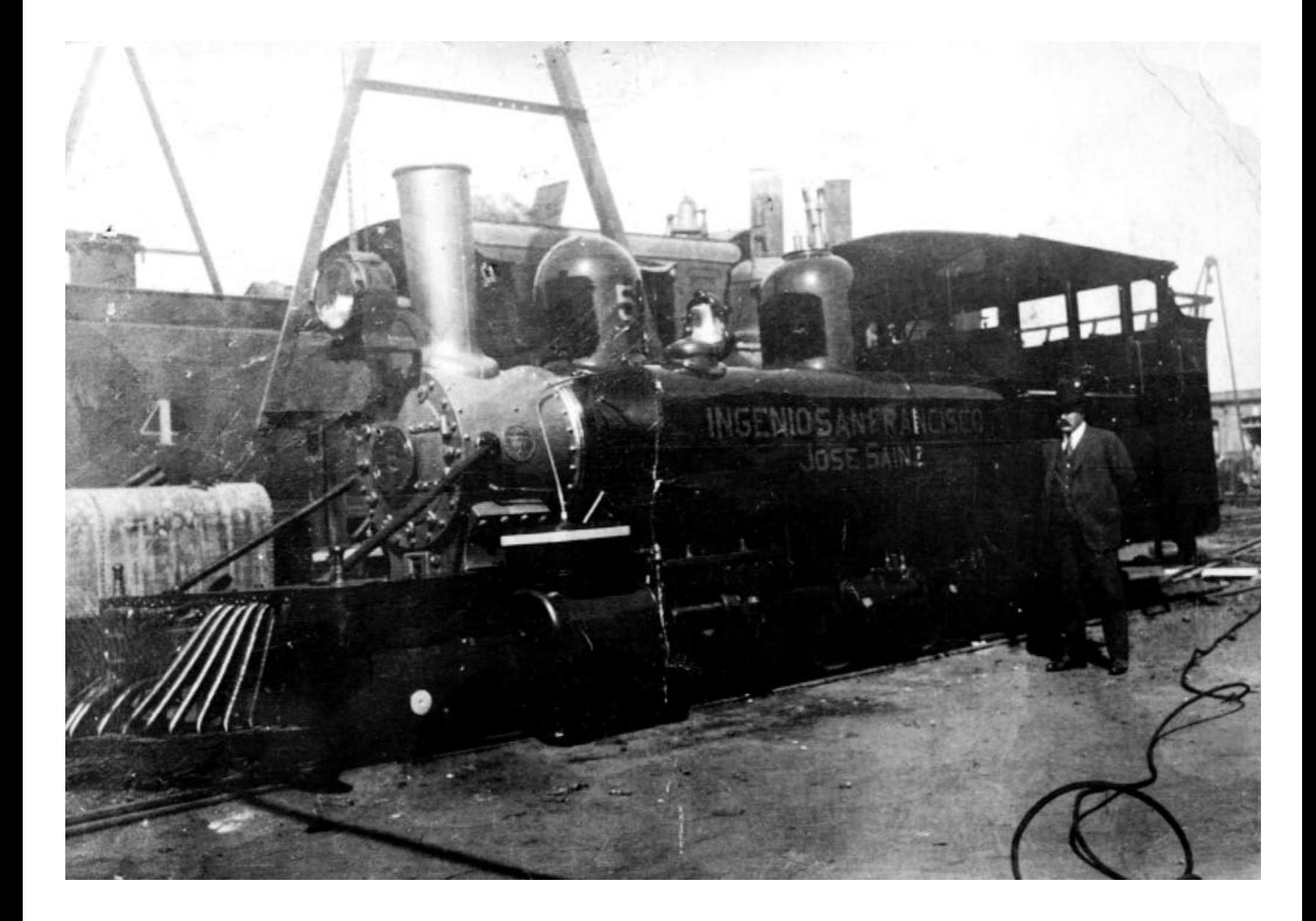

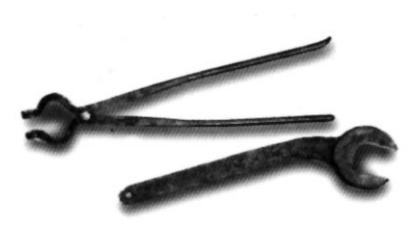

# CAPÍTULO 3

# Introducción

En el presente catálogo, he elegido algunos dibujos del ferrocarril los cuales hemos de encontrar en el acervo gráfico de la Academia de San Carlos, dichos dibujos fueron elegidos por las características que en el momento de esta investigación a mi me parecieron las más adecuadas.

Uno de los puntos fue que la mayoría de los dibujos fueran realizados en tinta, puesto que al ser dibujos de proyectos realizados por ingenieros el trazo debía de ser muy fino y la mayoría de estos en blanco y negro ya que algunos tiene color, pero prefería que solo se vieran los trazos lineales.

Otro punto fue que estos dibujos muestran no solo los proyectos arquitectónicos de las fachadas de las estaciones del ferrocarril, sino que en ellos pudiéramos ver los planos de los terrenos donde se pensaba trazar un camino de hierro, ósea los planos topográficos. También quise mostrar los estudios de herramientas y pequeñas partes de motores para la realización de una máquina. La razón de esta elección fue porque regularmente estamos acostumbrado a ver la totalidad de las cosas olvidando todos aquellos pequeños detalles que nos ayudan para tener ese todo, por ello elegí algunos dibujos en los que se muestra el trazo de una tuerca, de un tornillo, de las formas que debían llevar los enroscados de estos y los tamaños, ello con la finalidad de mostrar el estudio que necesitaba hasta la más mínima pieza del ensamble.

En este trabajo hay una serie de dibujos de mi particular interés, son aproximadamente 20 dibujos (la mitad del catalogo), y los cuales llamarón mi atención porque es muy raro encontrar series de estudio de un mismo tema y autor relacionadas con los proyectos ferroviarios, estos son dibujos elaborados con tinta y en papel ya muy deteriorado, de echo ninguno de estos dibujos esta restaurado, estos muestran planos de ingeniería y son súper interesantes ya que nos muestran piezas como una llave tipo stellson o partes que integran la construcción de una máquina de vapor. También hay dibujos de maquinaria de carga, de engranes o de durmientes (piezas donde descansan las ruedas del ferrocarril).

Bueno y como es de esperarse no podía faltar el dibujo de la locomotora, en los que se nos muestra la máquina de vapor ya completa con sus ruedas y escapes sobre una vía y por supuesto la fachada para algún proyecto de estación del ferrocarril, no quise dejar pasar estos dibujos puesto fueron la verdadera razón de este estudio. Para realizar la catalogación utilice los datos generales que se me pidieron en el proyecto, tome medidas de los papeles y las observaciones están realizadas a mi criterio de Artista Visual, al igual que la descripción de los dibujos. A continuación presento la obra ya catalogada, como un fichero informativo el cual espero que sea de utilidad para la Academia de San Carlos.

### **COORDINACIÓN DE CURADURÍA, CONSERVACIÓN E INVESTIGACIÓN DEL ACERVO PATRIMONIAL**

# **GRÁFICA**

**Datos de Identificación**

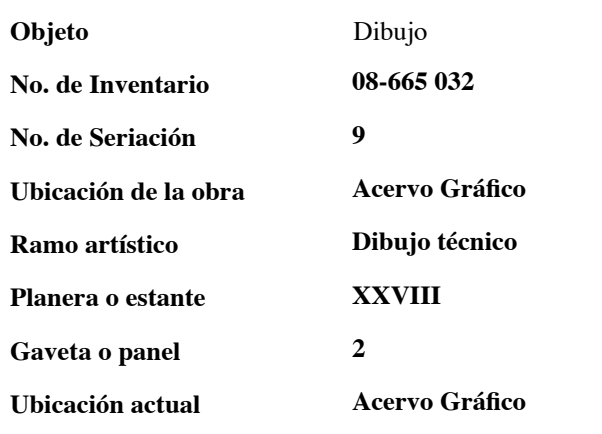

### **Datos Generales**

**En una superficie de papel a lo alto de la hoja se presentan una serie de dibujos que representan piezas para la construcción de las vías ferroviarias. Dichos dibujos realizados a e escala muestran detalles de las partes de las vías y parte del terreno donde se planea la construcción. Cada dibujo tiene la abreviatura fig. y un número en serie.**

### **Observaciones**

**Papel limpio y en buenas condiciones. Restaurado.**

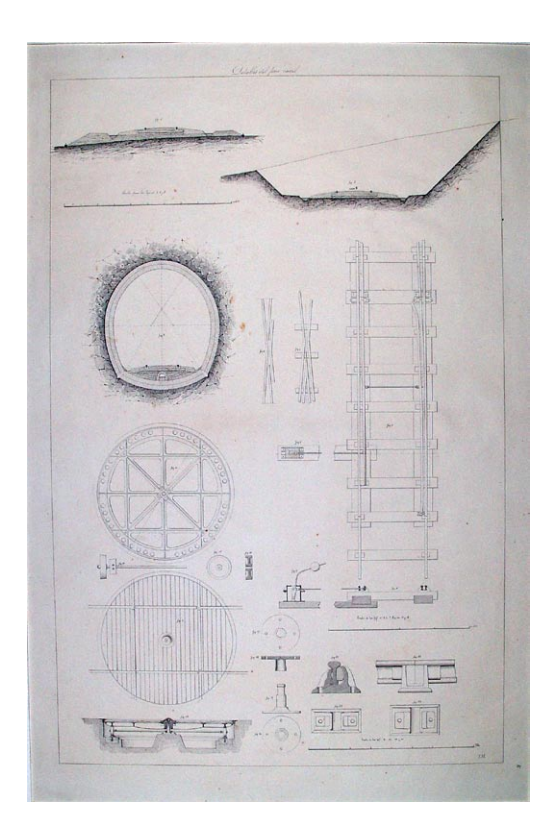

### **Datos Generales**

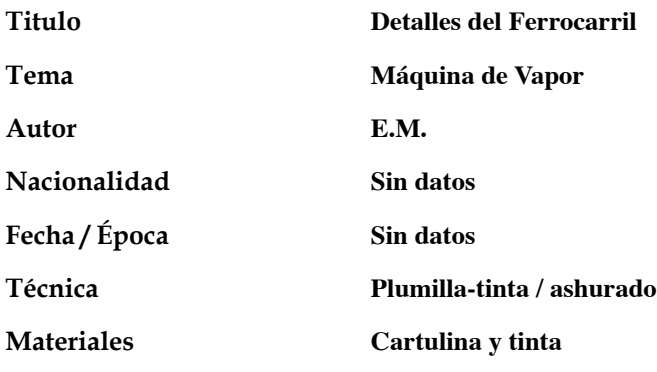

### **Métrica**

**Alto**

**Ancho**

**96.8 cm. 63.8 cm**

### **COORDINACIÓN DE CURADURÍA, CONSERVACIÓN E INVESTIGACIÓN DEL ACERVO PATRIMONIAL**

## **GRÁFICA**

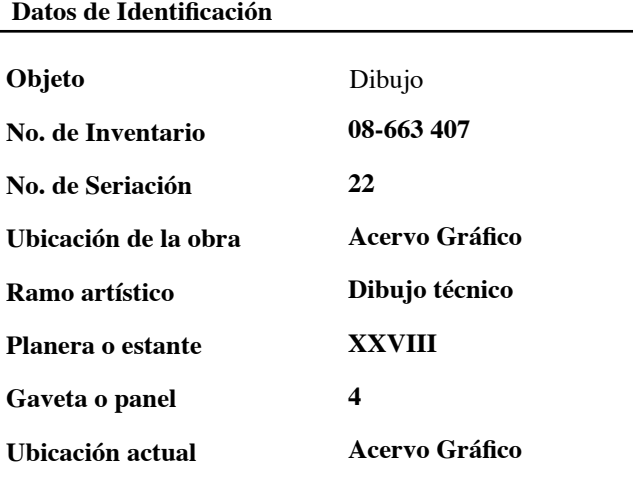

# **Datos Generales**

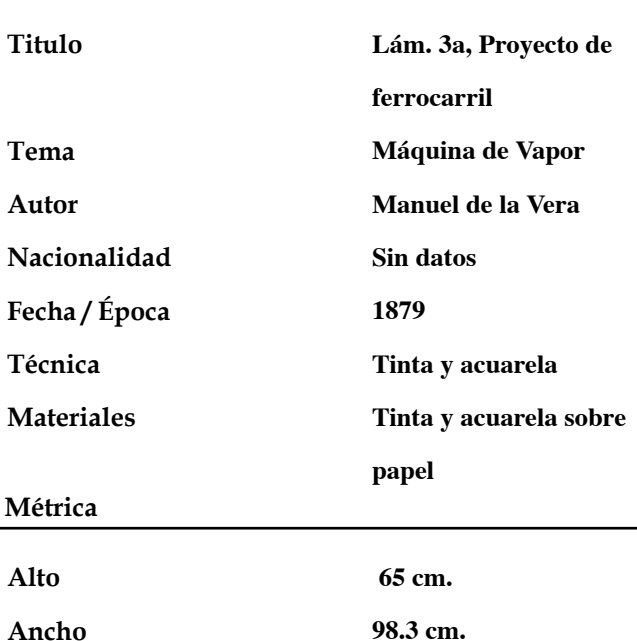

Neevia docconverter 5.1 million doctor 5.1 million doctor 5.1 million doctor 5.1 million doctor 5.1 million do<br>Converter 5.1 million doctor 5.1 million doctor 5.1 million doctor 5.1 million doctor 5.1 million doctor 5.1 m

**Datos Generales**

**En una superficie de papel a lo ancho de la hoja se plasman una serie de dibujos que presentan piezas para la construcción de las vías del ferrocarril. Dichos dibujos así como algunos elementos de las vías contienen la breviatura fig. y un número en serie. Tiene la fecha de realización y el nombre del autor. En la parte baja del dibujo la palabra detalles.**

### **Observaciones**

**Papel limpio y en buenas condiciones. Restaurado.**

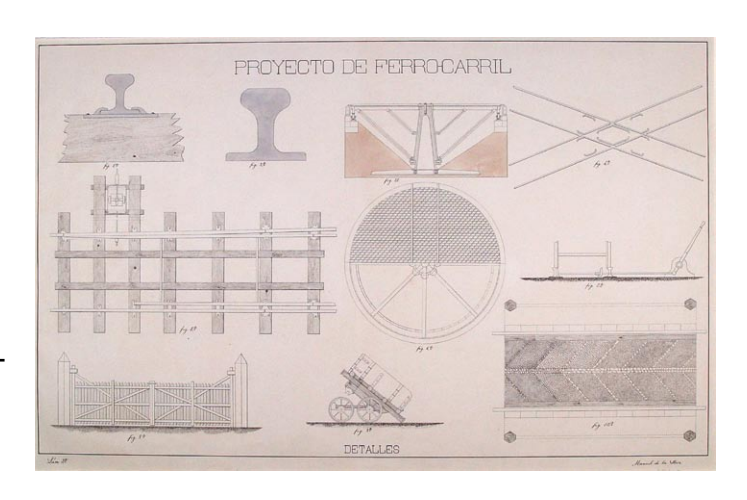

### **COORDINACIÓN DE CURADURÍA, CONSERVACIÓN E INVESTIGACIÓN DEL ACERVO PATRIMONIAL**

# **GRÁFICA**

**Datos de Identificación**

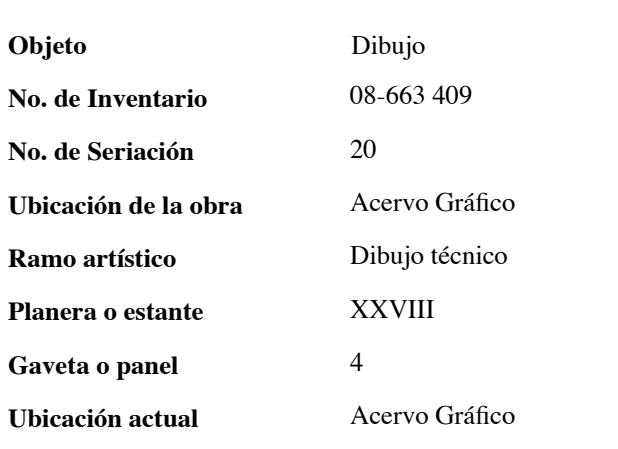

### **Datos Generales**

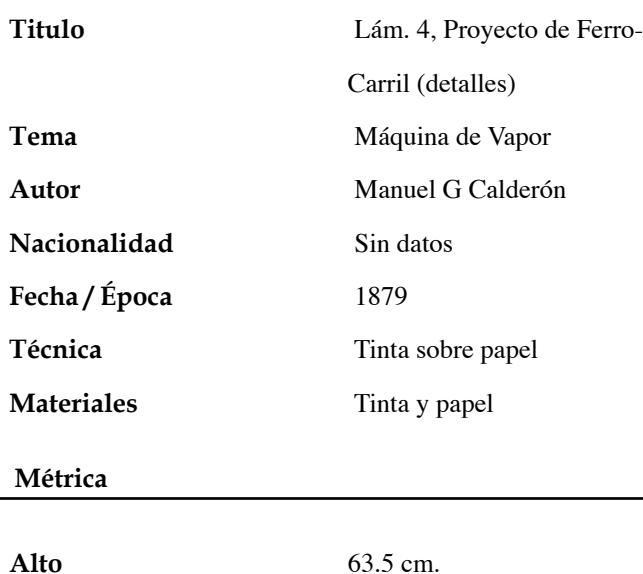

**Alto Ancho**

98.2 cm.

Neevia docconverter 5.1 million doctor 5.1 million doctor 5.1 million doctor 5.1 million doctor 5.1 million do<br>Converter 5.1 million doctor 5.1 million doctor 5.1 million doctor 5.1 million doctor 5.1 million doctor 5.1 m

### **Datos Generales**

En una superficie de papel a lo ancho de la hoja se plasman una serie de dibujos que representan piezas para la construcción de los ferrocarriles, dichas piezas están numeradas del uno al cinco. Dibujos vistos de perfil y de frente. Entre estos dibujos se muestra la fachada de una estación y una máquina de carga así como parte el terreno para la construcción.

En la parte inferior derecha el nombre del autor y la fecha de realización.

### **Observaciones**

Papel limpio y en buenas condiciones. Restaurado.

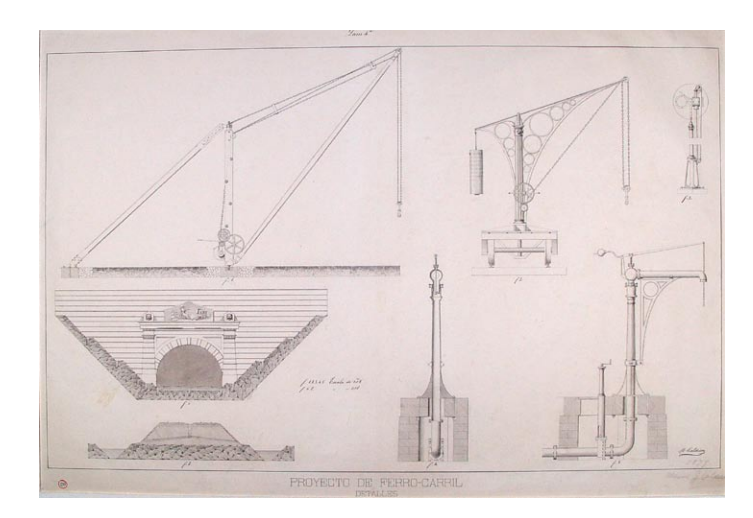

### **COORDINACIÓN DE CURADURÍA, CONSERVACIÓN E INVESTIGACIÓN DEL ACERVO PATRIMONIAL**

## **GRÁFICA**

**Datos Generales**

**Nacionalidad**

**Fecha / Época**

**Técnica**

**Titulo**

**Tema Autor**

**Datos de Identificación**

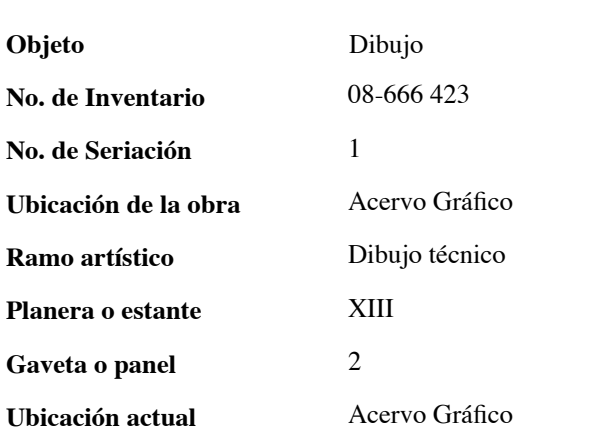

Locomotora de M. Cavé

Máquina de Vapor

Carlos Moreno

Sin datos

Julio 2 1866

Tinta y papel

45.8 cm.

56.7 cm.

Neevia docconverter 5.1 million doctor 5.1 million doctor 5.1 million doctor 5.1 million doctor 5.1 million do<br>Converter 5.1 million doctor 5.1 million doctor 5.1 million doctor 5.1 million doctor 5.1 million doctor 5.1 m

Tinta sobre papel

### **Datos Generales**

En una superficie de papel a lo ancho de la hoja se presenta el dibujo de una máquina de vapor sobre un carril. Este dibujo esta visto de perfil y muestra los conductos por los que emite vapor, el silbato y dos conductos más. Muestra tres ruedas. En la parte superior de la rueda central la inscripción LA GAULOISE y una figura como de unas alas. Tiene unas líneas punteadas que simulan la parte interior de la máquina. En la parte inferior derecha la firma del autor y del otro lado la fecha Julio 2/66 .

### **Observaciones**

Papel un poco amarillento. Dentro de un margen tiene un sello de la Escuela Nacional de Bellas Artes (ENBA) con fecha 27/04/1933 y la palabra México. Restaurado.

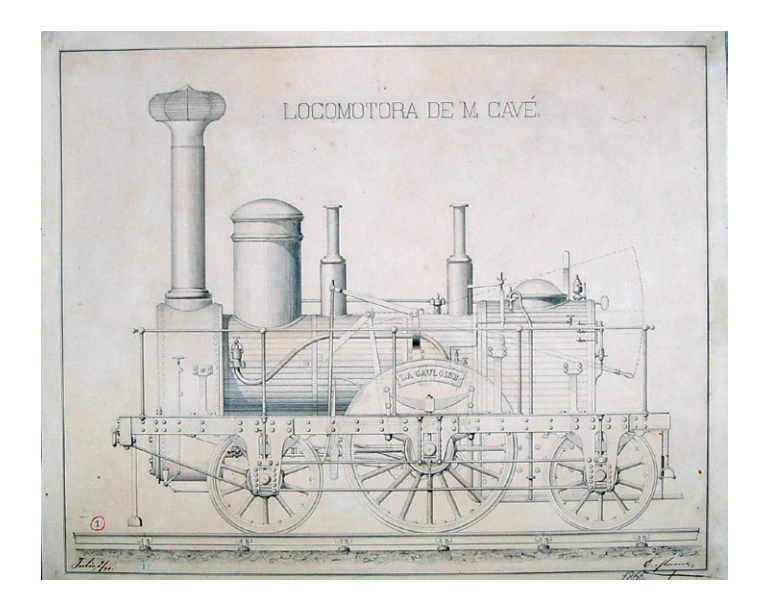

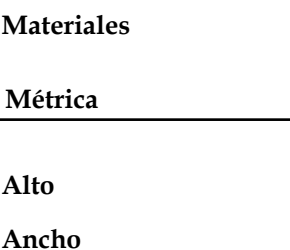

39

### **COORDINACIÓN DE CURADURÍA, CONSERVACIÓN E INVESTIGACIÓN DEL ACERVO PATRIMONIAL**

# **GRÁFICA**

**Datos Generales**

**Datos de Identificación**

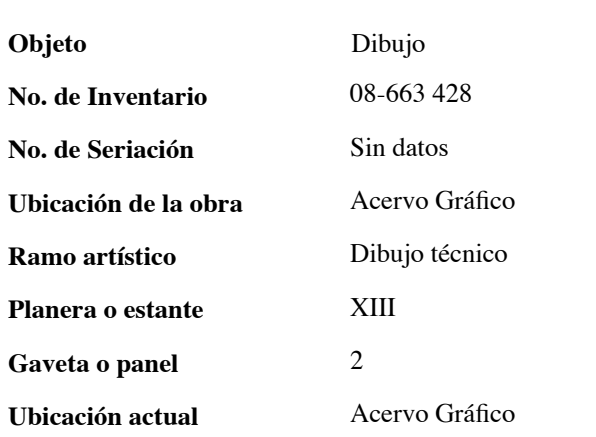

### **Datos Generales**

En una superficie de papel a lo ancho de la hoja se presentan una serie de dibujos que presentan piezas para la construcción del ferrocarril. Cada dibujo con funciones diferentes, la abreviatura fig. y un número en continuidad En la parte inferior izquierda el nombre de la Academia Nacional de San Carlos, nombre y firma del autor así como lugar y fecha de realización.

### **Observaciones**

Papel limpio y en buenas condiciones. Restaurado.

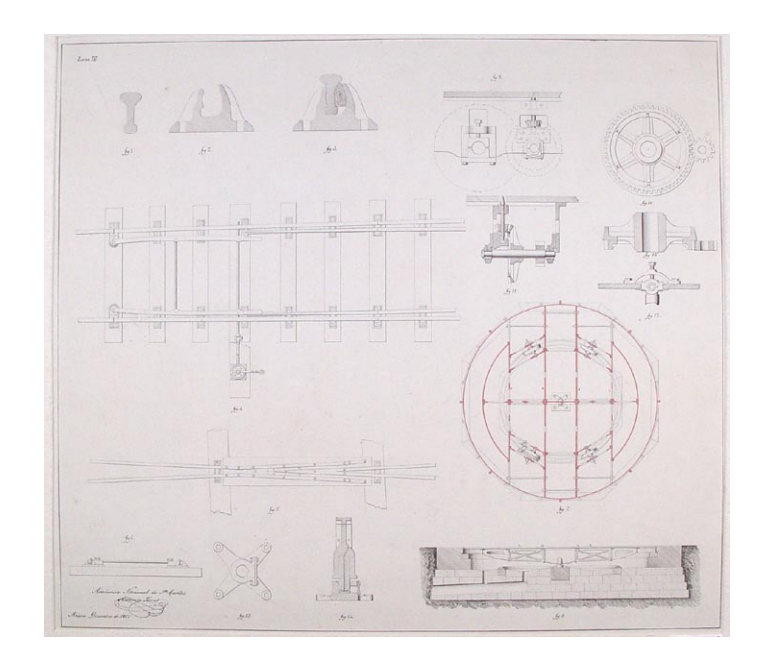

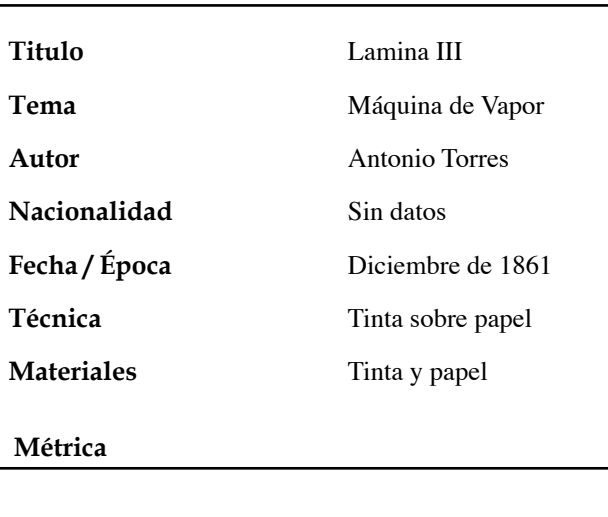

**Alto**

**Ancho**

60.2 cm. 66 cm.

### **COORDINACIÓN DE CURADURÍA, CONSERVACIÓN E INVESTIGACIÓN DEL ACERVO PATRIMONIAL**

# **GRÁFICA**

**Datos de Identificación**

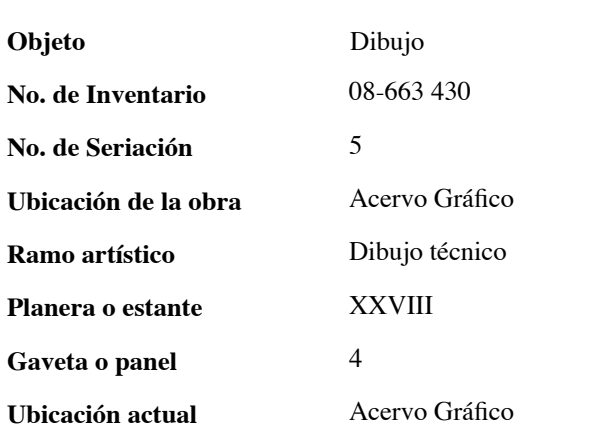

### **Datos Generales**

En una superficie de papel a lo ancho de la hoja se plasma la figura de una locomotora de vapor. Dicho dibujo visto de perfil con una rueda grande al centro que sobresale de la imagen y con la representación de algunas de las piezas de la misma máquina. El dibujo tiene el nombre del autor y la fecha de realización.

### **Observaciones**

Papel limpio y en buenas condiciones. Restaurado.

### **Datos Generales**

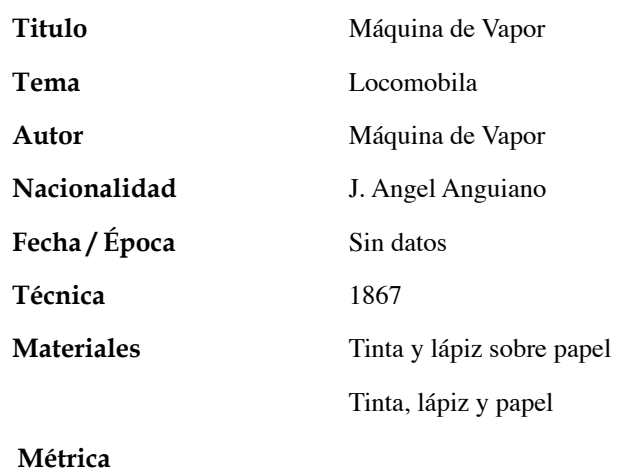

**Alto Ancho** 46.9 cm. 65.5 cm.

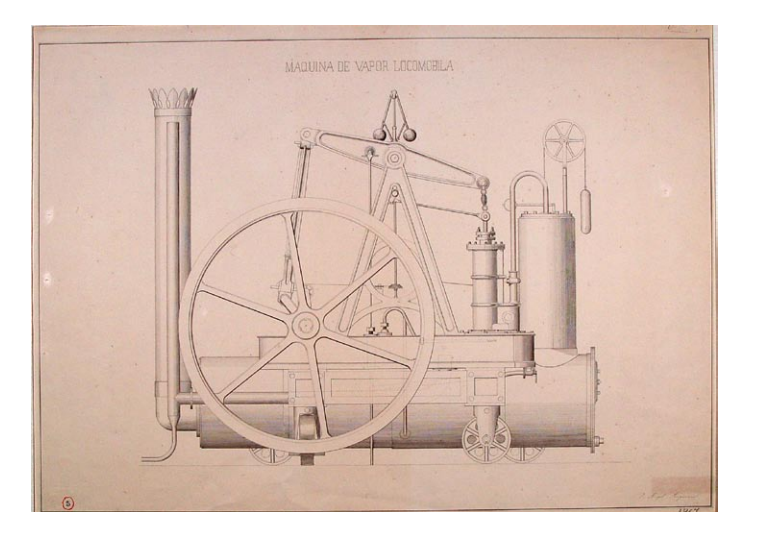

### **COORDINACIÓN DE CURADURÍA, CONSERVACIÓN E INVESTIGACIÓN DEL ACERVO PATRIMONIAL**

### **GRÁFICA**

**Datos Generales**

### **Datos de Identificación**

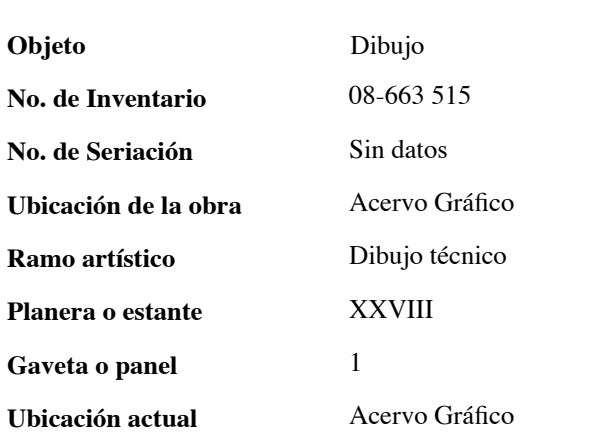

### **Datos Generales**

En una superficie de papel a lo ancho de la hoja se presentan el dibujo de una fachada para la estación de ferrocarril. Dicha fachada estilo clásico tiene al centro un reloj, siete ventanas y tres puertas pensadas en madera. En la parte inferior derecha lugar y fecha de realización México, Septiembre de 1896. Del otro lado el nombre del autor, la frase Estación de ferrocarril con lápiz y en la parte media la firma del profesor.

### **Observaciones**

Papel en buenas condiciones. Dibujo dentro de un margen. Tiene un sello de la Escuela Nacional de Bellas Artes (ENBA) con fecha 27/04/1933 y la palabra México. Restaurado.

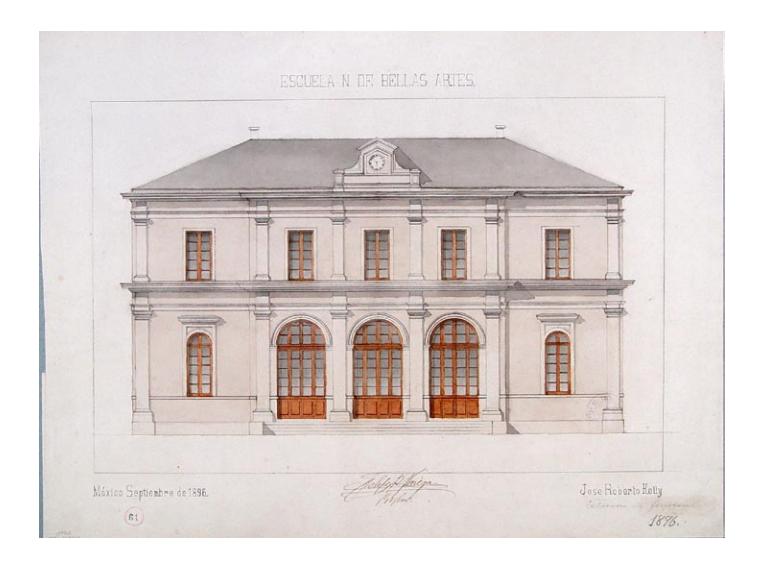

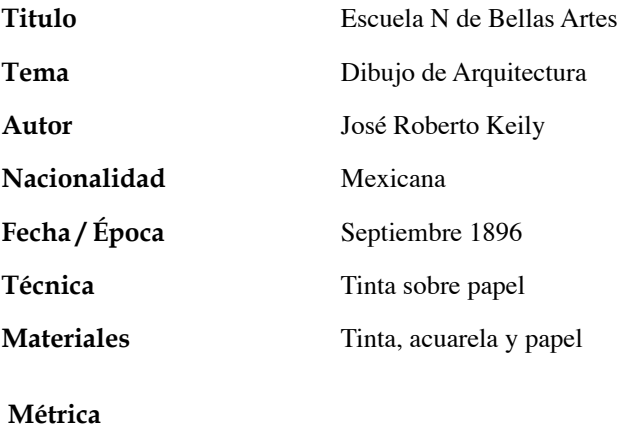

**Alto**

**Ancho**

39.8 cm. 53 cm.

### **COORDINACIÓN DE CURADURÍA, CONSERVACIÓN E INVESTIGACIÓN DEL ACERVO PATRIMONIAL**

### **GRÁFICA**

**Datos de Identificación**

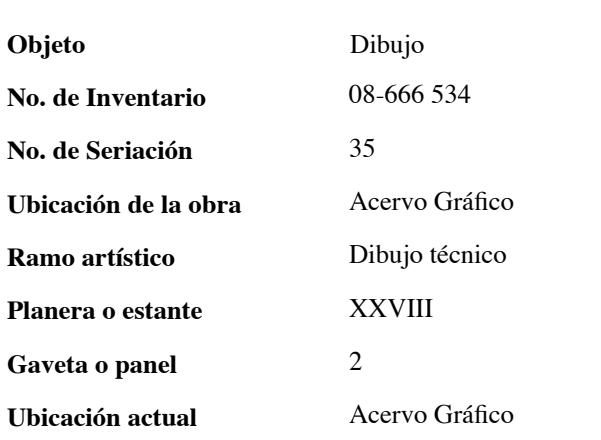

### **Datos Generales**

En una superficie de papel a lo alto de la hoja se presentancinco dibujos acuareleados que representan piezas de una máquina de vapor. Estas piezas son dos tornillos y el grueso de estos en la parte baja de los mismos. Al centro una pieza ensamblada vista de perfil. En la parte de abajo el nombre del autor y 2° Año, además de la fecha de realización 1878.

### **Observaciones**

Papel en buenas condiciones. Restaurado.

# 日语

### **Datos Generales**

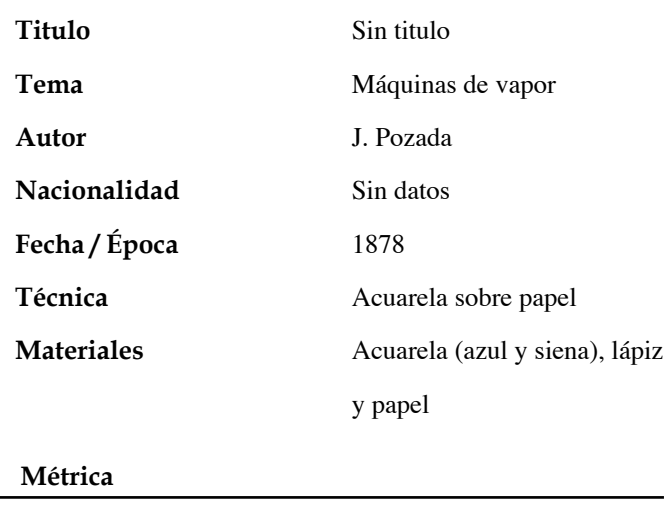

**Alto**

**Ancho**

39 cm. 53.5 cm.

### **COORDINACIÓN DE CURADURÍA, CONSERVACIÓN E INVESTIGACIÓN DEL ACERVO PATRIMONIAL**

# **GRÁFICA**

**Datos de Identificación**

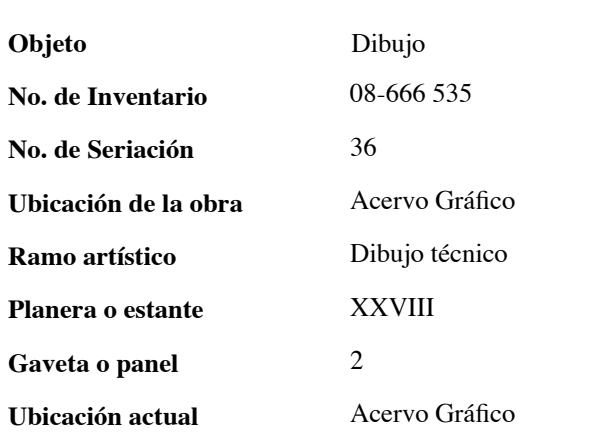

### **Datos Generales**

En una superficie de papel a lo ancho de la hoja se presentan tres dibujos que representan las piezas para la realización de una máquina de vapor. Estas piezas están de frente y de perfil, mostrando el ancho de las mismas. Dibujo realizado con tinta y acuarela.

Fuera del margen la fecha de realización y la firma del autor.

### **Observaciones**

Papel en buenas condiciones. Con un sello poco legible de la Escuela Nacional de Bellas Artes con fecha de 04/27/1933 Biblioteca y la palabra México. Restaurado.

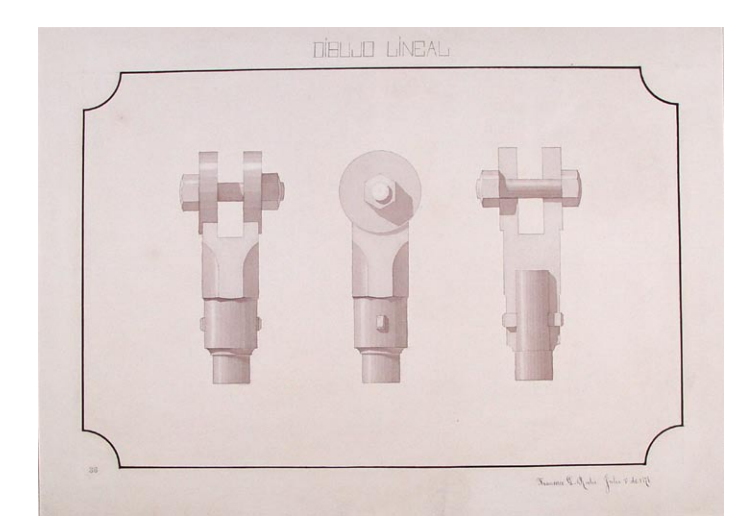

### **Datos Generales**

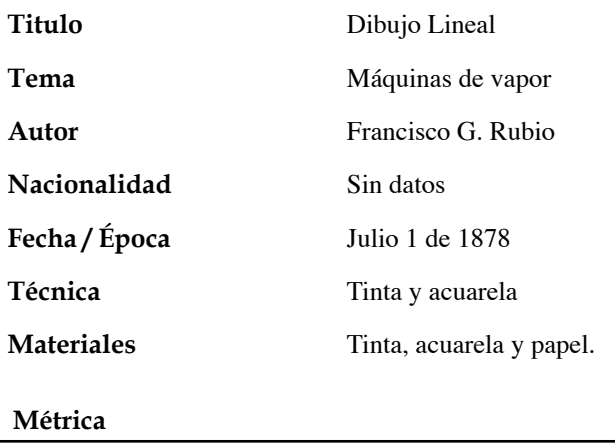

**Alto**

**Ancho**

48 cm. 64.9 cm

### **COORDINACIÓN DE CURADURÍA, CONSERVACIÓN E INVESTIGACIÓN DEL ACERVO PATRIMONIAL**

# **GRÁFICA**

**Datos de Identificación**

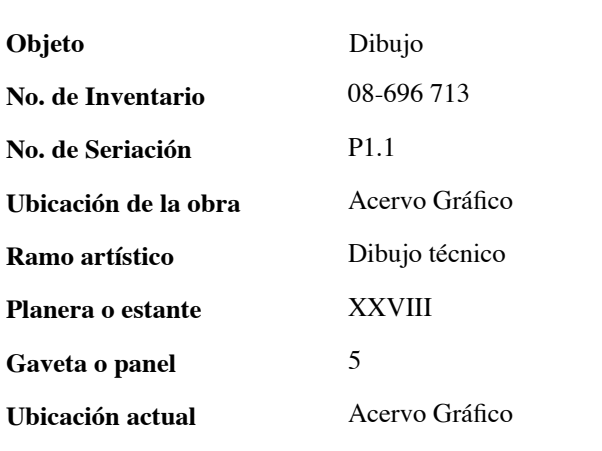

### **Datos Generales**

**Alto**

**Ancho**

**Métrica**

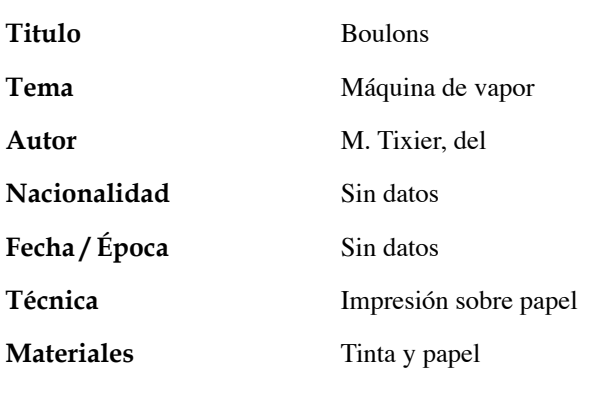

32.5 cm.

50 cm.

Neevia docconverter 5.1 million doctor 5.1 million doctor 5.1 million doctor 5.1 million doctor 5.1 million do<br>Converter 5.1 million doctor 5.1 million doctor 5.1 million doctor 5.1 million doctor 5.1 million doctor 5.1 m

**Datos Generales**

Sobre una superficie de papel rectangular, a lo ancho de la hoja se plasman seis dibujos que representan las piezas de una máquina de vapor. Dichos dibujos realizados a escala describen las medidas que debe de llevar cada pieza, con acotaciones. Las piezas tratan de unos tornillos que describen las medidas que debían tener de ancho y largo así como el grueso y su respectiva tuerca. Los dibujos al frente muestran como las tuercas van enroscadas. En la parte inferior del papel muestra un esquema de los tornillos vistos de abajo ya con la tuerca puesta y parte del espiral de la misma. El dibujo contiene proporciones de dichas piezas.

### **Observaciones**

Papel sucio y amarillento, con algunas fisuras a las orillas y entro del dibujo. El papel tiene un margen a lo ancho de 3.2 cm. de lado izquierdo y de 3.7 cm. de lado derecho. De arriba 5.1 cm. y por abajo 5 cm. Fuera del margen tiene la frase Enseignement technique de dessin Industriel por la preparation aux Ecoles du guverment Central Artset-Meters. Sin restaurar.

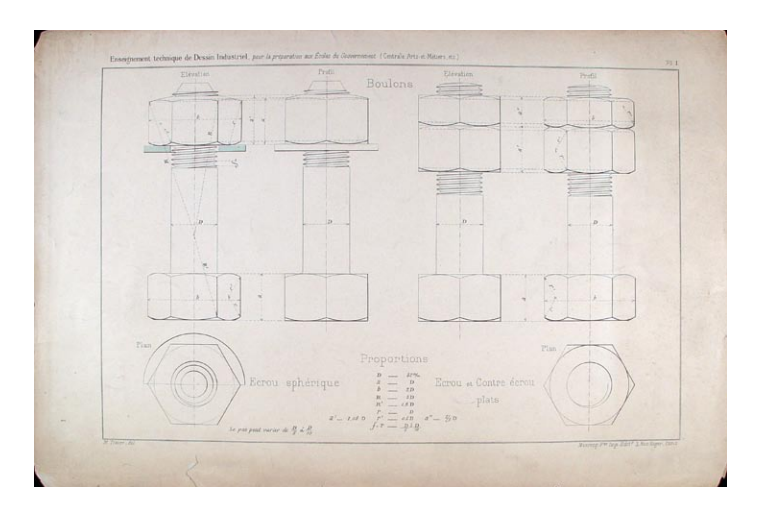

45

### **COORDINACIÓN DE CURADURÍA, CONSERVACIÓN E INVESTIGACIÓN DEL ACERVO PATRIMONIAL**

### **GRÁFICA**

**Datos de Identificación**

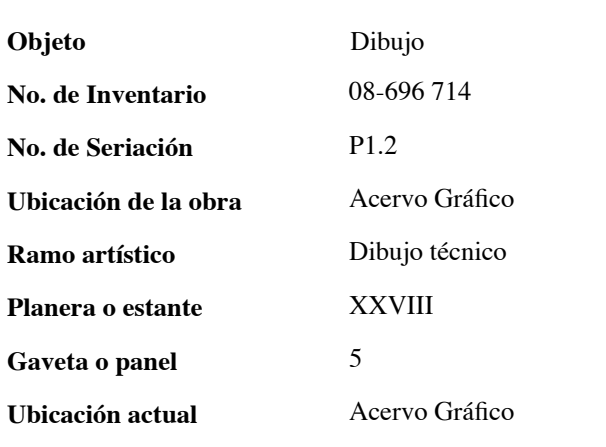

### **Datos Generales**

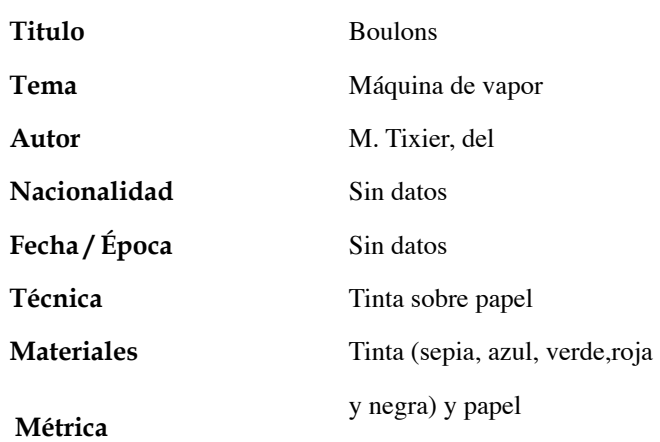

**Alto**

**Ancho**

32.5 cm. 50 cm.

Neevia docconverter 5.1 million doctor 5.1 million doctor 5.1 million doctor 5.1 million doctor 5.1 million do<br>Converter 5.1 million doctor 5.1 million doctor 5.1 million doctor 5.1 million doctor 5.1 million doctor 5.1 m

### **Datos Generales**

Sobre una superficie de papel rectangular, a lo ancho de la hoja se plasman siete dibujos que tienen que ver con el dibujo de ingeniería para la fabricación de una máquina de vapor. Estos dibujos realizados a escala, describen las medidas que debe de llevar cada pieza, con acotaciones. Los dibujos muestran unos tornillos delgados y largos sin cabeza, con el espiral para las tuercas. Su descripción dice: de fondation y en la parte baja de su cuerpo coupe de la mortase sur, las dos piezas de la parte superior derecha llevan en la mitad de su cuerpo una pieza ancha que los atravieza, como la simulación del cuerpo que van a ensamblar. Todo el dibujo tiene acotaciones de cada tornillo.

### **Observaciones**

Papel sucio y amarillento, sin fisuras a las orillas y dentro del dibujo. El papel tiene un margen a lo ancho de 3.2 cm., de lado izquierdo y 3.7 cm., de lado derecho. De arriba 5.1 cm., y por abajo 5 cm. Fuera del margen tiene la frase Enseignement technique de dessin Industriel por la preparation aux Ecoles du guverment Central Artset-Meters. Este dibujo lleva una nota al pie de la página: Pour les proportions des boulons (voir P1).

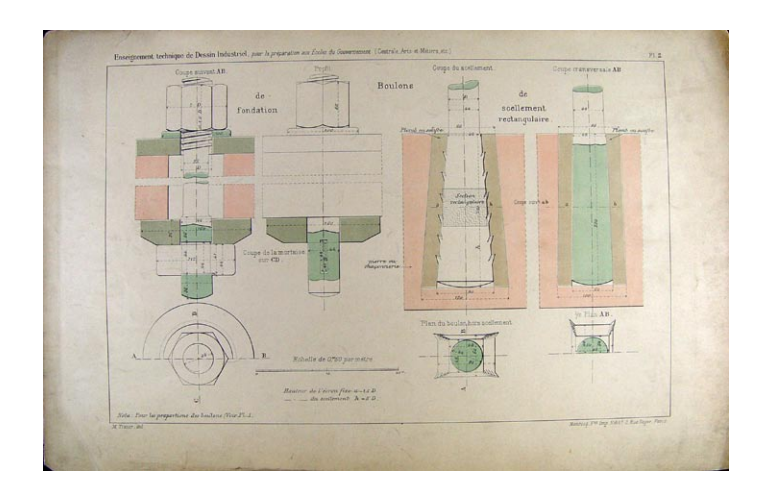

### **COORDINACIÓN DE CURADURÍA, CONSERVACIÓN E INVESTIGACIÓN DEL ACERVO PATRIMONIAL**

### **GRÁFICA**

**Datos de Identificación**

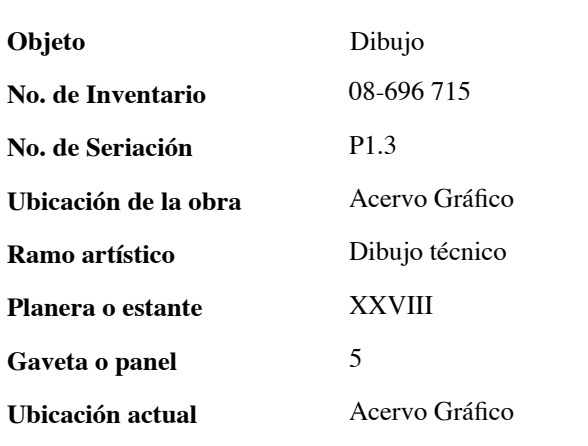

### **Datos Generales**

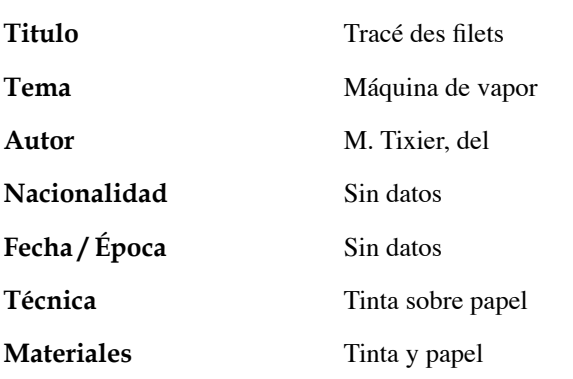

### **Métrica**

**Alto**

**Ancho**

32.5 cm. 50 cm.

Neevia docconverter 5.1 million doctor 5.1 million doctor 5.1 million doctor 5.1 million doctor 5.1 million do<br>Converter 5.1 million doctor 5.1 million doctor 5.1 million doctor 5.1 million doctor 5.1 million doctor 5.1 m

### **Datos Generales**

Sobre una superficie de papel rectangular, a lo ancho de la hoja se plasman 12 dibujos que tienen que ver con el dibujo de ingeniería para la fabricación de una máquina de vapor. Dichos dibujos realizados a escala, describen las medidas que debe de llavar cada pieza, con acotaciones. Este dibujo describe el espiral del tornillo, algunas piezas de una maquina de vapor. Son cuatro diferentes espirales de tornillo vistos de frente y por abajo, las palabras que tiene cada tornillo son carré, espiral triangulaire, espiral trapezoidal y arrondi con subtitulo systeme vhitworth.

### **Observaciones**

Papel sucio y amarillento, sin fisuras. El papel tiene un margen a o ancho de 3.2 cm., de lado izquierdo y de 3.7 cm., de lado derecho. De arriba 5.1 cm., y por abajo 5 cm. Fuera del margen tiene la frase Enseignement technique de dessin Industriel por la preparation aux Ecoles du guverment Central Artset-Meters. Sin restaurar.

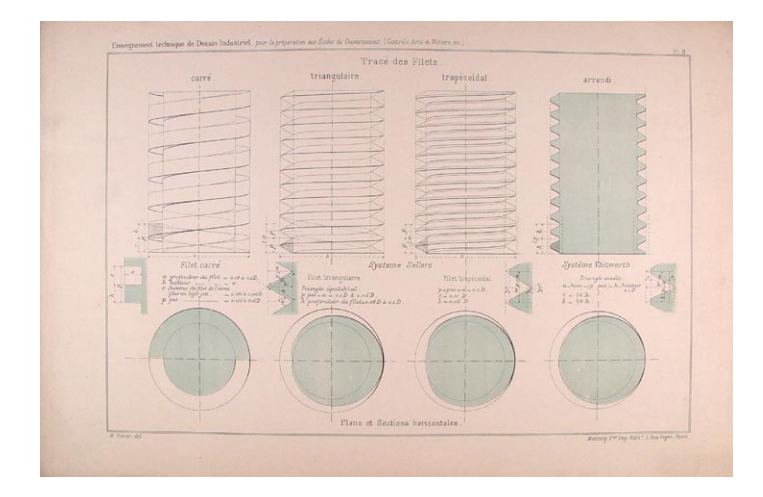

### **COORDINACIÓN DE CURADURÍA, CONSERVACIÓN E INVESTIGACIÓN DEL ACERVO PATRIMONIAL**

### **GRÁFICA**

### **Datos de Identificación**

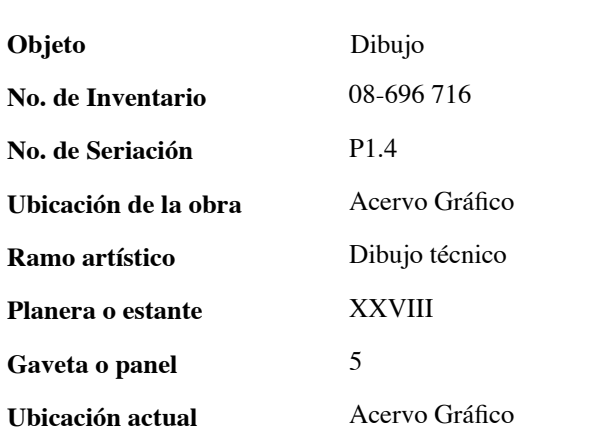

### **Datos Generales**

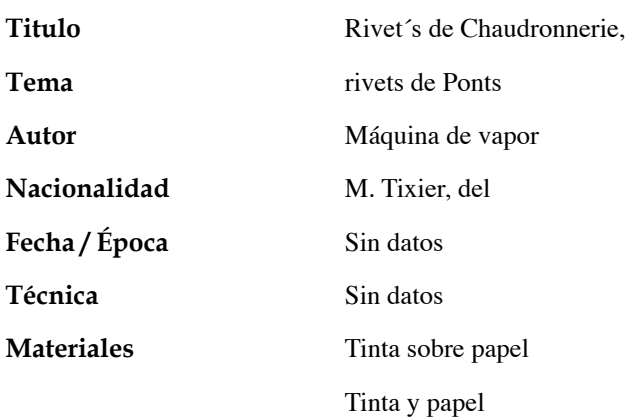

### **Métrica**

**Alto Ancho**

50 cm.

32.5 cm.

Neevia docconverter 5.1 million doctor 5.1 million doctor 5.1 million doctor 5.1 million doctor 5.1 million do<br>Converter 5.1 million doctor 5.1 million doctor 5.1 million doctor 5.1 million doctor 5.1 million doctor 5.1 m

### **Datos Generales**

Sobre una superficie de papel rectangular, a lo ancho de la hoja se plasman una serie de dibujos que representan las piezas de una máquina de vapor. Dichos dibujos realizados a escala, describen las medidas que debe de llevar cada pieza, con acotaciones. Estas piezas forman grupos, cada uno con un subtítulo como Rivets de Chaudronnerie, rivure en pointe de chamault y con nombre cada pieza Teté cylindrique, teté conique, teté sphérique y Rivet de navire con subnombre teté fraisée, todos estos de un grupo. El siguiente grupo con nombre de Rivets de ponts, con acotacion teté ordinaire y teté 1/2 noyeé. El último grupo con nombre de Rivet avant larivure.

### **Observaciones**

Papel sucio y amarillento, sin fisuras. El papel tiene un margen a lo ancho de 3.2 cm., de lado izquierdo y de 3.7 cm., de lado derecho. De arriba 5.1 cm., y por abajo 5 cm. Fuera del margen tiene la frase Enseignement technique de dessin Industriel por la preparation aux Ecoles du guverment Central Artset-Meters. Sin restaurar.

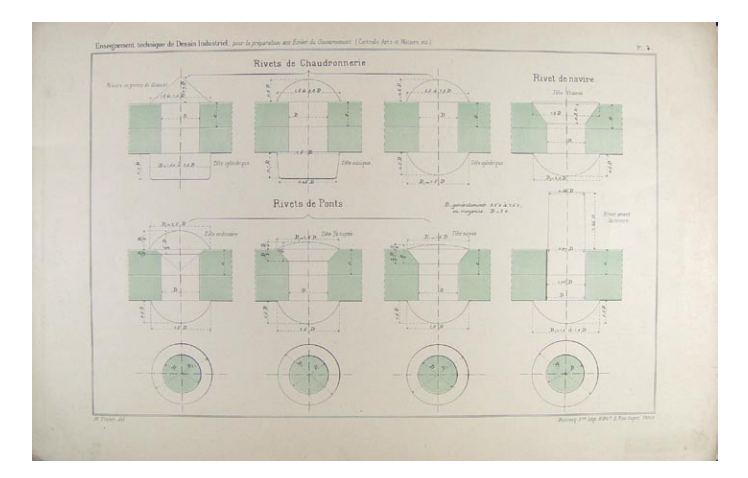

# **COORDINACIÓN DE CURADURÍA, CONSERVACIÓN E INVESTIGACIÓN DEL ACERVO PATRIMONIAL**

# **GRÁFICA**

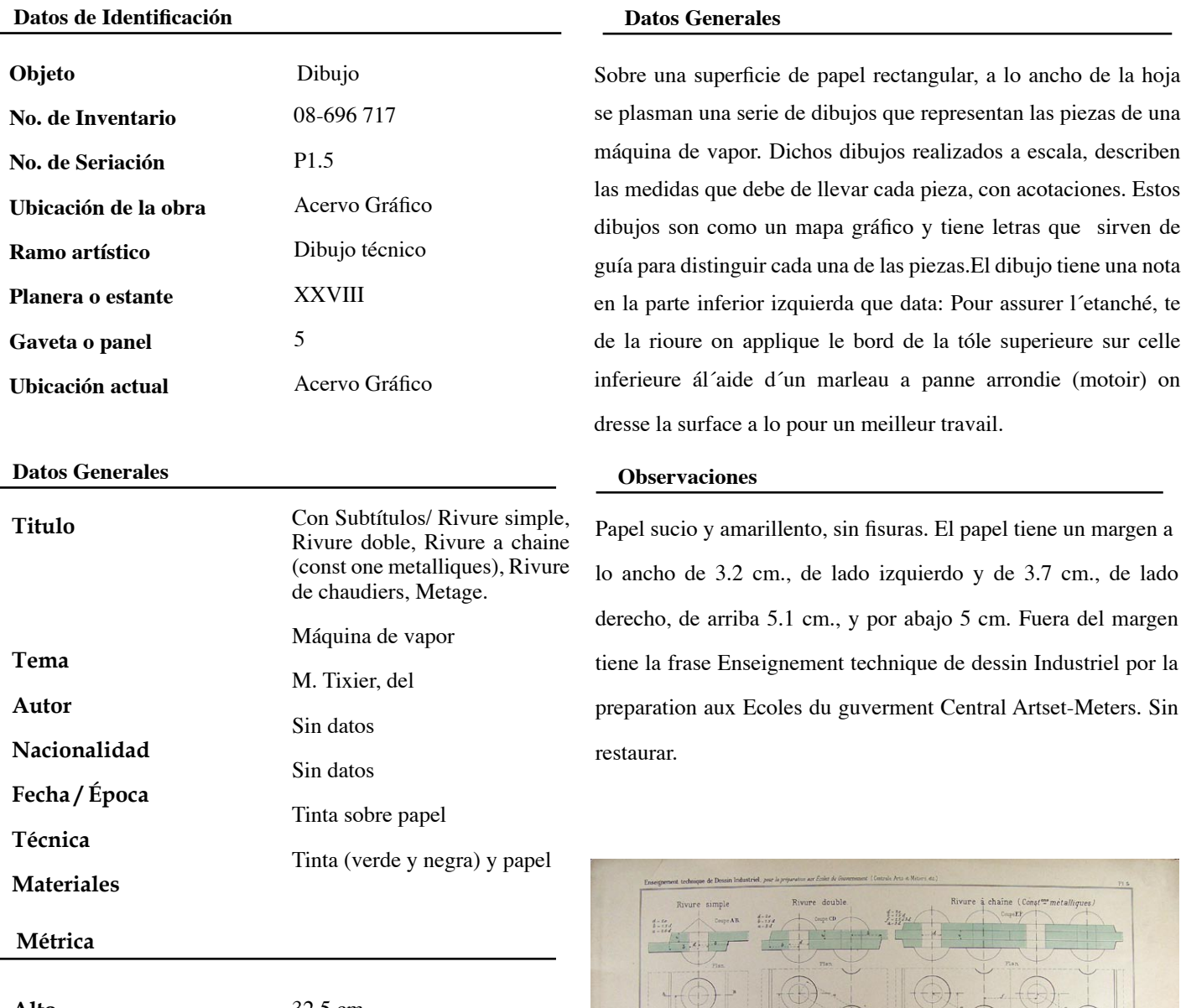

**Alto Ancho** 32.5 cm. 50 cm.

### **COORDINACIÓN DE CURADURÍA, CONSERVACIÓN E INVESTIGACIÓN DEL ACERVO PATRIMONIAL**

### **GRÁFICA**

### **Datos de Identificación**

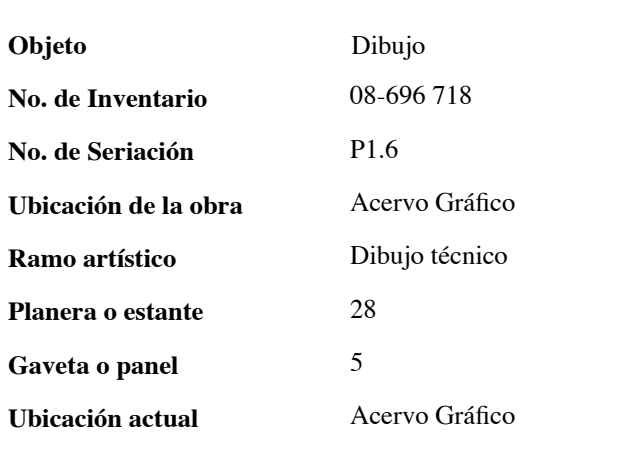

### **Datos Generales**

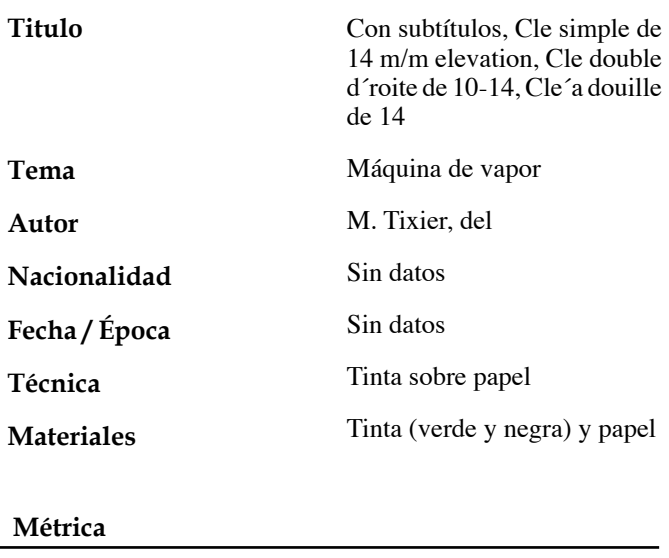

32.5 cm.

Neevia docconverter 5.1 million doctor 5.1 million doctor 5.1 million doctor 5.1 million doctor 5.1 million do<br>Converter 5.1 million doctor 5.1 million doctor 5.1 million doctor 5.1 million doctor 5.1 million doctor 5.1 m

50 cm.

### **Datos Generales**

Sobre una superficie de papel rectangular, a lo ancho de la hoja se plasman una serie de dibujos que representan las piezas de una máquina de vapor. Dichos dibujos realizados a escala, describen las medidas que debe de llevar cada pieza, con acotaciones. En este dibujo se muestran diseños de llaves para tuercas con las medidas especificas de cada una, según el tamaño de la tueca. Están dibujadas de perfil y frente mostrando el ancho de la llave. El dibujo tiene algunas acotaciones especificas.

### **Observaciones**

Papel sucio y amarillento, sin fisuras. El papel tiene un margen a lo ancho de 3.2 cm., de lado izquierdo y de 3.7 cm., de lado derecho. De arriba 5.1 cm., y por abajo 5 cm. Fuera del margen tiene la frase Enseignement technique de dessin Industriel por la preparation aux Ecoles du guverment Central Artset-Meters. Sin restaurar.

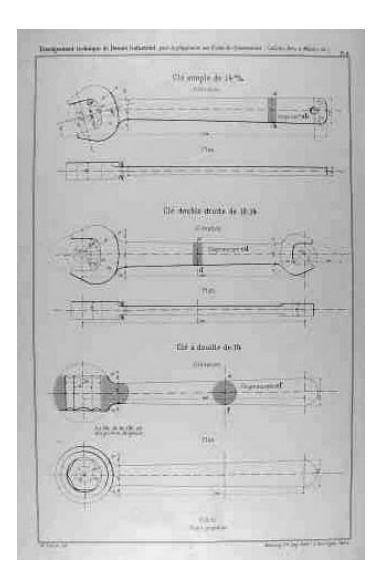

**Alto Ancho**

### **COORDINACIÓN DE CURADURÍA, CONSERVACIÓN E INVESTIGACIÓN DEL ACERVO PATRIMONIAL**

### **GRÁFICA**

**Datos de Identificación**

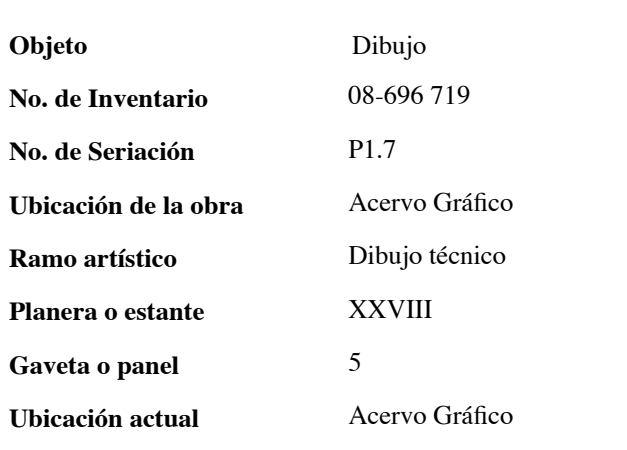

### **Datos Generales**

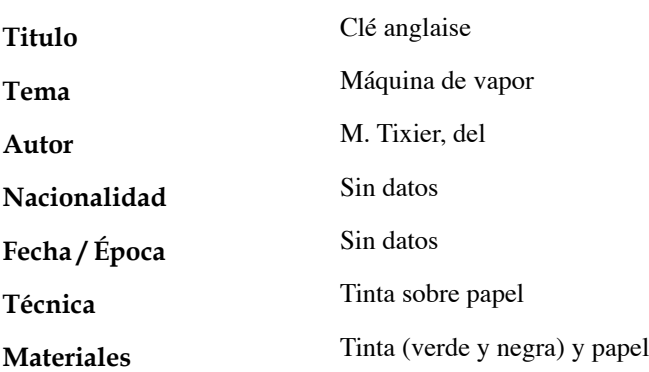

### **Datos Generales**

Sobre una superficie de papel rectangular, a lo ancho de la hoja se plasman una serie de dibujos que representan las piezas de una máquina de vapor. Dichos dibujos realizados a escala, describen las medidas que debe de llevar cada pieza, con acotaciones. Dibujo de una llave steelson. El dibujo lleva especificaciones.

### **Observaciones**

Papel sucio y amarillento, sin fisuras. El papel tiene un margen a lo ancho de 3.2 cm., de lado izquierdo y de 3.7 cm., de lado derecho. De arriba 5.1 cm., y por abajo 5 cm. Fuera del margen tiene la frase Enseignement technique de dessin Industriel por la preparation aux Ecoles du guverment Central Artset-Meters. Sin restaurar.

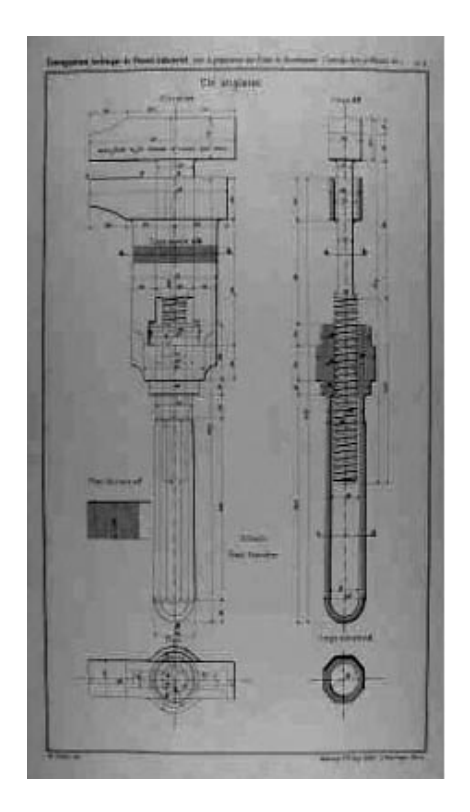

### **Métrica**

**Alto**

**Ancho**

32.5 cm. 50 cm.

Neevia docconverter 5.1 million doctor 5.1 million doctor 5.1 million doctor 5.1 million doctor 5.1 million do<br>Converter 5.1 million doctor 5.1 million doctor 5.1 million doctor 5.1 million doctor 5.1 million doctor 5.1 m

51

### **COORDINACIÓN DE CURADURÍA, CONSERVACIÓN E INVESTIGACIÓN DEL ACERVO PATRIMONIAL**

### **GRÁFICA**

**Datos de Identificación**

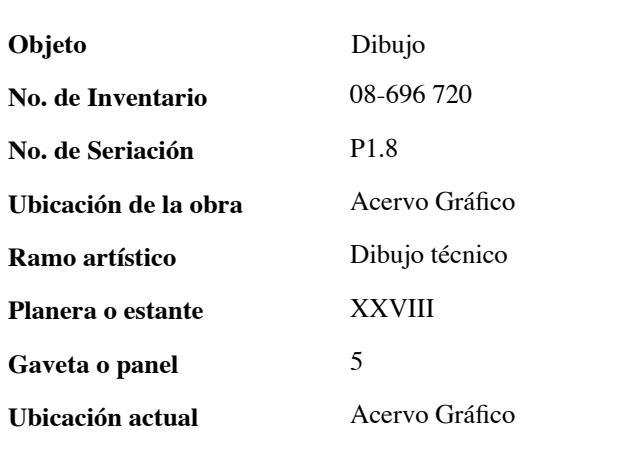

### **Datos Generales**

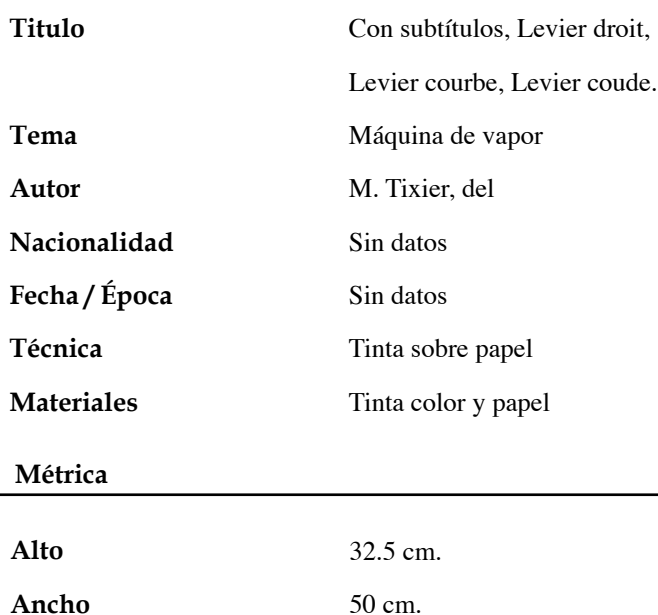

Neevia docconverter 5.1 million doctor 5.1 million doctor 5.1 million doctor 5.1 million doctor 5.1 million do<br>Converter 5.1 million doctor 5.1 million doctor 5.1 million doctor 5.1 million doctor 5.1 million doctor 5.1 m

Sobre una superficie de papel rectangular, a lo largo de la hoja se

**Datos Generales**

plasman una serie de dibujos que representan las piezas de una máquina de vapor. Dichos dibujos realizados a escala, describen las medidas que debe de llevar cada pieza, con acotaciones. Los dibujos son vistos de frente, de perfil y por la parte baja, con nota de la escala en que fueron realizados.

### **Observaciones**

Papel sucio y amarillento, con fisuras. El papel tiene un margen a lo ancho de 3.2 cm., de lado izquierdo y 3.7 cm., de lado derecho. De arriba 5.1 cm., y por abajo 5 cm. Fuera del margen tiene la frase Enseignement technique de dessin Industriel por la preparation aux Ecoles du guverment Central Artset-Meters. Sin restaurar.

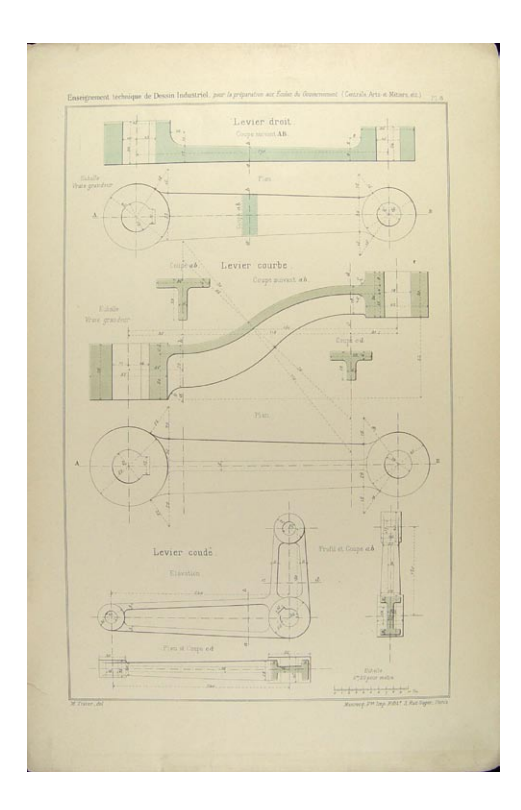

### **COORDINACIÓN DE CURADURÍA, CONSERVACIÓN E INVESTIGACIÓN DEL ACERVO PATRIMONIAL**

### **GRÁFICA**

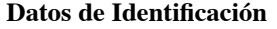

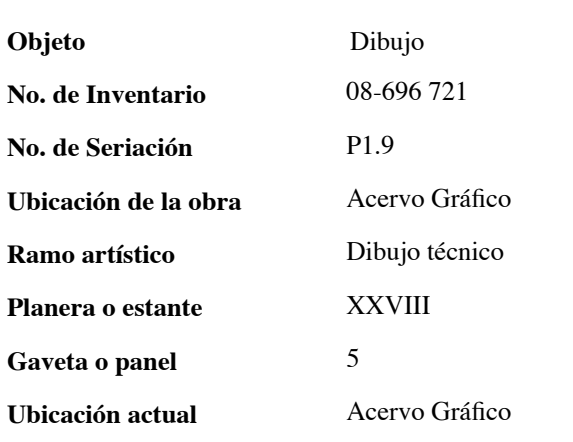

### **Datos Generales**

Sobre una superficie de papel rectangular, a lo largo de la hoja se plasman una serie de dibujos que representan las piezas de una máquina de vapor. Dichos dibujos realizados a escala, describen las medidas que debe de llevar cada pieza, con acotaciones. Sobresale la palabra Elevation, las demás piezas con subtítulo Coupe suiran y acier fondu. Pieza coupe de la noix suivant con inscripción acier diu. Plaqueta de garde coupe y la palabra plan en dos dibujos y con la nota de Echale vraie grandeur.

### **Observaciones**

Papel sucio y amarillento, sin fisuras. El papel tiene un margen a lo ancho de 3.2 cm., de lado izquierdo y de 3.7 cm., de lado derecho. De arriba 5.1 cm., y por abajo 5 cm. Fuera del margen tiene la frase Enseignement technique de dessin Industriel por la preparation aux Ecoles du guverment Central Artset-Meters. Sin restaurar.

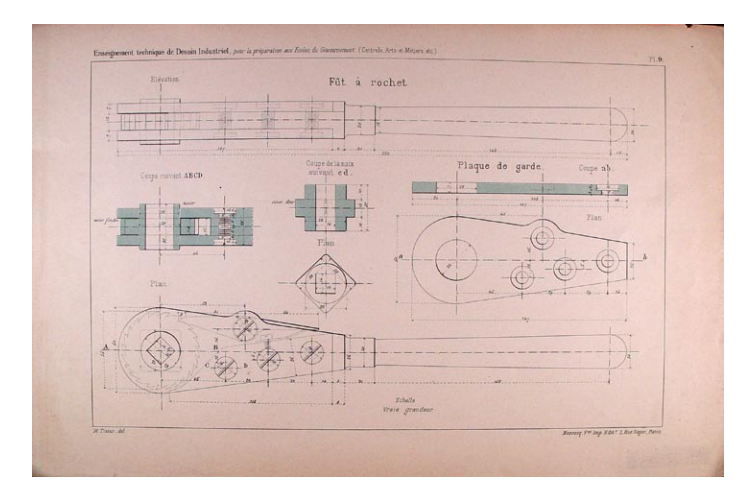

### **Titulo**

**Datos Generales**

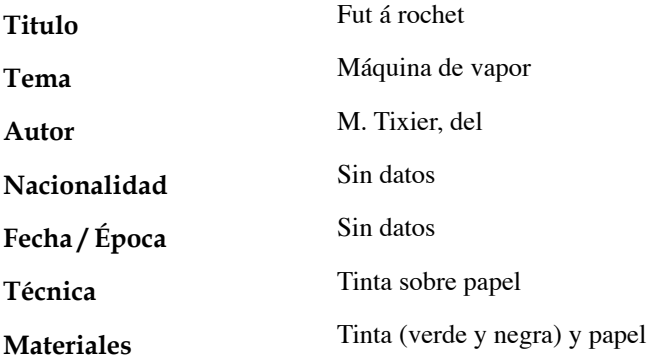

### **Métrica**

**Alto**

**Ancho**

32.5 cm. 50 cm.

### **COORDINACIÓN DE CURADURÍA, CONSERVACIÓN E INVESTIGACIÓN DEL ACERVO PATRIMONIAL**

### **GRÁFICA**

**Datos Generales**

**Datos de Identificación**

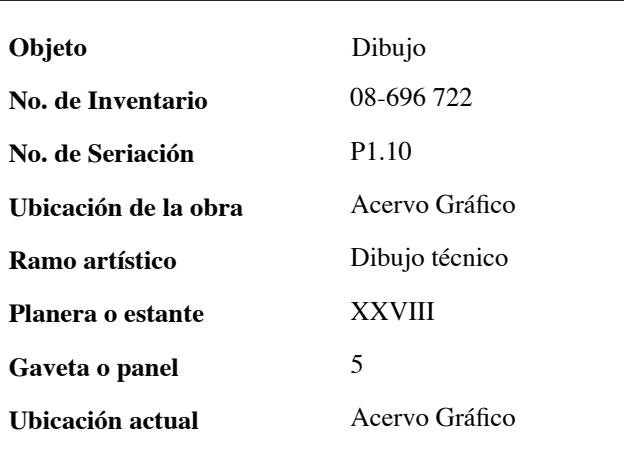

### **Datos Generales**

Sobre una superficie de papel rectangular, a lo largo de la hoja se plasman una serie de dibujos que representan las piezas de una máquina de vapor. Dichos dibujos realizados a escala, describen las medidas que debe de llevar cada pieza, con acotaciones. Dentro del dibujo aparece la palabra elevatión. El dibujo tiene un tornillo y la medida de sus espirales. Con las acotaciones de las escalas de cada diseño.

### **Observaciones**

Papel sucio y amarillento, con fisuras. El papel tiene un margen a lo ancho de 3.2 cm.,de lado izquierdo y de 3.7 cm., de lado derecho. De arriba 5.1 cm., y por abajo 5 cm. Fuera del margen tiene la frase Enseignement technique de dessin Industriel por la preparation aux Ecoles du guverment Central Artset-Meters. Sin restaurar.

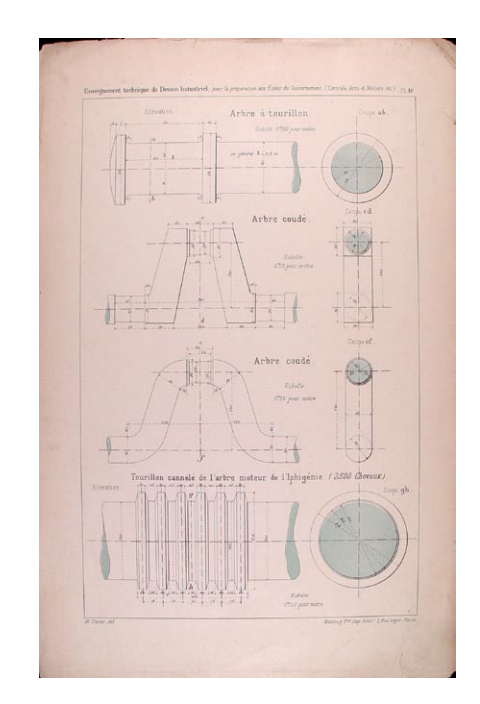

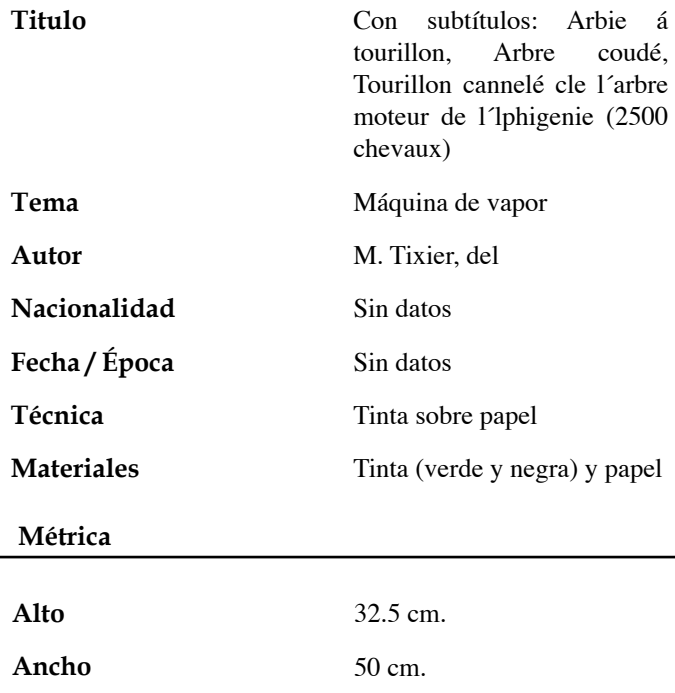

### **COORDINACIÓN DE CURADURÍA, CONSERVACIÓN E INVESTIGACIÓN DEL ACERVO PATRIMONIAL**

### **GRÁFICA**

# **Datos de Identificación**

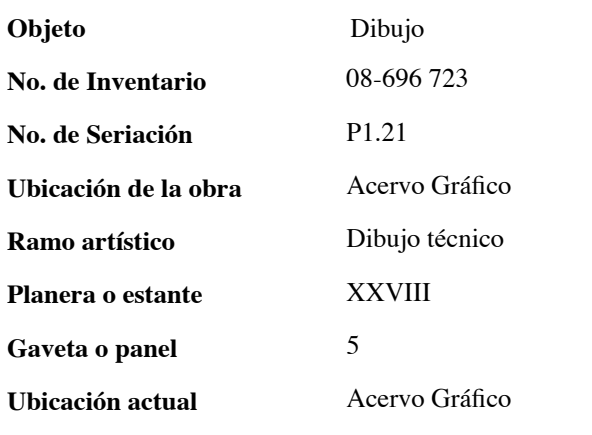

### **Datos Generales**

**Ancho**

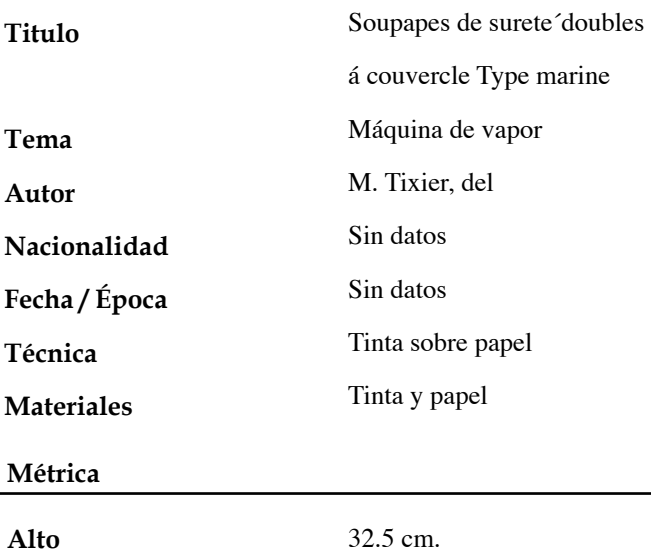

50 cm.

Neevia docconverter 5.1 million doctor 5.1 million doctor 5.1 million doctor 5.1 million doctor 5.1 million do<br>Converter 5.1 million doctor 5.1 million doctor 5.1 million doctor 5.1 million doctor 5.1 million doctor 5.1 m

### **Datos Generales**

Sobre una superficie de papel rectangular, a lo ancho de la hoja se plasman una serie de dibujos que representan las piezas de una máquina de vapor. Dichos dibujos realizados a escala, describen las medidas que debe de llevar cada pieza, con acotaciones. El dibujo esta representado por seis piezas, cada una con subtítulos. La palabra coupe AB y la frase Elevation laterale sobresale la palabra plan. En los últimos dos dibujos la frase scupape aressort MM Muller el Roger (paris) uraiegrandeur. Al final de la hoja Echelle de 0m,50 pour 1 metre.

### **Observaciones**

Papel sucio y amarillento, con fisuras. El papel tiene un margen a lo ancho de 3.2 cm., de lado izquierdo y 3.7 cm., de lado derecho. De arriba 5.1 cm., y por abajo 5 cm. Fuera del margen tiene la frase Enseignement technique de dessin Industriel por la preparation aux Ecoles du guverment Central Artset-Meters. Sin restaurar.

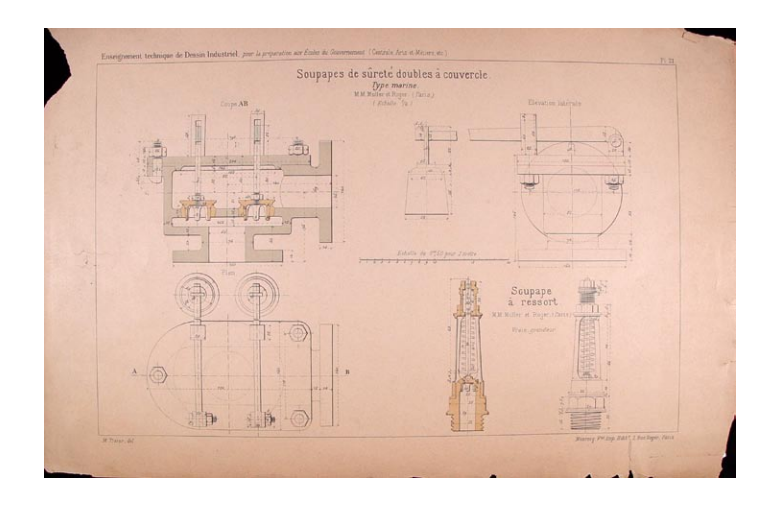

### **COORDINACIÓN DE CURADURÍA, CONSERVACIÓN E INVESTIGACIÓN DEL ACERVO PATRIMONIAL**

### **GRÁFICA**

**Datos de Identificación**

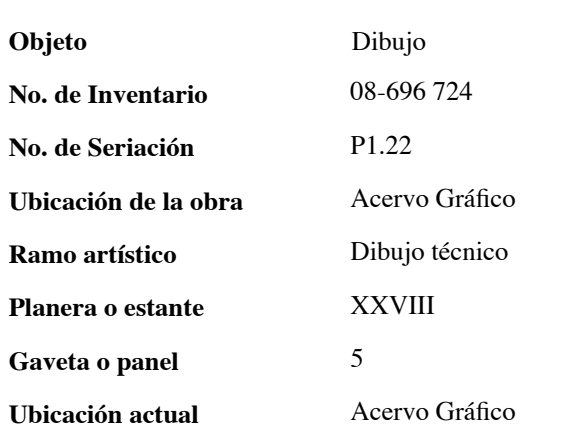

### **Datos Generales**

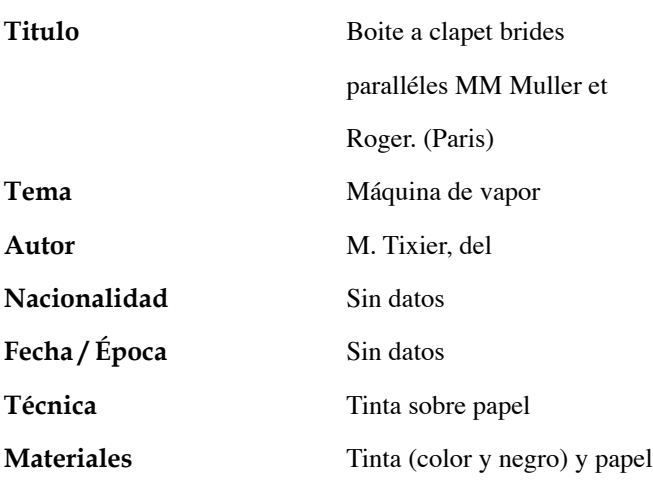

### **Métrica**

**Alto**

**Ancho**

32.5 cm. 50 cm.

Neevia docconverter 5.1 million doctor 5.1 million doctor 5.1 million doctor 5.1 million doctor 5.1 million do<br>Converter 5.1 million doctor 5.1 million doctor 5.1 million doctor 5.1 million doctor 5.1 million doctor 5.1 m

### **Datos Generales**

Sobre una superficie de papel rectangular, a lo ancho de la hoja se plasman una serie de dibujos que representan las piezas de una máquina de vapor. Dichos dibujos realizados a escala, describen las medidas que debe de llevar cada pieza, con acotaciones. En este dibujo sobresale la frase Elevation laterale con una pieza del dibujo bien definida por líneas y la pieza en la que va a ir sobrepuesto en línea punteada, con la palabra plan debajo del diseño. En la parte inferior izquierda de la hoja cuatro pequeñ diseños cada uno con subtítulos y medidas. Al final la escala.

### **Observaciones**

Papel sucio y amarillento, sin fisuras. El papel tiene un margen a lo ancho de 3.2 cm.,de lado izquierdo y de 3.7 cm., de lado erecho. De arriba 5.1 cm., y por abajo 5 cm. Fuera del margen tiene la frase Enseignement technique de dessin Industriel por la preparation aux Ecoles du guverment Central Artset-Meters. Sin restaurar.

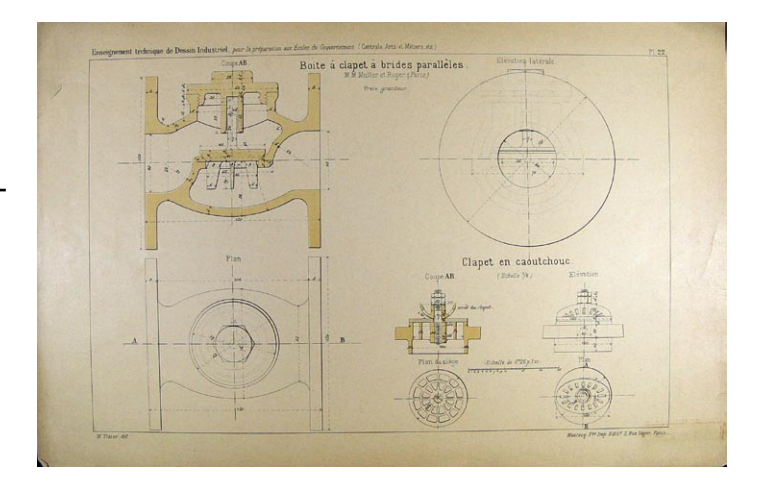

### **COORDINACIÓN DE CURADURÍA, CONSERVACIÓN E INVESTIGACIÓN DEL ACERVO PATRIMONIAL**

### **GRÁFICA**

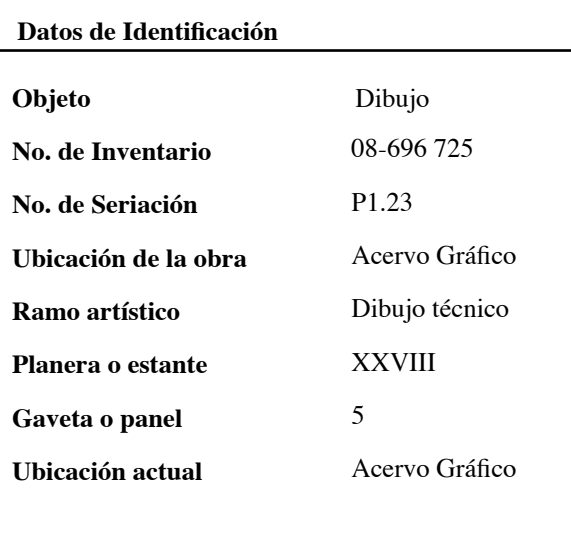

### **Datos Generales**

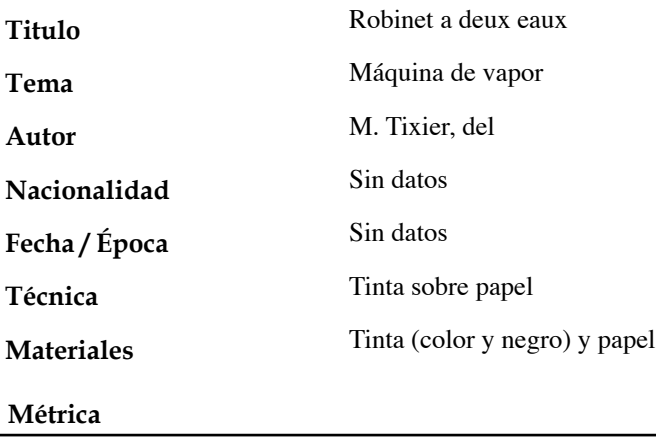

**Alto**

**Ancho**

32.5 cm. 50 cm.

Neevia docconverter 5.1 million doctor 5.1 million doctor 5.1 million doctor 5.1 million doctor 5.1 million do<br>Converter 5.1 million doctor 5.1 million doctor 5.1 million doctor 5.1 million doctor 5.1 million doctor 5.1 m

### **Datos Generales**

 Sobre una superficie de papel rectangular, a lo ancho de la hoja se plasman una serie de dibujos que representan las piezas de una máquina de vapor. Dichos dibujos realizados a escala, describen las medidas que deben de llevar cada pieza, con acotaciones. En este dibujo sobresale la palabra Elevation en la parte inferior izquierda el dibujo realizado de perfil y de frente. Al final del

dibujo Demi-plan. Dentro del dibujo las palabras Vue en bout con la frase: Detail de la roundelle, la descripción le plant sert á empecher la rondelle de tbumer qmand on serrel´écrou y la escala del dibujo.

### **Observaciones**

Papel sucio y amarillento, sin fisuras. El papel tiene un margen a lo ancho de 3.2 cm., de lado izquierdo y de 3.7 cm., de lado derecho. De arriba 5.1 cm. y por abajo 5 cm. Fuera del margen tiene la frase Enseignement technique de dessin Industriel por a preparation aux Ecoles du guverment Central Artset-Meters. Sin restaurar.

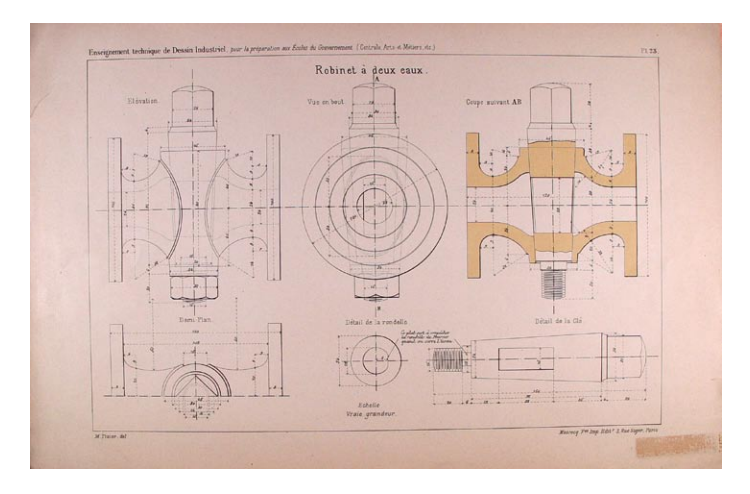
### **COORDINACIÓN DE CURADURÍA, CONSERVACIÓN E INVESTIGACIÓN DEL ACERVO PATRIMONIAL**

# **GRÁFICA**

**Datos de Identificación**

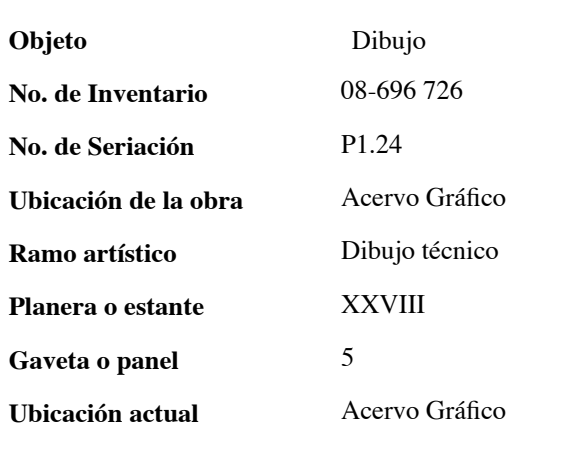

### **Datos Generales**

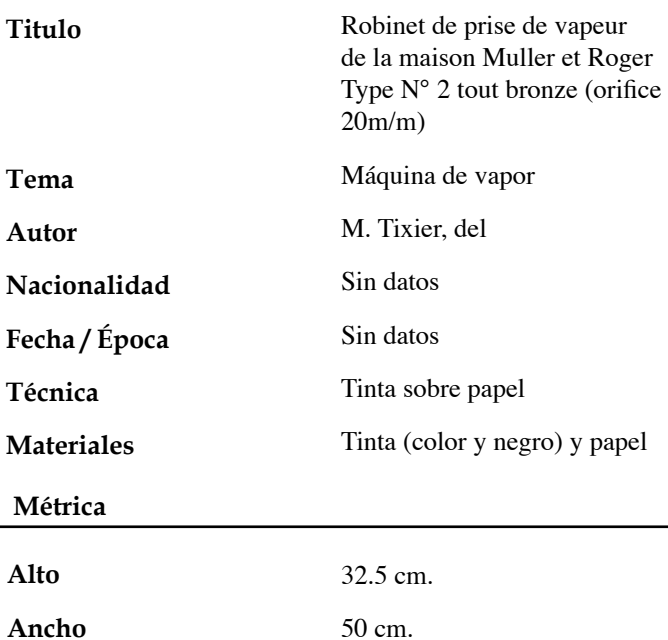

Neevia docconverter 5.1 million doctor 5.1 million doctor 5.1 million doctor 5.1 million doctor 5.1 million do<br>Converter 5.1 million doctor 5.1 million doctor 5.1 million doctor 5.1 million doctor 5.1 million doctor 5.1 m

#### **Datos Generales**

Sobre una superficie de papel rectangular, a lo ancho de la hoja se plasman una serie de dibujos que representan las piezas de una máquina de vapor. Dichos dibujos realizados a escala, describen las medidas que debe de llevar cada pieza, con acotaciones. Estos dibujos van siendo descritos por una serie de letras que van guiando y la palabra Elevation, las palabras Vue en bout, en la parte media baja plan du volant y por el lado izquierdo Vuaie grandeur, y en el último dibujo la descripción Coupe suivant AB y al pie del dibujo Coupe suivant CD

### **Observaciones**

Papel sucio y amarillento, sin fisuras. El papel tiene un margen a lo ancho de 3.2 cm., de lado izquierdo y de 3.7 cm., de lado derecho. De arriba 5.1 cm., y por abajo 5 cm. Fuera del margen tiene la frase Enseignement technique de dessin Industriel por la preparation aux Ecoles du guverment Central Artset-Meters. Sin restaurar.

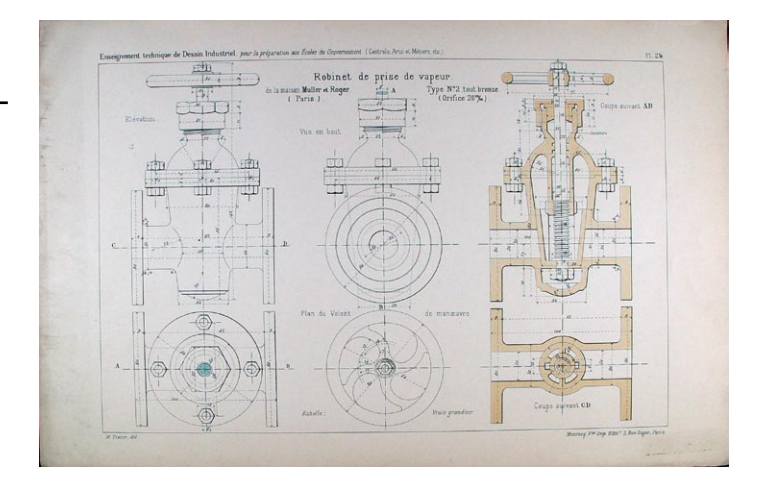

# **COORDINACIÓN DE CURADURÍA, CONSERVACIÓN E INVESTIGACIÓN DEL ACERVO PATRIMONIAL**

# **GRÁFICA**

# **Datos de Identificación**

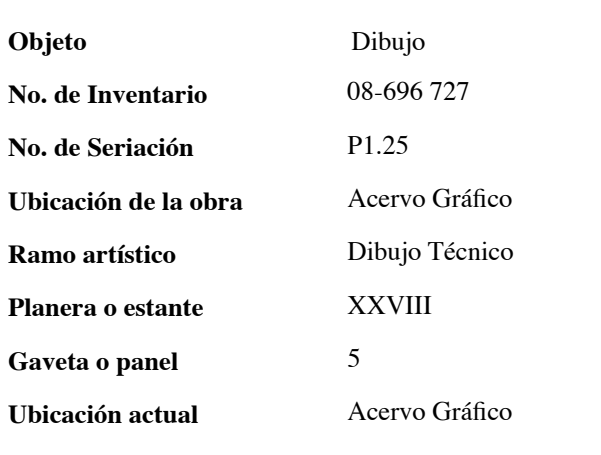

# **Datos Generales**

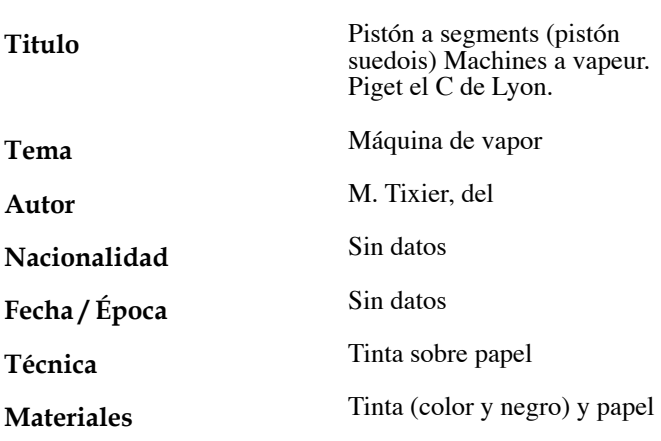

### **Datos Generales**

Sobre una superficie de papel rectangular, a lo ancho de la hoja se plasman una serie de dibujos que representan las piezas de una máquina de vapor. Dichos dibujos realizados a escala, describen las medidas que debe de llevar cada pieza, conacotaciones. Este dibujo describe ya casi una máquina completa de vapor estilo Piget, en la cual se marca la pieza ya realizada por completo y la palabra Elevation a Joint du segment, la frase Grand d´occlusion y Petit cercle d´occlusion.

### **Observaciones**

Papel sucio y amarillento, sin fisuras. El papel tiene un margen a lo ancho de 3.2 cm., de lado izquierdo y de 3.7 cm., de lado derecho. De arriba 5.1 cm., y por abajo 5 cm. Fuera del margen tiene la frase Enseignement technique de dessin Industriel por la preparation aux Ecoles du guverment Central Artset-Meters. Sin restaurar.

# **Métrica**

**Alto Ancho**

50 cm.

Neevia docconverter 5.1 million doctor 5.1 million doctor 5.1 million doctor 5.1 million doctor 5.1 million do<br>Converter 5.1 million doctor 5.1 million doctor 5.1 million doctor 5.1 million doctor 5.1 million doctor 5.1 m

32.5 cm.

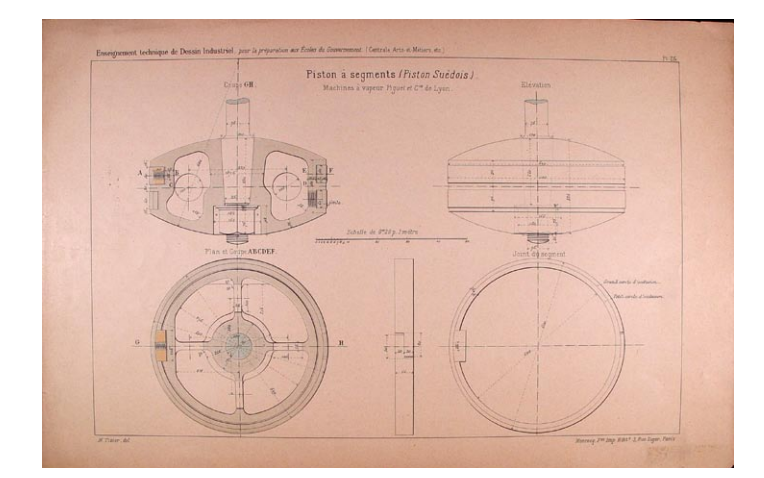

### **COORDINACIÓN DE CURADURÍA, CONSERVACIÓN E INVESTIGACIÓN DEL ACERVO PATRIMONIAL**

# **GRÁFICA**

**Datos de Identificación**

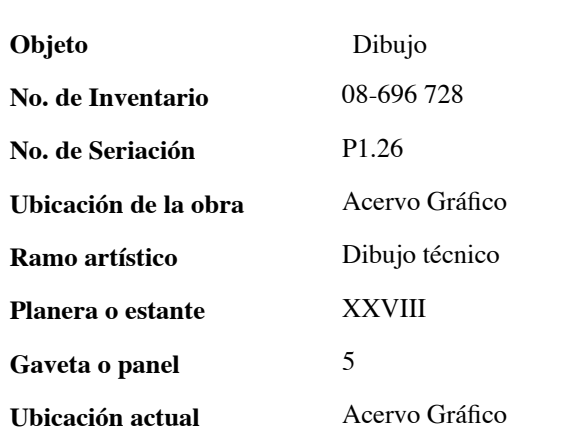

#### **Datos Generales**

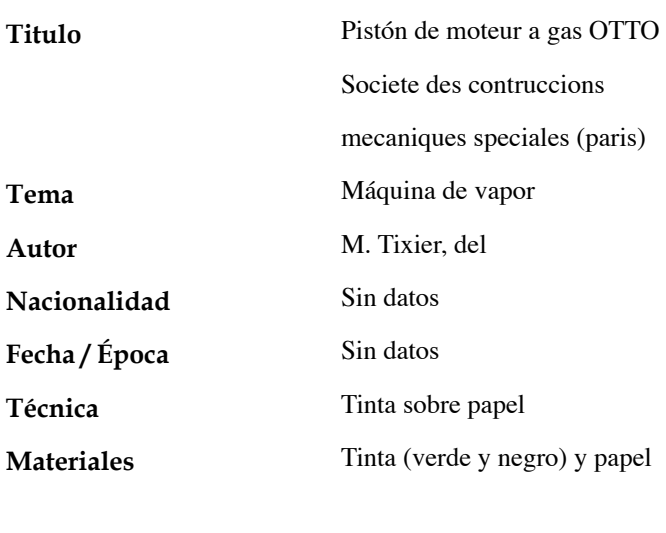

### **Métrica**

**Alto**

**Ancho**

32.5 cm. 50 cm.

Neevia docconverter 5.1 million doctor 5.1 million doctor 5.1 million doctor 5.1 million doctor 5.1 million do<br>Converter 5.1 million doctor 5.1 million doctor 5.1 million doctor 5.1 million doctor 5.1 million doctor 5.1 m

#### **Datos Generales**

Sobre una superficie de papel rectangular, a lo ancho de la hoja se plasman una serie de dibujos que representan las piezas de una máquina de vapor. Dichos dibujos realizados a escala, describen las medidas que debe de llevar cada pieza, con acotaciones. Este dibujo describe ya casi una máquina completa de vapor estilo Piget, en la cual se marca la pieza ya realizada por completo y la palabra Elevation a Joint du segment, la frase Grandd' occlusion y Petit cercle d´occlusion.

### **Observaciones**

Papel sucio y amarillento, con fisuras. El papel tiene un margen a lo ancho de 3.2 cm., de lado izquierdo y de 3.7 cm., de lado derecho. De arriba 5.1 cm., y por abajo 5 cm. Fuera del margen tiene a frase Enseignement technique de dessin Industriel por la preparation aux Ecoles du guverment Central Artset-Meters. Sin restaurar.

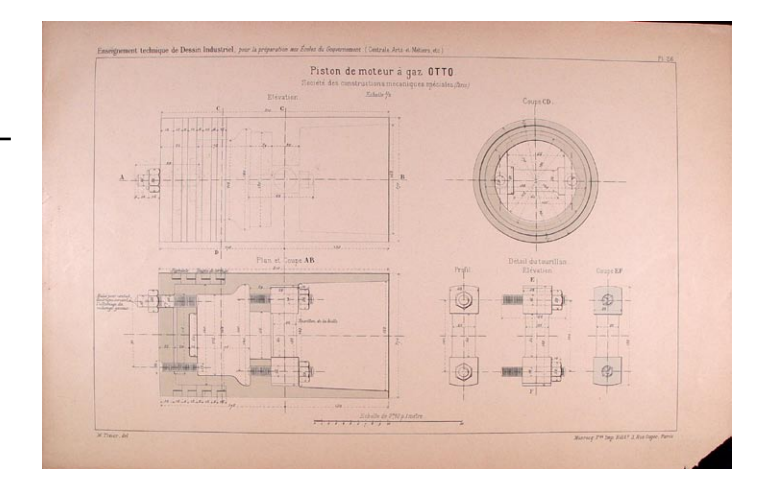

### **COORDINACIÓN DE CURADURÍA, CONSERVACIÓN E INVESTIGACIÓN DEL ACERVO PATRIMONIAL**

# **GRÁFICA**

### **Datos de Identificación**

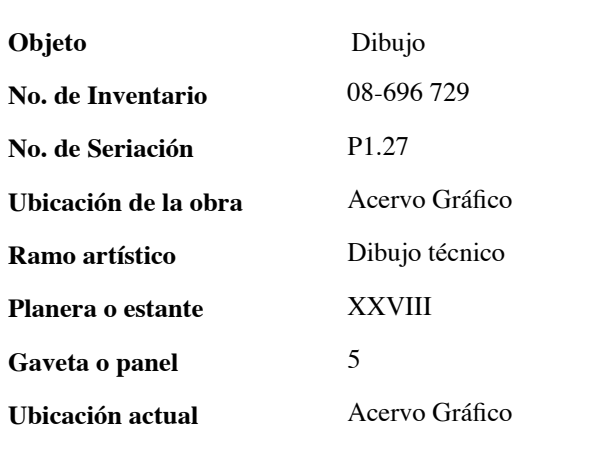

#### **Datos Generales**

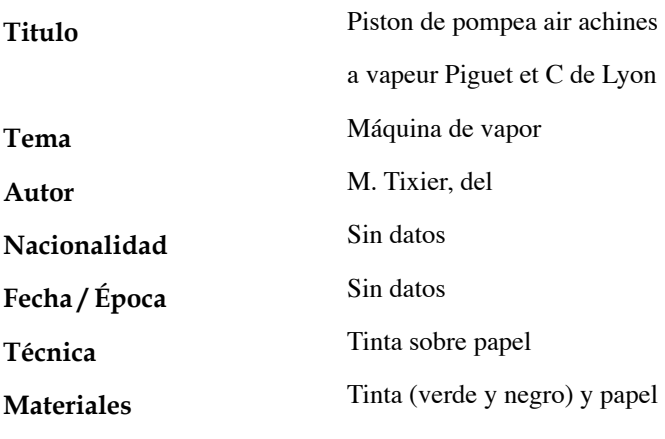

#### **Métrica**

**Alto**

**Ancho**

32.5 cm. 50 cm.

Neevia docconverter 5.1 million doctor 5.1 million doctor 5.1 million doctor 5.1 million doctor 5.1 million do<br>Converter 5.1 million doctor 5.1 million doctor 5.1 million doctor 5.1 million doctor 5.1 million doctor 5.1 m

#### **Datos Generales**

Sobre una superficie de papel rectangular, a lo ancho de la hoja se plasman una serie de dibujos que representan las piezas de una máquina de vapor. Dichos dibujos realizados a escala, describen las medidas que debe de llevar cada pieza, con acotaciones. Este dibujo contiene algunos nombres de las partes de la máquina. Un dibujo con la acotación Clavelte de Serrage y del lado derecho Cautchouc, además de la palabra cannebures en la parte inferior izquierda, como subtítulos: Pinstons Plongeurs y la inscripción Pour presse hydraulique, MM Muller et Rager, Pour pompe a vapeur. El dibujo esta elaborado por cuatro pequeñas piezas y la acotación garniture.

### **Observaciones**

Papel sucio y amarillento, con fisuras. El papel tiene un margen a lo ancho de 3.2 cm., de lado izquierdo y de 3.7 cm., de lado derecho. De arriba 5.1 cm. y por abajo 5 cm. Fuera del margen tiene la frase Enseignement technique de dessin Industriel por la preparation aux Ecoles du guverment Central Artset-Meters. Sin restaurar.

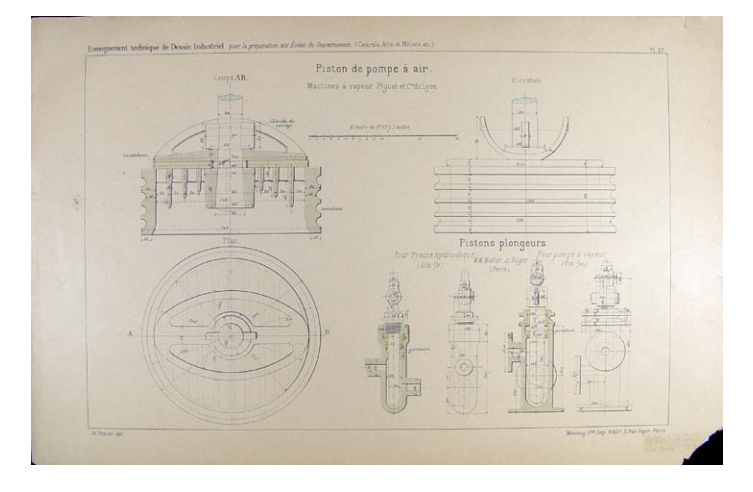

### **COORDINACIÓN DE CURADURÍA, CONSERVACIÓN E INVESTIGACIÓN DEL ACERVO PATRIMONIAL**

# **GRÁFICA**

**Datos de Identificación**

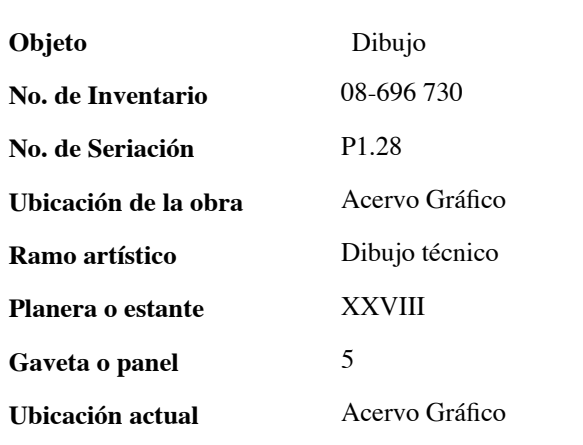

#### **Datos Generales**

Sobre una superficie de papel rectangular, a lo ancho de la hoja se plasman cinco dibujos que representan las piezas de una máquina de vapor. Dichos dibujos realizados a escala, describen las medidas que debe de llevar cada pieza, con acotaciones. Las piezas están vistas de frente y muestran como van a ser ensambladas.

### **Observaciones**

Papel sucio y amarillento, con fisuras dentro del margen del papel. El papel tiene un margen a lo ancho de 3.2 cm., de lado izquierdo y de 3.7 cm., de lado derecho. De arriba 5.1 cm., y por abajo 5 cm. Fuera del margen tiene la frase Enseignement technique de dessin Industriel por la preparation aux Ecoles du guverment Central Arts et-Meters. Sin restaurar.

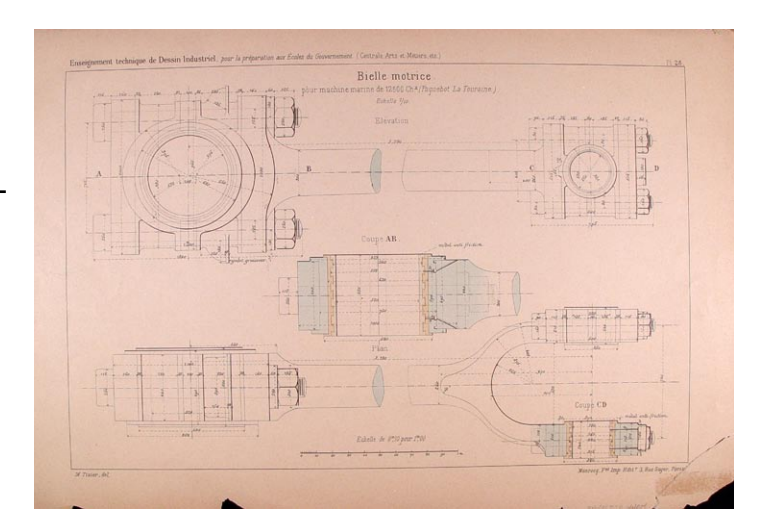

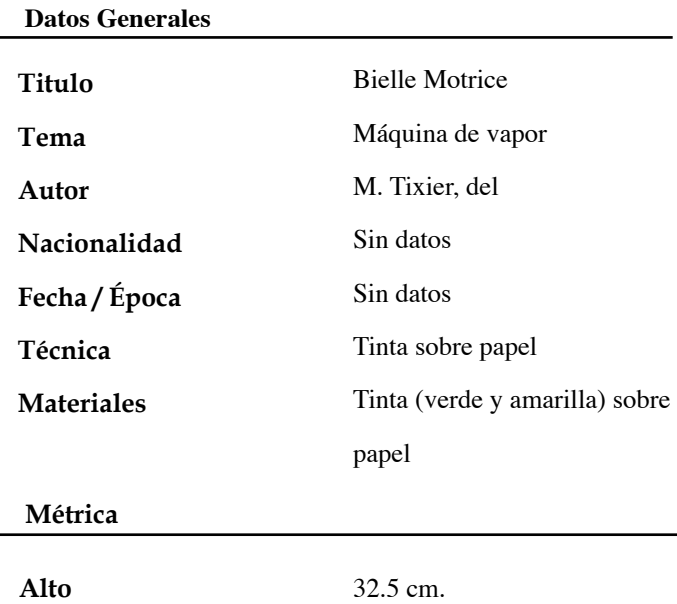

50 cm.

Neevia docconverter 5.1 million doctor 5.1 million doctor 5.1 million doctor 5.1 million doctor 5.1 million do<br>Converter 5.1 million doctor 5.1 million doctor 5.1 million doctor 5.1 million doctor 5.1 million doctor 5.1 m

**Ancho**

62

### **COORDINACIÓN DE CURADURÍA, CONSERVACIÓN E INVESTIGACIÓN DEL ACERVO PATRIMONIAL**

# **GRÁFICA**

### **Datos de Identificación**

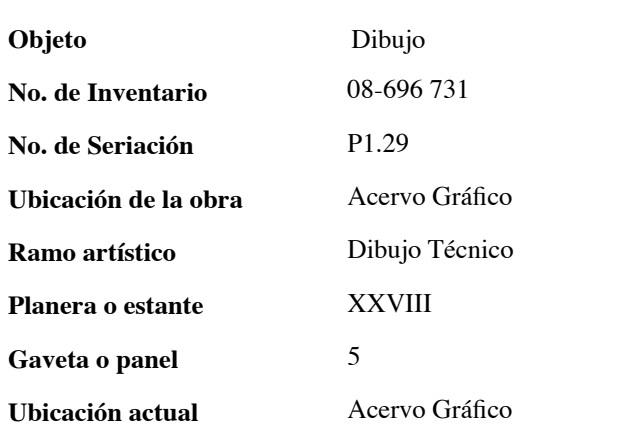

#### **Datos Generales**

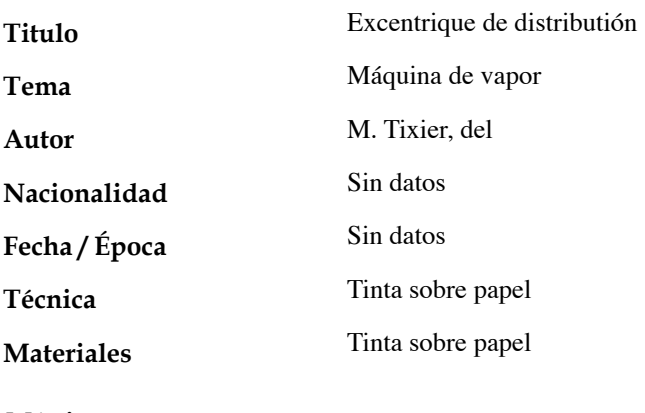

**Métrica**

**Alto Ancho** 32.5 cm. 50 cm.

Neevia docconverter 5.1 million doctor 5.1 million doctor 5.1 million doctor 5.1 million doctor 5.1 million do<br>Converter 5.1 million doctor 5.1 million doctor 5.1 million doctor 5.1 million doctor 5.1 million doctor 5.1 m

#### **Datos Generales**

Sobre una superficie de papel rectangular, a lo ancho de la hoja se plasman seis dibujos que representan las piezas de una máquina de vapor. Dichos dibujos realizados a escala, describen las medidas que debe de llevar cada pieza, con acotaciones. Las piezas están vistas de frente y muestran como van a ser ensambladas. El dibujo se ven unos tornillos grandes y un conducto grande al frente que muestra el ensamble con las piezas siguientes del dibujo. Con acotaciones el Abre moteur y clavette. En la parte inferior se describe el Excentrique de distribution y collier d´excentrique. Por último en la parte inferior izquierda un pequeño dibujo de una coupe du graisseur par con sus medidas.

#### **Observaciones**

Papel sucio y amarillento, con algunas fisuras a las orillas sin afectar el dibujo. El papel tiene un margen a lo ancho de 3.2 cm., de lado izquierdo y de 3.7 cm., de lado derecho. De arriba 5.1 cm., y por abajo 5 cm. Fuera del margen tiene la frase Enseignement technique de dessin Industriel por la preparation aux Ecoles du guverment Central Artset-Meters. Sin restaurar.

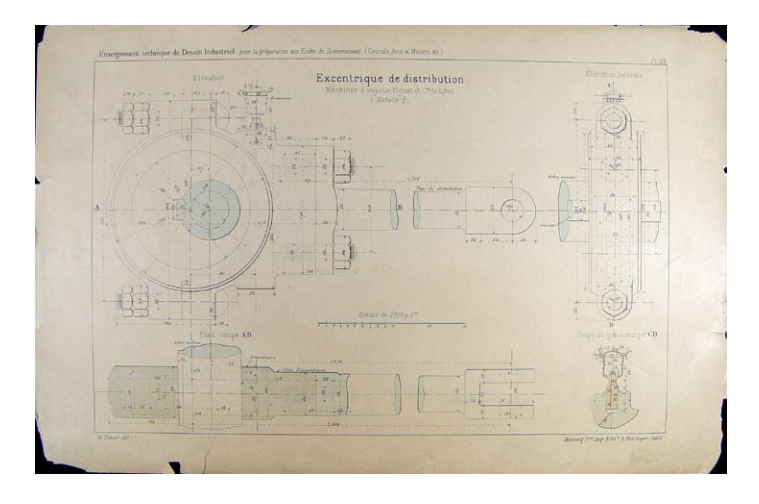

### **COORDINACIÓN DE CURADURÍA, CONSERVACIÓN E INVESTIGACIÓN DEL ACERVO PATRIMONIAL**

# **GRÁFICA**

**Datos de Identificación**

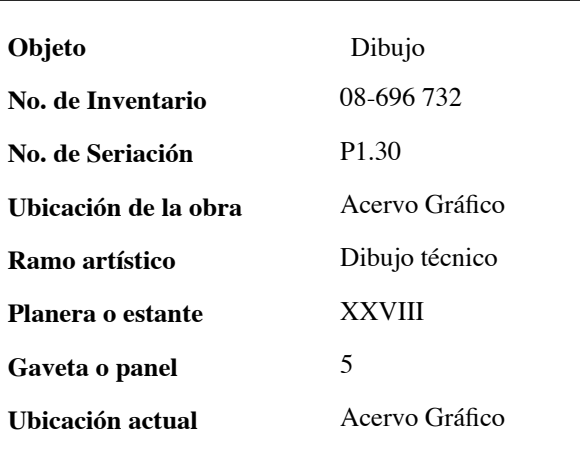

### **Datos Generales**

Sobre una superficie de papel rectangular, a lo ancho de la hoja se plasman seis dibujos que representan las piezas de una máquina de vapor. Dichos dibujos realizados a escala, describen las medidas que debe de llevar cada pieza, con acotaciones. El dibujo describe la elevación, la medida de los tornillos y sus tuercas, además ancho y largo de la pieza. Los tres dibujitos del centro del papel hacen referencia a medidas y posturas de tornillos, tuercas y demás elementos.

### **Observaciones**

**Datos Generales**

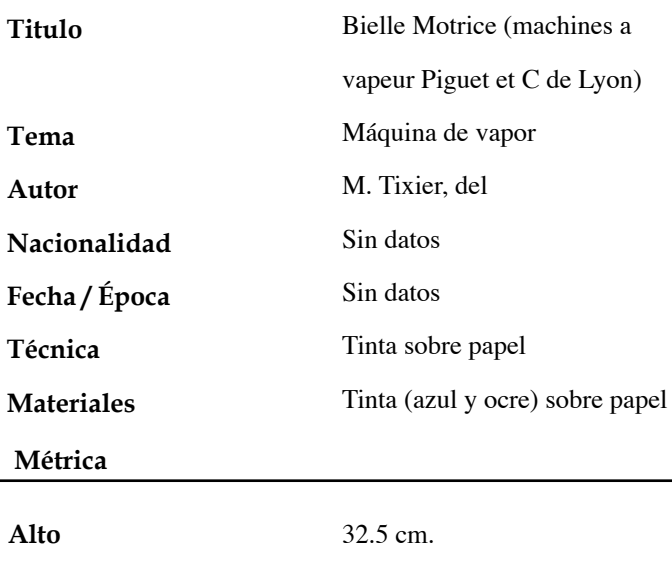

50 cm.

Neevia docconverter 5.1 million doctor 5.1 million doctor 5.1 million doctor 5.1 million doctor 5.1 million do<br>Converter 5.1 million doctor 5.1 million doctor 5.1 million doctor 5.1 million doctor 5.1 million doctor 5.1 m

Papel sucio y amarillento, con algunas fisuras a las orillas y dentro del dibujo. El papel tiene un margen a lo ancho de 3.2 cm., de lado izquierdo y de 3.7 cm., de lado derecho. De arriba 5.1 cm., y por abajo 5 cm. Fuera del margen tiene la frase Enseignement technique de dessin Industriel por la preparation aux Ecoles du guverment Central Artset-Meters. Sin restaurar.

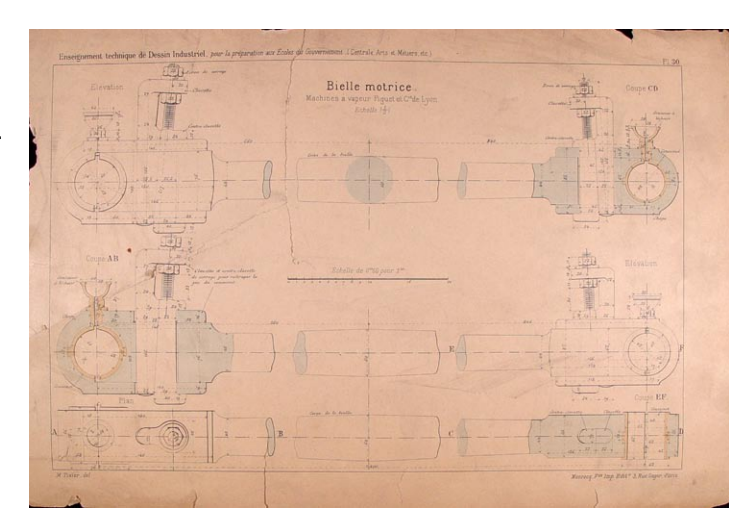

**Ancho**

# **COORDINACIÓN DE CURADURÍA, CONSERVACIÓN E INVESTIGACIÓN DEL ACERVO PATRIMONIAL**

# **GRÁFICA**

# **Datos de Identificación**

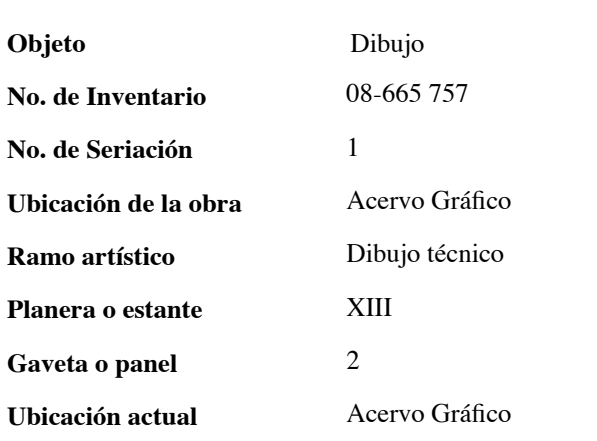

#### **Datos Generales**

En una superficie de papel a lo alto de la hoja se presenta un dibujo realizado en acuarela de un motor de vapor completo. En la parte inferior izquierda la fecha Marzo 2 de 1853 y la palabra México, del otro lado la frase delineado y lavado por Miguel A. O´Gorman y la fecha 1853. autor.

### **Observaciones**

Papel en buenas condiciones. Restaurado.

### **Datos Generales**

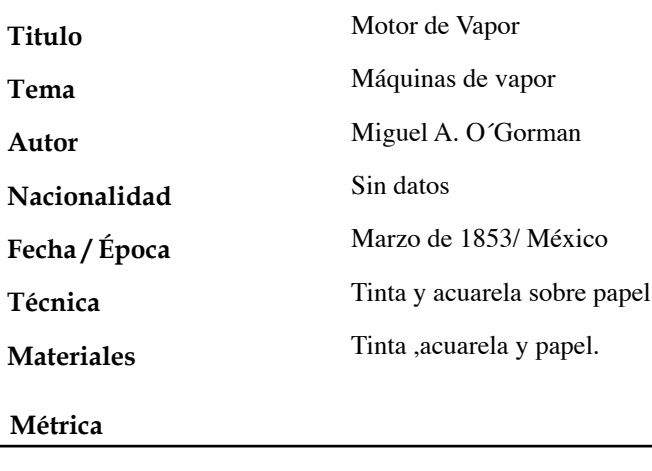

**Alto**

**Ancho**

53.1 cm. 34.9 cm.

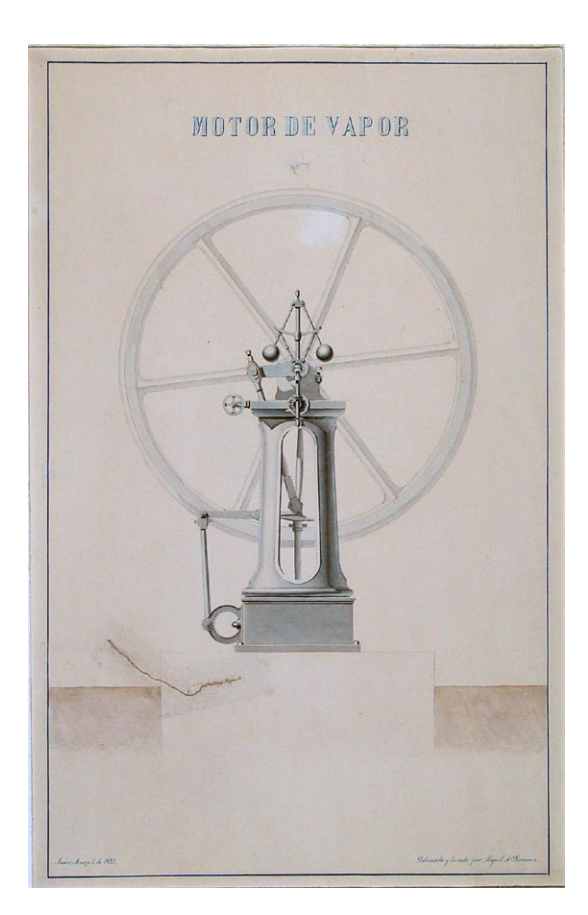

# **COORDINACIÓN DE CURADURÍA, CONSERVACIÓN E INVESTIGACIÓN DEL ACERVO PATRIMONIAL**

# **GRÁFICA**

**Datos de Identificación**

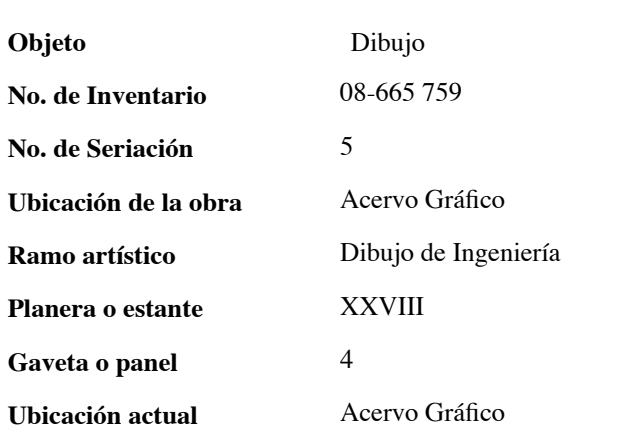

#### **Datos Generales**

En una superficie de papel a lo alto de la hoja se plasma la figura de una máquina de vapor. En dicho dibujo se muestran algunas partes de la máquina y su función. En la parte trasera del dibujo tiene una rueda grande al centro que sobre sale del dibujo. En la parte inferior derecha la firma del autor y la fecha de realización.

### **Observaciones**

Papel limpio y en buenas condiciones. Restaurado.

#### **Datos Generales**

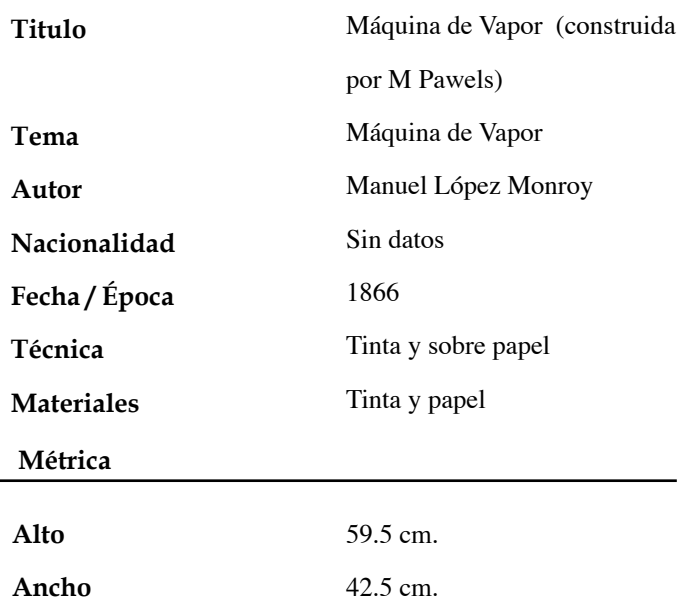

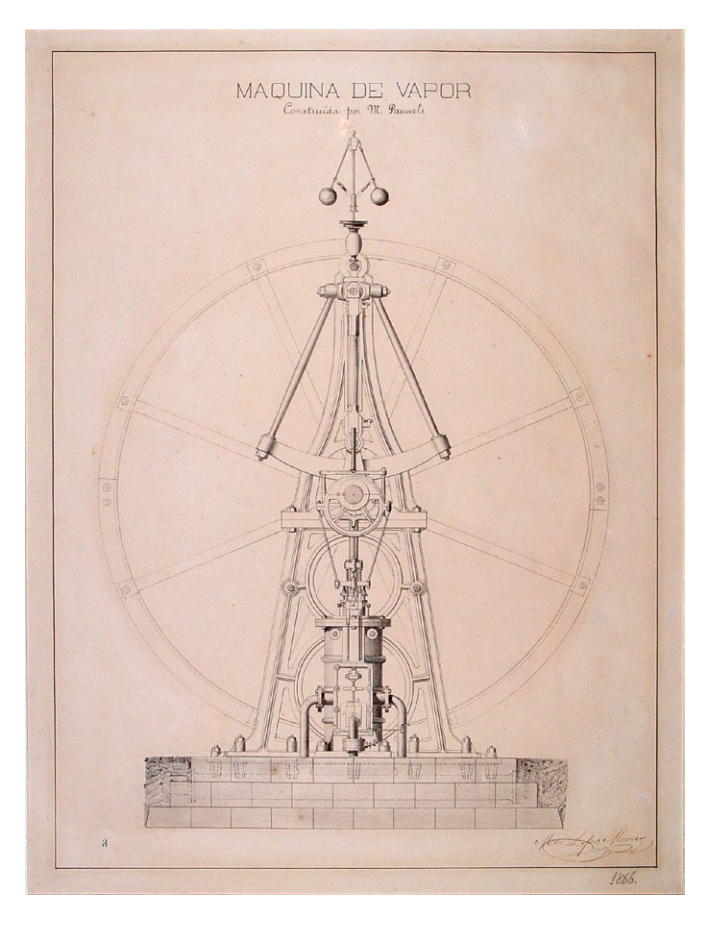

# **COORDINACIÓN DE CURADURÍA, CONSERVACIÓN E INVESTIGACIÓN DEL ACERVO PATRIMONIAL**

# **GRÁFICA**

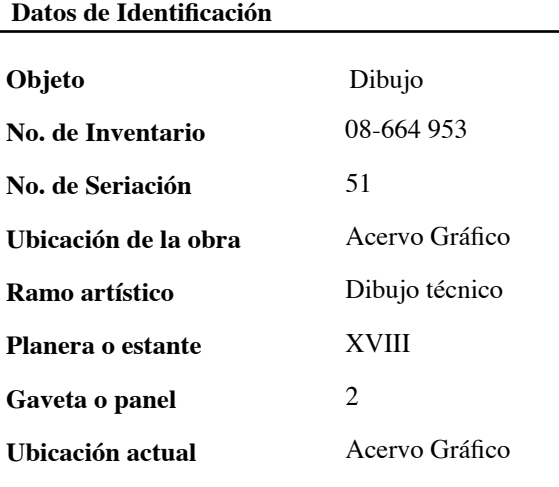

### **Datos Generales**

En una superficie de papel a lo ancho de la hoja se presentan cinco dibujos que describen la formación de una máquina de vapor. Estos dibujos contienen líneas punteadas para especificar líneas exactas de cada pieza y como fue planeada. El dibujo esta dentro de un margen y fuera de esta tiene el nombre del autor y la fecha de realización.

### **Observaciones**

 Papel en buenas condiciones. Fuera del margen el número 51. Tiene un sello de la Escuela Nacional de Bellas Artes (ENBA) con fecha 27/04/1933 y la palabra México. Restaurado.

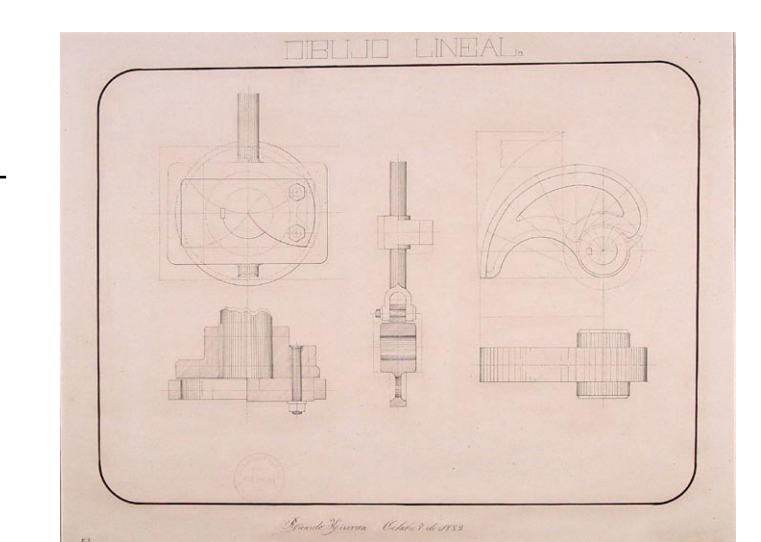

# **Datos Generales**

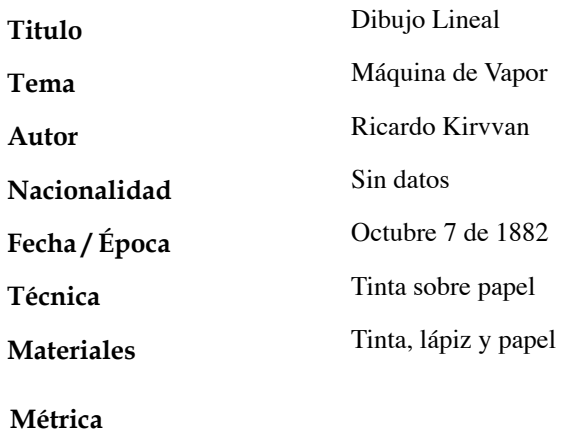

**Alto Ancho** 31.7 cm. 43.4 cm.

# **COORDINACIÓN DE CURADURÍA, CONSERVACIÓN E INVESTIGACIÓN DEL ACERVO PATRIMONIAL**

# **GRÁFICA**

**Datos de Identificación**

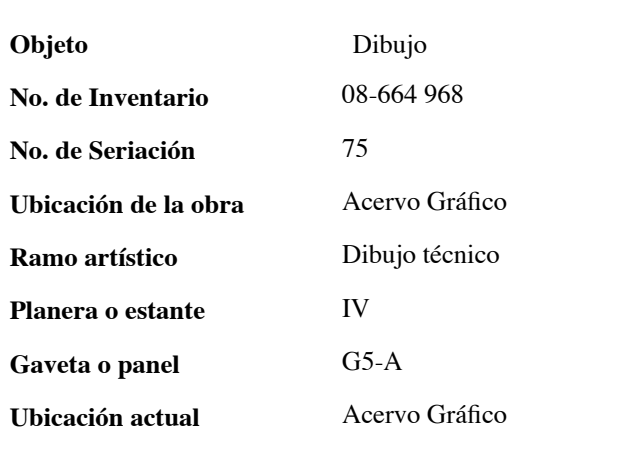

#### **Datos Generales**

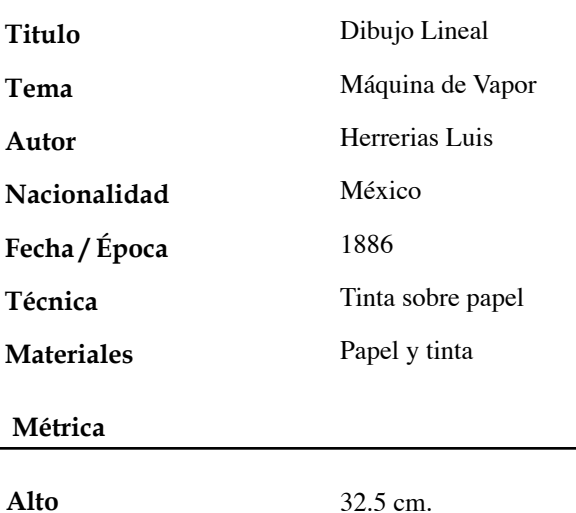

50 cm.

Neevia docconverter 5.1 million doctor 5.1 million doctor 5.1 million doctor 5.1 million doctor 5.1 million do<br>Converter 5.1 million doctor 5.1 million doctor 5.1 million doctor 5.1 million doctor 5.1 million doctor 5.1 m

**Datos Generales**

A lo ancho de una superficie de papel se presenta el dibujo de un engrane que abarca la mayoría del espacio de la hoja, visto de frente y de perfil. El dibujo tiene líneas punteadas que sirven de apoyo para el trazo. Fecha de realización 8 de Octubre de 1886.

### **Observaciones**

Papel en buenas condiciones, con algunas manchas. El dibujo se encuentra dentro de un margen con medidas de 2.6 cm., de ancho y 3.5 cm., de alto. Tiene un sello de la Escuela Nacional de Bellas Artes (ENBA) con fecha 27/04/1933 y la palabra México. Sin restaurar.

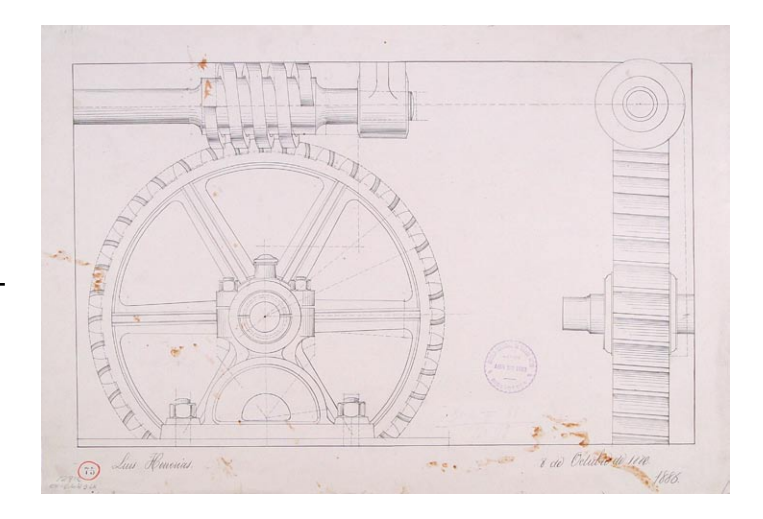

**Ancho**

### **COORDINACIÓN DE CURADURÍA, CONSERVACIÓN E INVESTIGACIÓN DEL ACERVO PATRIMONIAL**

# **GRÁFICA**

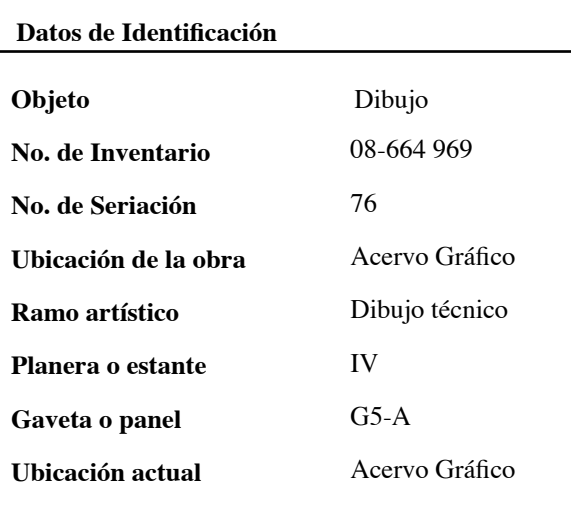

### **Datos Generales**

En una superficie de papel a lo ancho de la hoja se presenta un dibujo que consta de dos piezas para el diseño y realización de partes de un ferrocarril. Estos dibujos constan de un gancho visto de frente y de perfil con algunas líneas punteadas que sirven de guía para la realización del dibujo. En la parte inferior derecha la firma del autor (fuera del margen).

### **Observaciones**

Papel en buenas condiciones. El dibujo se encuentra dentro de un margen con medidas de 5 cm. de ancho y 5.1 cm. de alto tiene un sello de la Escuela Nacional de Bellas Artes (ENBA) con fecha 27/04/1933 y la palabra México. Sin restaurar.

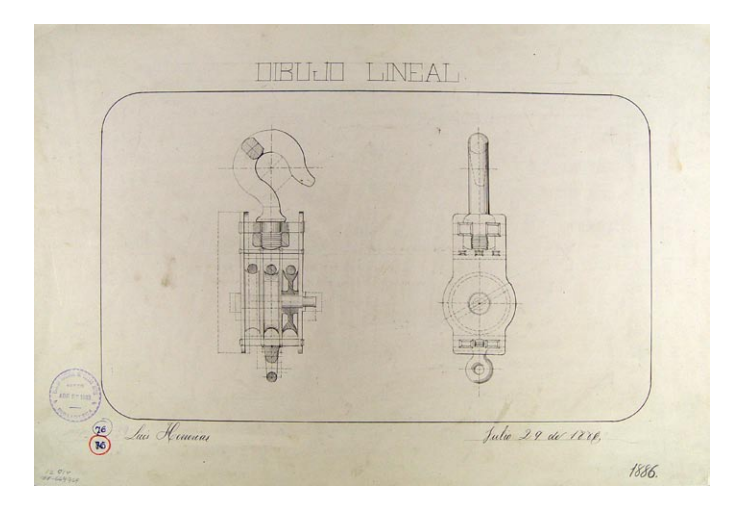

Herrerias Luis México Julio 29 de 1886 **Autor Nacionalidad Fecha / Época**

**Datos Generales**

**Titulo Tema**

**Materiales**

**Técnica**

### **Métrica**

**Alto Ancho**

32.2 cm. 47.3 cm.

Neevia docconverter 5.1 million doctor 5.1 million doctor 5.1 million doctor 5.1 million doctor 5.1 million do<br>Converter 5.1 million doctor 5.1 million doctor 5.1 million doctor 5.1 million doctor 5.1 million doctor 5.1 m

Dibujo Lineal

Máquina de Vapor

Tinta sobre papel

Papel y tinta

# **COORDINACIÓN DE CURADURÍA, CONSERVACIÓN E INVESTIGACIÓN DEL ACERVO PATRIMONIAL**

# **GRÁFICA**

**Datos de Identificación**

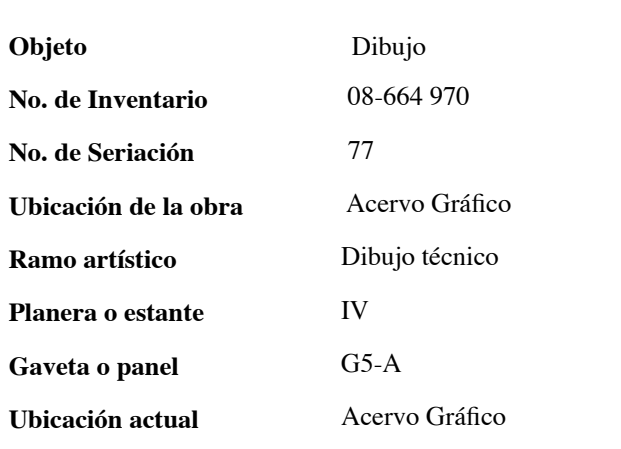

#### **Datos Generales**

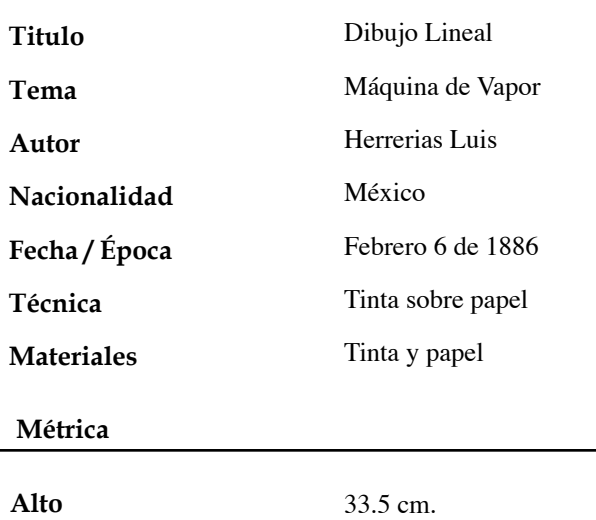

49 cm.

Neevia docconverter 5.1 million doctor 5.1 million doctor 5.1 million doctor 5.1 million doctor 5.1 million do<br>Converter 5.1 million doctor 5.1 million doctor 5.1 million doctor 5.1 million doctor 5.1 million doctor 5.1 m

#### **Datos Generales**

En una superficie de papel a lo ancho de la hoja se presentan una serie de piezas basadas en seis tornillos con sus tuercas, los cuales se utilizan para el ensamble. En la parte baja una pequeña muestra de cómo se realiza la unión, vista de perfil y por arriba. En la parte inferior derecha la fecha Febrero 6 de 1886.

### **Observaciones**

Papel en buenas condiciones. Dibujo dentro de un margen. Tiene un sello de la Escuela Nacional de Bellas Artes (ENBA) con fecha 27/04/1933 y la palabra México. Restaurado.

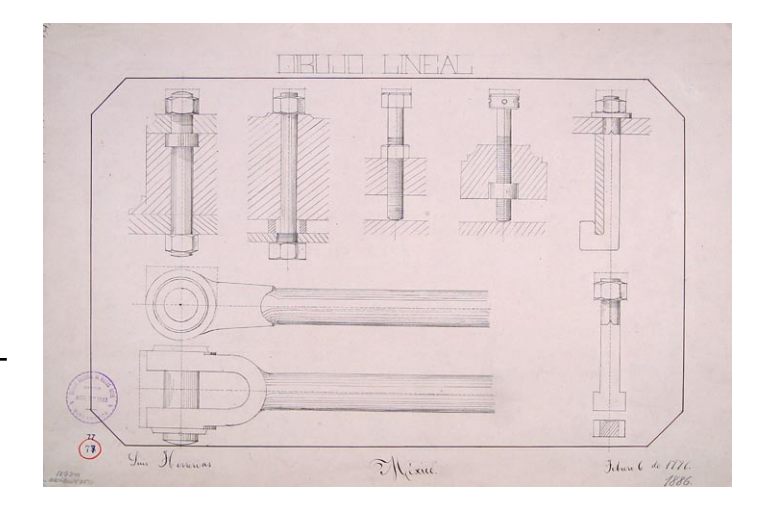

**Ancho**

# **COORDINACIÓN DE CURADURÍA, CONSERVACIÓN E INVESTIGACIÓN DEL ACERVO PATRIMONIAL**

# **GRÁFICA**

### **Datos de Identificación**

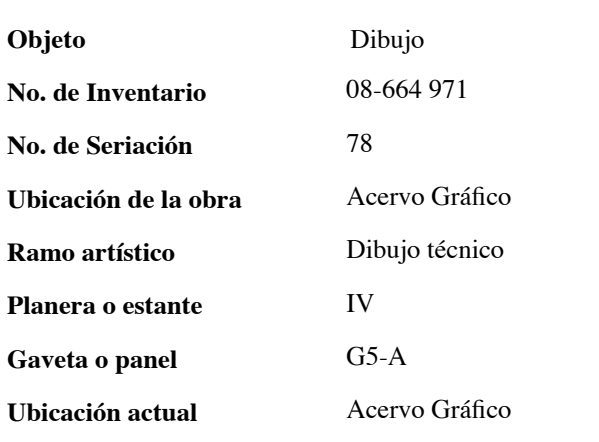

# **Datos Generales**

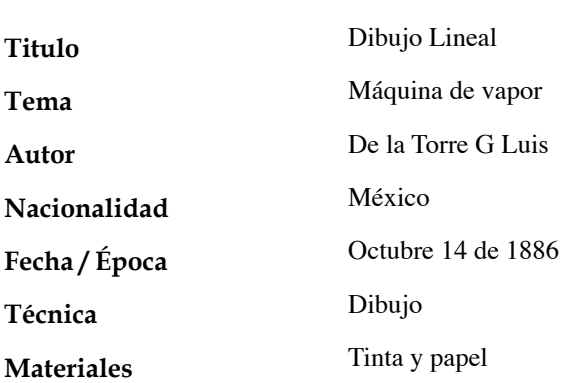

### **Métrica**

**Alto Ancho**

38.5 cm. 52.3 cm.

Neevia docconverter 5.1 million doctor 5.1 million doctor 5.1 million doctor 5.1 million doctor 5.1 million do<br>Converter 5.1 million doctor 5.1 million doctor 5.1 million doctor 5.1 million doctor 5.1 million doctor 5.1 m

### **Datos Generales**

 En una superficie de papel a lo ancho de la hoja se registra un dibujo que muestra piezas para la construcción de una máquina de vapor. Estas piezas solo son como esquemas y llevan algunas líneas punteadas como guías para la realización del mismo dibujo (detalles) en la parte inferior derecha fuera del margen la fecha y lugar de realización. México, Octubre 14 de 1886 y en la otra esquina la firma del autor.

#### **Observaciones**

Papel con una sola fisura, dibujo en buenas condiciones dentro de un margen de 4.8 x 4.8 cm. de largo y ancho. Sin restaurar.

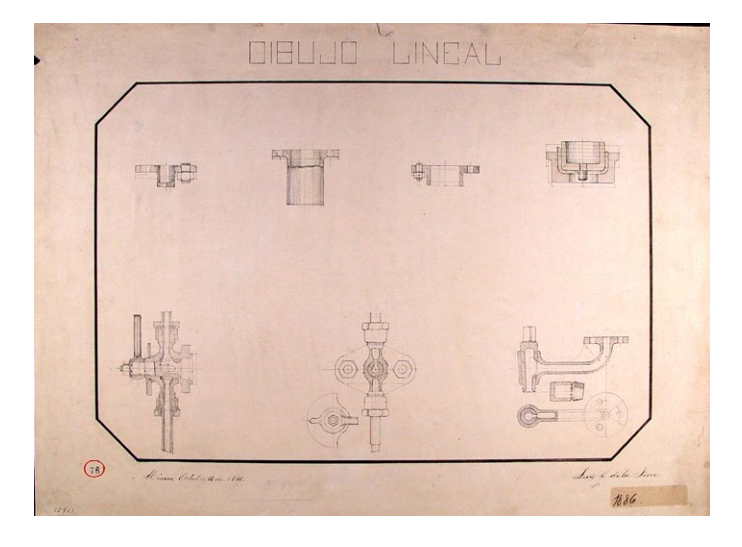

# **COORDINACIÓN DE CURADURÍA, CONSERVACIÓN E INVESTIGACIÓN DEL ACERVO PATRIMONIAL**

# **GRÁFICA**

**Datos Generales**

**Datos de Identificación**

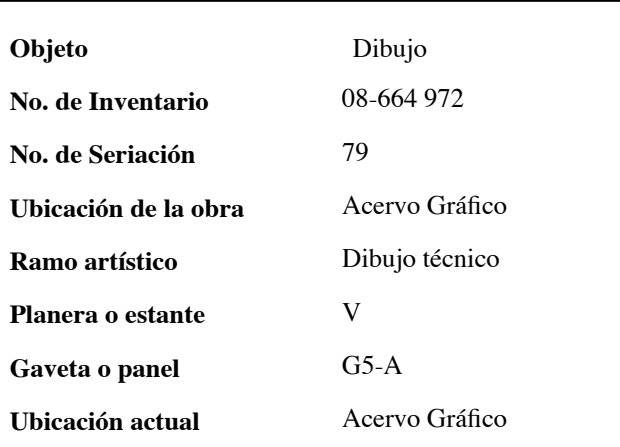

#### **Datos Generales**

En una superficie de papel a lo ancho de la hoja se presentan un dibujo del ensamble de una máquina. Esta al centro de la hoja, tiene líneas punteadas de apoyo para el trazo. Fuera del margen la fecha Agosto 2 1886 y en la otra esquina la firma del autor con lápiz.

### **Observaciones**

Papel un poco maltratado con fisuras. Dibujo dentro de un margen. Tiene un sello de la Escuela Nacional de Bellas Artes (ENBA) con fecha 27/04/1933 y la palabra México. Sin restaurar.

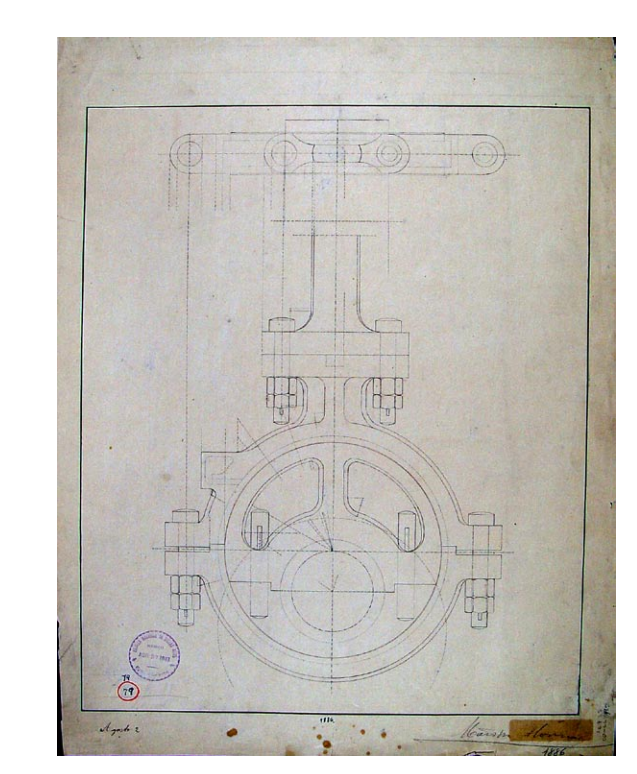

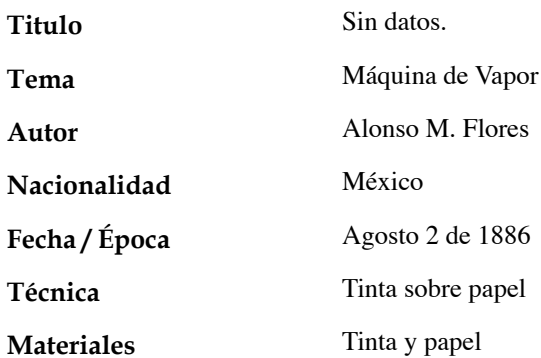

### **Métrica**

**Alto Ancho** 52.7 cm. 40.4 cm.

# **COORDINACIÓN DE CURADURÍA, CONSERVACIÓN E INVESTIGACIÓN DEL ACERVO PATRIMONIAL**

# **GRÁFICA**

### **Datos de Identificación**

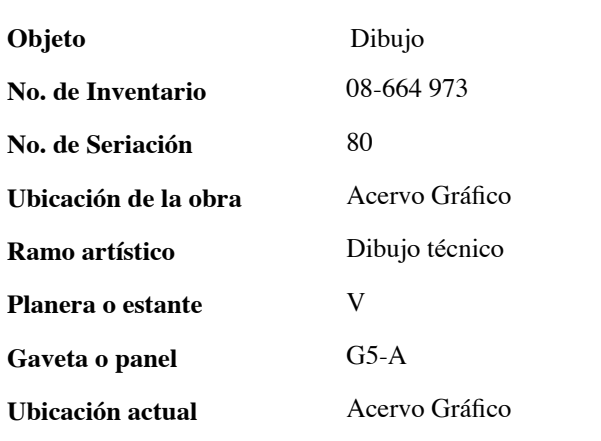

#### **Datos Generales**

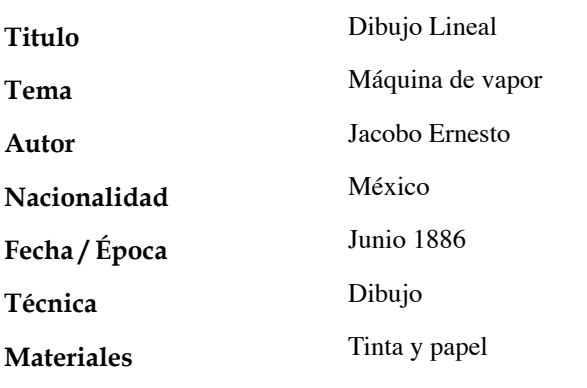

### **Métrica**

**Alto**

**Ancho**

37.8 cm. 54.2 cm.

Neevia docconverter 5.1 million doctor 5.1 million doctor 5.1 million doctor 5.1 million doctor 5.1 million do<br>Converter 5.1 million doctor 5.1 million doctor 5.1 million doctor 5.1 million doctor 5.1 million doctor 5.1 m

### **Datos Generales**

En una superficie de papel a lo ancho de la hoja se registra el dibujo de seis tornillos y sus tuercas, dichos tornillos utilizados en el ensamble de una máquina de vapor. En la parte inferior derecha de la hoja podemos ver la colocación de un tornillo en una pieza. El dibujo tiene una firma en la parte inferior izquierda por el autor y con fecha de Junio de 1886.

#### **Observaciones**

Papel sucio y amarillento, le falta un pedacito en la parte inferior izquierda, aunque el dibujo esta en buenas condiciones. Tiene un sello de la Escuela Nacional de Bellas Artes (ENBA) con fecha 27/04/1933 y con un sello ilegible. El dibujo esta enmarcado en un margen de 2x2 cm. a lo ancho y largo. Sin restaurar.

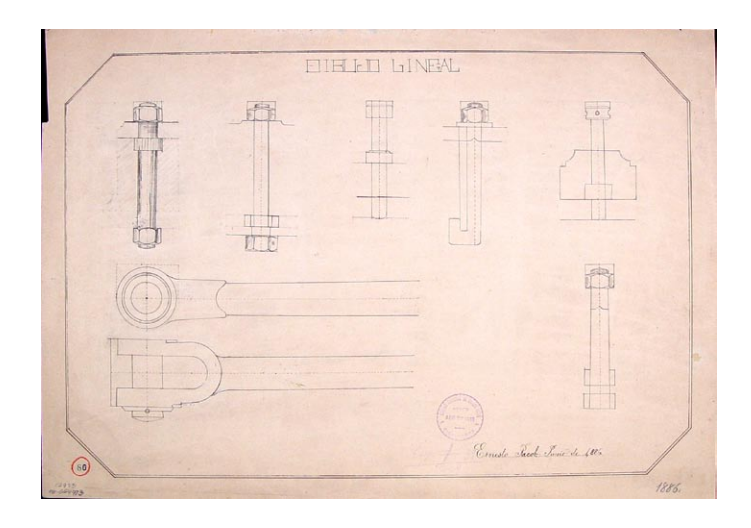

# **COORDINACIÓN DE CURADURÍA, CONSERVACIÓN E INVESTIGACIÓN DEL ACERVO PATRIMONIAL**

# **GRÁFICA**

**Datos Generales**

**Datos de Identificación**

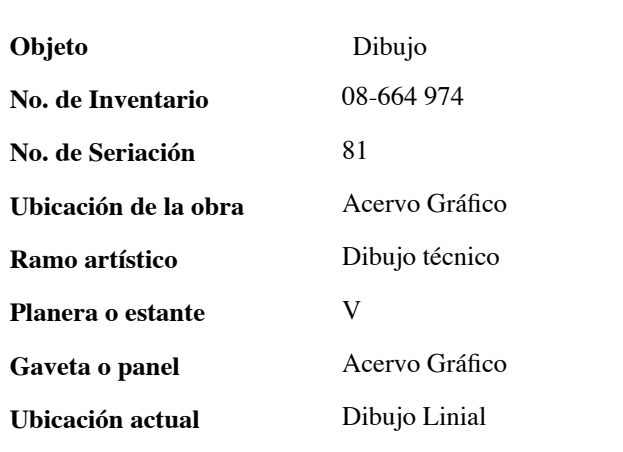

### **Datos Generales**

En una superficie de papel a lo alto se presenta un dibujo que representa una máquina de vapor. El dibujo es simétrico y con líneas punteadas simulando movimiento. Sin acotaciones. En la parte inferior derecha del dibujo esta la palabra México, fuera del margen y el año de realización.

### **Observaciones**

Papel sucio y con fisuras, le falta un pedacito en la parte inferior izquierda, aunque el dibujo esta en buenas condiciones. Tiene un sello de la Escuela Nacional de Bellas Artes (ENBA) con fecha 27/04/1933 y con un sello ilegible. Sin restaurar.

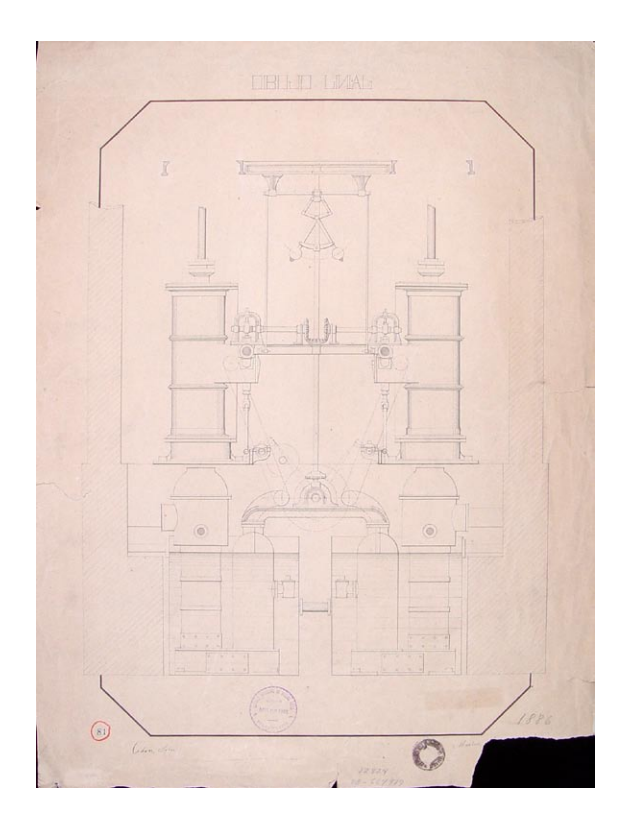

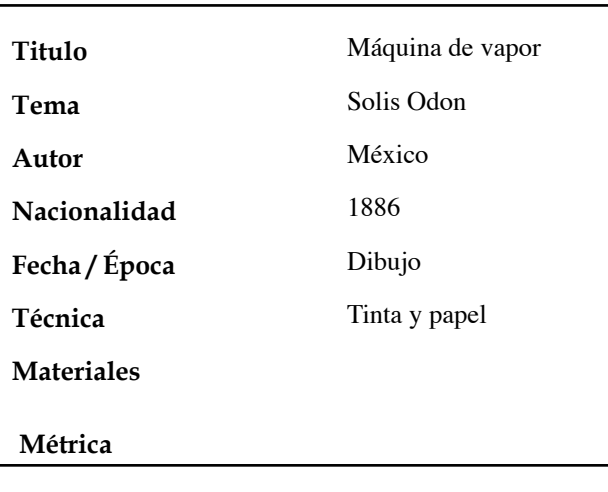

**Alto Ancho**

58.6 cm. 44 cm.

### **COORDINACIÓN DE CURADURÍA, CONSERVACIÓN E INVESTIGACIÓN DEL ACERVO PATRIMONIAL**

# **GRÁFICA**

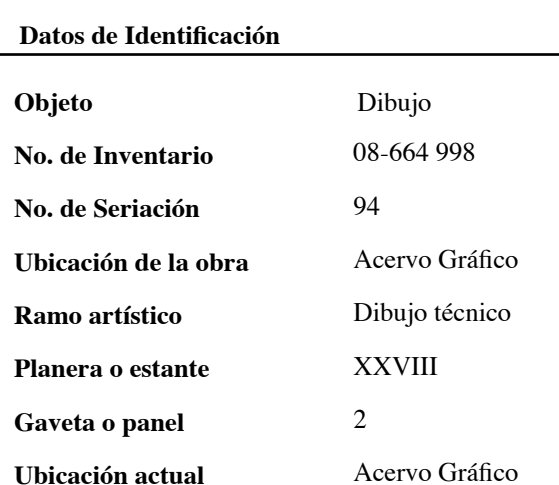

### **Datos Generales**

En una superficie de papel a lo ancho de la hoja se presenta un dibujo en el cuál se describe una grúa de horno para soldar. Este dibujo tiene inscritos dos pequeños dibujos que representan partes de la misma grúa. Con líneas punteadas que simulan el movimiento de la grúa. Dentro del dibujo el subtitulo grúa de horno. Fuera del margen la firma del autor.

### **Observaciones**

Papel limpio y restaurado. Dibujo dentro de un margen. Tiene un sello de la Escuela Nacional de Bellas Artes (ENBA) con fecha 27/04/1933 y la palabra México. Sin restaurar.

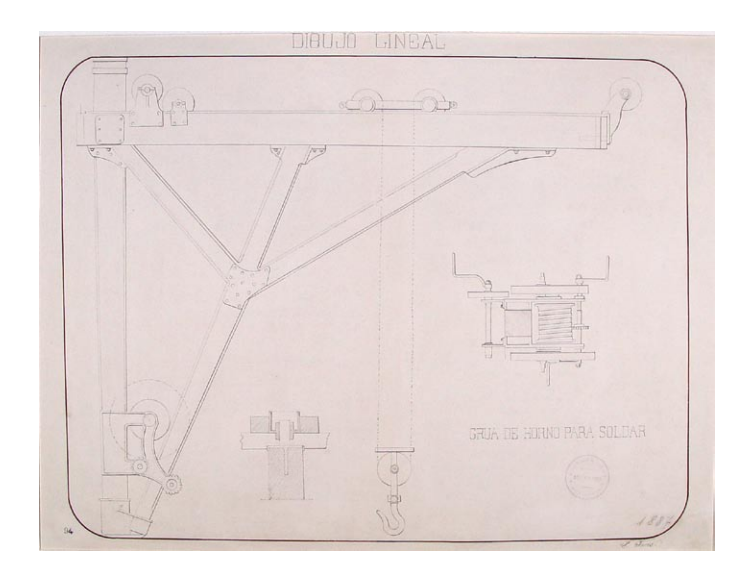

**Datos Generales**

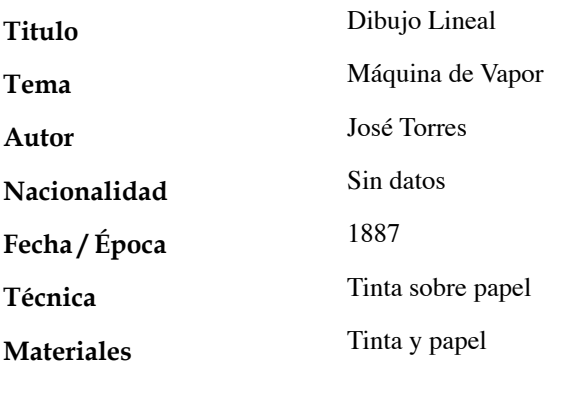

### **Métrica**

**Alto**

**Ancho**

43.4 cm. 58.3 cm.

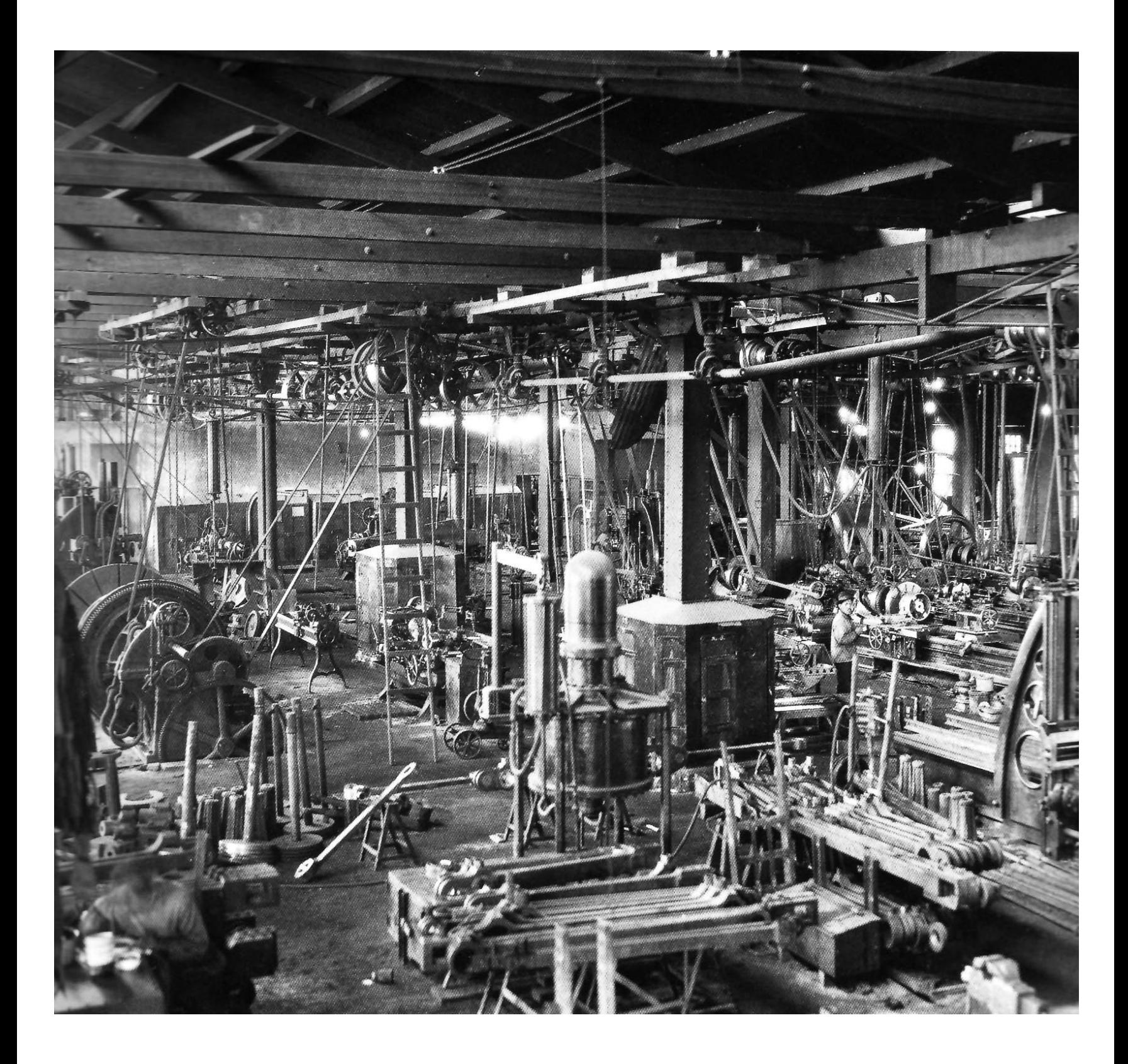

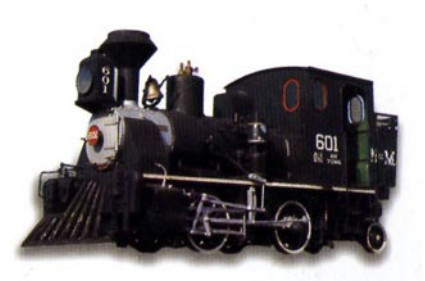

# CONCLUSIONES

Cuando inicie con esta investigación sobre el tema de los ferrocarriles, me dí cuenta de lo importante que han sido, no sólo durante una época sino a traves del tiempo. La imagen del ferrocarril se ha utilizado en muchas manifestaciones del arte como son: la escritura, la pintura, la música, el teatro, el cine, etc.

Por citar algunos ejemplos mencionaré el del cine, en el cual se ha utilizado de una manera muy amplia, tal es el caso de la película *Volver al futuro III,* realizada en 1985 por Michael J. Fox, en la cual el ferrocarril juega un papel muy importante ya que sin el tren que aparece en una de las últimas escenas, los personajes involucrados no podrían transportarse a través del tiempo y regresar a su lugar de origen. Por mencionar un ejemplo más próximo es el de la película *Harry Potter,* en la cual el medio de transporte para el otro mundo, un mundo paralelo al que nos encontramos u otra dimensión, es precisamente el ferrocarril; en esa estación Harry y sus amigos deben atravesar un muro el cual los lleva a la estación del tren de su mundo mágico, para poder llegar a su escuela.

En una película mexicana llamada *La bestia Negra1* dirigida por Gabriel Soria y que esta pensada en todo al sistema ferroviario, encontramos una de las canciones más trascendentes de la época, *El himno ferrocarrilero*, escrito por Silvestre Revueltas en 1933 y realizada para un mitin del Sindicato Mexicano de Ferrocarrileros, así como ocurrió con los corridos de la época de la Revolución Mexicana en los que se menciona el tren:

> *Y se oía que decía aquel que tanto la quería: Y si Adelita se fuera con otro, la seguiría por tierra y por mar; si por mar en un buque de guerra, si por tierra en un tren militar.2*

De igual forma, encontramos en *La Rielera*<sup>3</sup> un poema dedicado al ferrocarril y a su gente, tratado en la época de la Revolución Mexicana. O tomando dicha palabra como fábula así como lo hace el grupo de rock "Café Tacuba" en su canción *La locomotora<sup>4</sup>* ya que la canción esta insinuando acerca de cómo es la vida y quien decide que debe continuar o como se deben hacer las cosas.

Muchos ejemplos se pudieran mencionar del tema, puesto que es muy amplio y de hecho se realizaría un trabajo de investigación sobre cada uno de ellos. En el proceso de este trabajo me di cuenta que existe una enorme cantidad de dibujos de proyectos para el sistema ferroviario, de los cuales algunos fueron realizados, pero la mayoría de estos son ejercicios de investigación de los estudiantes de Ingeniería o de Arquitectura. Estos proyectos son muy buenos he interesantes y poco conocidos ya que fueron realizados por estudiantes, algunos posiblemente para participar en algún concurso.

Neevia docconverter 5.1 million doctor 5.1 million doctor 5.1 million doctor 5.1 million doctor 5.1 million do<br>Converter 5.1 million doctor 5.1 million doctor 5.1 million doctor 5.1 million doctor 5.1 million doctor 5.1 m

1.- Soria, Gabriel, *La bestia negra*; Película de 1938, México.

2.- Voz Popular, *Corrido de la Revolución Mexicana*, aprox. 1910.

3.- Voz Popular, *Corrido de la Revolución Mexicana*, aprox. 1910.

4.- Café Tacuba, *La locomotora*, Álbum Revés, Yo soy 1999.

Conforme veía dibujos iba eligiendo cuales eran los de mayor interés para mi investigación tomando en cuenta algunas características de estos. Hay una serie de dibujos que consta de 20 piezas (la mitad de las fichas) que me llamaron mucho la atención puesto que en realidad son impresiones en tinta y los cuales son proyectos que no están restaurados y muestran la mayor de las veces pequeñas piezas para la realización de una máquina de vapor o herramienta para su misma construcción. El hecho de que se tenía que pensar hasta en las llaves para apretar las tuercas o en las mismas tuercas en sus tamaños y grosores a utilizar, me llevaron a optar por ellos porque al verlos me impresiono la forma en que se planeaba un proyecto.

Para la realización de esta investigación hubo que delimitar mucho el texto, puesto que el tema es demasiado amplio, además de que el acervo de San Carlos resguarda una enorme cantidad de información visual acerca de este.

La obra gráfica que se encuentra en el acervo de la Academia de San Carlos es de una gran importancia, ya que en el Museo del Ferrocarril sólo tienen algunos textos sobre los ferrocarriles, pero realmente no es una biblioteca especializada en el tema como lo imaginaba. Aún así se puede encontrar información en la que se investigó el movimiento ferrocarrilero y toda su historia llena de fotografías y dibujos, pero lo que resguarda el acervo de San Carlos es un tesoro, puesto que es información poco conocida, ya que es algo que no se vio físicamente fuera de las aulas de clase y que muy pocos sabemos de su existencia.

Este fue un trabajo de gran valor para mí y espero que de alguna manera sirva para las personas que lo lean.

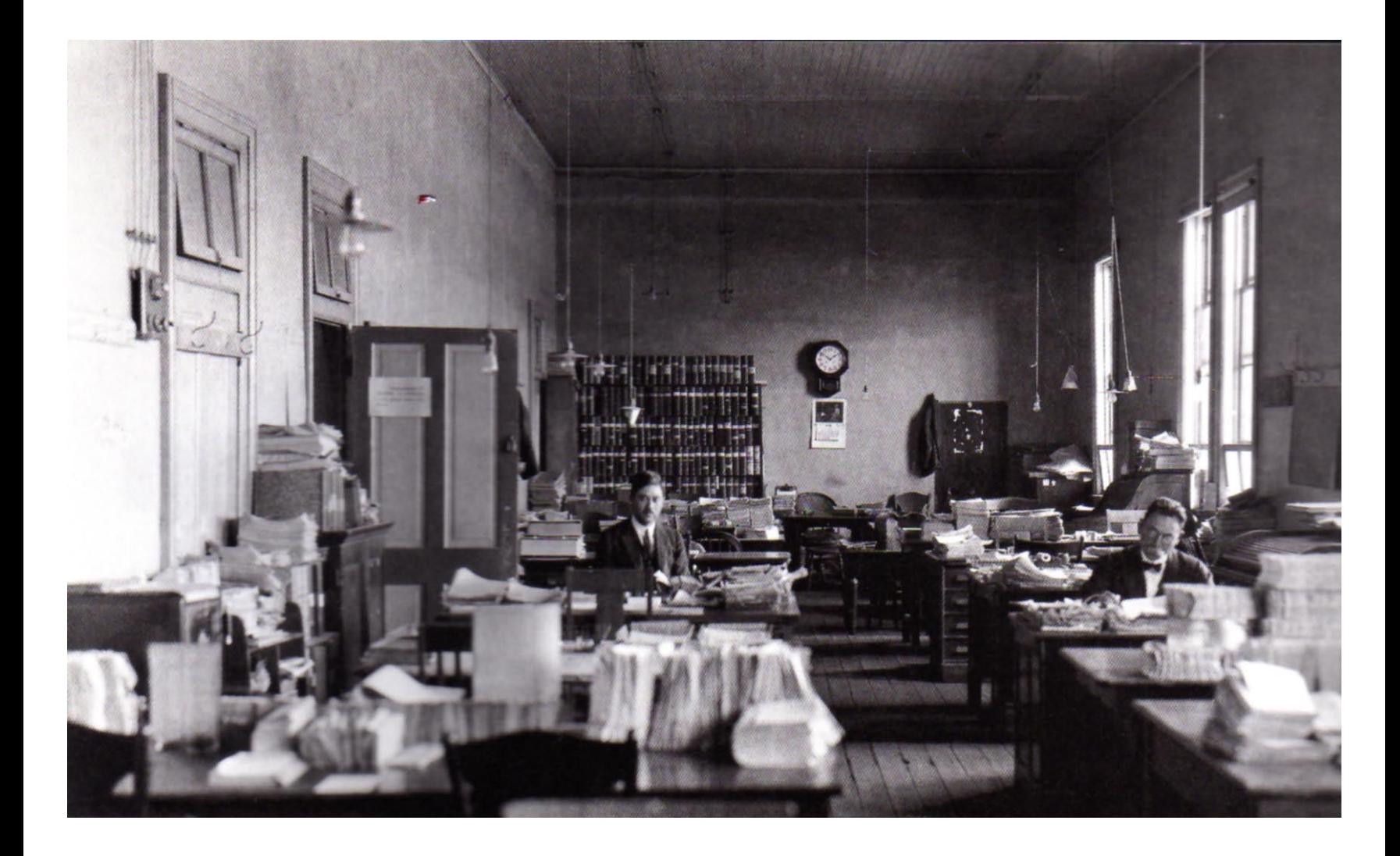

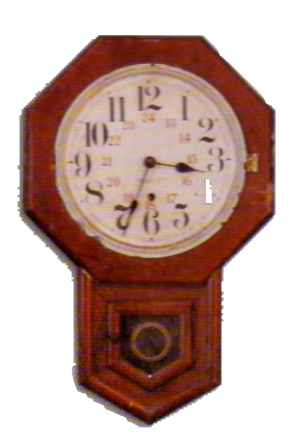

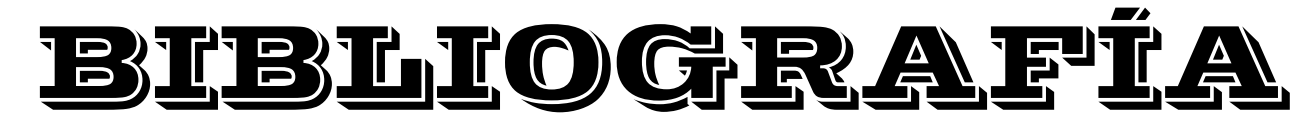

Acha, Juan. Expresión y apreciación artística. México. Ed. Trillas.

Aguayo, Fernando. Estampas Ferrocarrileras, fotografía y grabado 1860-1890. México. Instituto Mora. 2003.

Álvarez, Manuel Francisco. El Doctor Cavallari y la carrera de Ingeniería Civil en México. México. 1995.

Buchholz, Elke Linda. Leonardo da Vinci, vida y obra. Barcelona. Ed. Peterbelius. 1999.

Calderón Barquin, Francisco J. Dibujo técnico industrial. México. Ed. Porrúa, S.A.

 Chavero, Alfredo, et-al. México a través de los siglos. Barcelona. Ed. Océano. Tomo III. 1991.

Debray, Regis. Vida y muerte de la imágen, historia de la mirada en occidente. Barcelona. Ed. Paidós Comunicación. 1994.

Et-al. Caminos de Hierro. México. Ferrocarriles Nacionales de México. 1994.

Everaert, Luís. México 1900. México. Ed. Salvat. 1994.

Hobsbawm, Erik. En torno a los orígenes de la revolución industrial. Madrid, España. Ed. Siglo XXI. 1971.

Katzman, Israel. Arquitectura del siglo XIX. México, DF. Ed. Trillas. Segunda edición. 1993.

Kraube, Anna Carola. Historia de la pintura del Renacimiento a nuestros días. Alemania. Ed. Konemann. 2005.

Mirzoeff, Nicholas. Una introducción a la cultura visual. Barcelona. Ed. Paidós Comunicación. 2003.

Mossi, Alberto Facundo. El dibujo enseñanza y aprendizaje. Valencia. Universidad Politécnica de Valencia. Servicio de publicaciones. 1999.

Müntz, Eugéne. Leonardo da Vinci. London, UK. Sirroco. Vol. 1. 2006.

Pérez Díaz, José Luís. Expresión gráfica en la ingeniería. Barcelona. Ed. Pearson. Primera edición. 2006.

Pignatti, Terisio. El dibujo de Altamira a Picasso. Madrid. Ed. Cátadra, S.A. 1981

Poniatowska, Elena. El tren pasa primero. México. Ed. Alfaguara. 2005.

Sampieri, Roberto, et-al. Metodología de la investigación. México. Ed. McGrawll-Hill. Tercera edición. 2003.

Togno, Francisco M. Ferrocarriles, representaciones y servicio de ingenierías, S.A. México. 2da ed. 1982

Neevia docconverter 5.1 million doctor 5.1 million doctor 5.1 million doctor 5.1 million doctor 5.1 million do<br>Converter 5.1 million doctor 5.1 million doctor 5.1 million doctor 5.1 million doctor 5.1 million doctor 5.1 m

Vitta, Mauricio. El sistema de las imágenes. Barcelona. Ed. Paidós Comunicación. 2003

Yanes, Emma. Me matan si no trabajo y si trabajo me matan, historia de la comunidad ferrovíaria en México 1850-1950. México. Serie historia, INAH. 2000.

### *Referencias de Internet.*

http://www.eswikipedia.org

http://www.monografias.com/trabajos15/porfiriato/ porfiriato.shtml

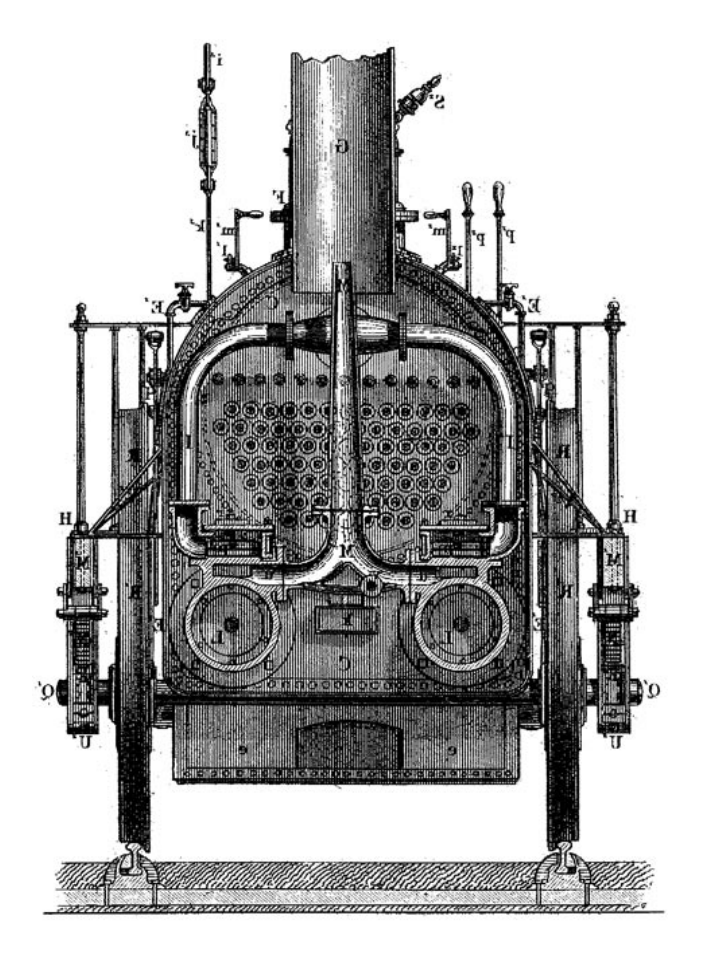

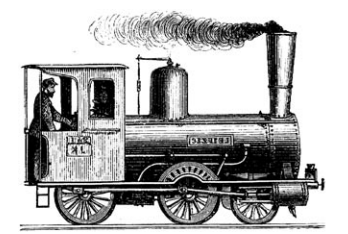

# Referencias Fotográficas

Portada. Fotografía de Locomotora de vapor N de M 2125 tipo Mikado con tren de pasajeros en maniobras de una terminal.

Agradecimientos y dedicatoria. Detalle de una máquina de vapor, locomotora Patzcuaro de vapor, de Cardan, tipo Mallet, construida entre 1881 y 1885.

Estación del olvido. Locomotora de vapor tipo American tipo 4 ruedas, puesta en servicio entre 1880 y 1885.

Índice. Detalle, Locomotora de vapor tipo American puesta en servicio entre 1885 y 1900.

Introducción. Fotografía de andenes. Estos andenes pronto se vieron inundados por una multitud disímbola y variopinta que esperaba el arribo del tren, ca. 1914.

Detalle de una locomotora de Disel-eléctrica modelo super 7C-30.

Pequeño detalle del grabado de un ferrocarril en movimiento.

Portadilla capítulo 1. Diagramas de locomotoras de vapor.

Capitulo 1. Detalle, Pinzas para herrería.

Pág. 3. El dibujo. Detalle de las pinturas de la cueva de Altamira.

Pág. 4. El hombre de Vitruvio, 1490. Pluma y tinta, 34,4 x 24,5 cm. Galeria de la Academia, Venecia.

Pág. 6. El valle de México, cromolitografía de A. Sigogne, de una obra de Casimiro Castro..

Pág. 7. Detalle de la catedral de Florencia de Filipo Brunelleschi, 1418-1436. Florencia.

Pág. 7. Dibujos de escaleras y arquitectura. Pluma y tinta. Biblioteca del instituto de Francia, Paris.

Pág. 8. Dibujos de escaleras. Pluma y tinta. Biblioteca del instituto de Francia, París.

Pág. 9. Detalle de farolito que alumbra el camino del ferrocarril.

Pág. 9. Diagrama de locomotora Fairlie diseñada para el ferrocarril Manzanillo y Laredo, 1890.

Pág. 10. Locomotora Pátzcuaro de vapor, de Cardan, tipo Mallet, construida entre 1881 y 1885.

Pág. 10. Conductor y locomotora de vapor número 114, ca. 1890

Pág. 11. Fotografía de ferrocarril. El tren corria y corria.....

Portadilla capítulo 2. Detalle de las vías del ferrocarril.

Capitulo 2. Campana de Locomotora. Pág. 15. Fotografía de un cartel de ferrocarril. Enero 1941.

Pág. 16. Fotografía de ferrocarril. Locomotora de vapor N de M 2126 tipo Mikado, remolcando un tren extra.

Neevia docconverter 5.1 million doctor 5.1 million doctor 5.1 million doctor 5.1 million doctor 5.1 million do<br>Converter 5.1 million doctor 5.1 million doctor 5.1 million doctor 5.1 million doctor 5.1 million doctor 5.1 m

Pág. 17. Locomotora de vapor tipo American.

Pág. 18. Oleo de Rafael Cauduro.

Pág. 19. Itinerario del Ferrocarril mexicano.

Pág. 19. Timbre postal con motivo ferroviario.

Pág. 19. Moneda acuñada con motivo del "Privilegio de los señores Mosso Hermanos y Ca. " México, 1885.

- Pág. 19. Portada de disco El Rielero soñador, himno Ferrocarrilero.
- Pág. 20. Puente de Metlac hacia finales del siglo pasado.

Pág. 20. Ferrocarril mexicano, puente de Metlac, Veracruz, pintura de Casimiro Castro. Cromolitografía de A Sigogne.

Pág. 20. Fotografía de un Salón comedor de coche de pasajeros.

Pág. 21. Detalle de Mural de Fernando Leal en la estación de San Luis Potosí.

Pág. 22.Detalle fotográfico. En el camino de la sublevación contra la dictadura no quedó espacio desaprovechado en los carros y vagones.

Pág.22. Fotografía de Tropas revolucionarias en un Furgón del Ferrocarril Oriental Mexicano.

Pág. 23.Locomotora Disel-eléctrica N de M 13041.

Pág. 23. Locomotora disel-eléctrica CYZ 802.

Pág. 23. Fotografía de un Anden para la espera de trenes en Saltillo Coahuila.

Pág. 24. Locomotora de disel-eléctrica DH-19.

Pág. 24. Locomotora de disel N de M 11162.

Pág. 25. Fotografías panorámicas de un puente pere ferrocarril.

Pág. 26. Vista panorámica de la Estación Buenavista.

Pág. 26. Fotografías de los andenes en espara del ferrocarril.

Pág. 27. Fotografía de trabajadores y curiosos paseando en una locomotora tipo Mallet.

Pág. 28. Fotografía de Trabajadores ferrocarrileros haciendo leña.

Pág. 29. Fotografía de una Locomotora de vapor en marcha.

Pág. 30. Dibujo publicitario que reproduce las máquinas Fairlie "cuatas" que corrieron en las cumbres de Maltrata de 1873 a 1923.

Portadilla capitulo 3. Fotografía de señor asendario.

Capitulo 3. Pinzas de mantenimiento ferroviario.

Portadilla conclusiones. Fotografía de Sinfonía industrial. Nonoalco, taller mecánico.

Conclusiones. Detalle, máquina de vapor N de M 601, tipo cuatro ruedas, puesta en servicio entre 1880 y 1885.

Portadilla bibliografía. Fotografía del interior de la Oficina de ingresos de pasajes, Buenavista, ca. 1926.

Bibliografía. Reloj mecánico. Se utilizó en las oficinas generales de 1930 a 1960, aproximadamente.